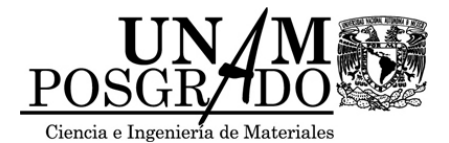

**UNIVERSIDAD NACIONAL AUTÓNOMA DE MÉXICO** 

POSGRADO EN CIENCIA E INGENIERÍA DE MATERIALES

# **ESTUDIO DE LA EFICIENCIA DE MEZCLADO A BAJO NÚMERO DE REYNOLDS**

# **T E S I S**

QUE PARA OBTENER EL GRADO DE

# **MAESTRO EN CIENCIA E INGENIERÍA DE MATERIALES**

P R E S E N T A

# **ROGER MARTÍNEZ ARCO**

Tutor: Dr. José Roberto Zenit Camacho

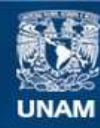

Universidad Nacional Autónoma de México

**UNAM – Dirección General de Bibliotecas Tesis Digitales Restricciones de uso**

## **DERECHOS RESERVADOS © PROHIBIDA SU REPRODUCCIÓN TOTAL O PARCIAL**

Todo el material contenido en esta tesis esta protegido por la Ley Federal del Derecho de Autor (LFDA) de los Estados Unidos Mexicanos (México).

**Biblioteca Central** 

Dirección General de Bibliotecas de la UNAM

El uso de imágenes, fragmentos de videos, y demás material que sea objeto de protección de los derechos de autor, será exclusivamente para fines educativos e informativos y deberá citar la fuente donde la obtuvo mencionando el autor o autores. Cualquier uso distinto como el lucro, reproducción, edición o modificación, será perseguido y sancionado por el respectivo titular de los Derechos de Autor.

### A Dios,

porque todo lo que tengo y he alcanzado es gracias a su bondad y bendición.

#### A mi madre, Catalina Arco

gracias a su ejemplo mi vida ha sido cada día mejor.

#### A mis hermanas, Elda y Judith

Mi vida no seria nada sin su compañía.

## A mi tio, Hugo Julián

por brindarme su apoyo y confianza.

## A mi Pastor, Sergio Fernández

por dedicarme tiempo y compartirme de su sabiduría.

# Agradecimientos

Primeramente agradezco a mi tutor principal Dr. Roberto Zenit por su orientación y paciencia, sin lo cual este trabajo no se hubiera realizado. A los miembros de mi comité tutoral Dr. Gabriel Ascanio y Dr. Francisco Solorio que de igual forma contribuyeron al desarrollo de este trabajo y me ayudaron a aclarar dudas. También, quiero mencionar al Dr. Enrique Soto que sin ser mi tutor directo también me ayudó y me oriento en los momentos que lo necesité.

Agradezco a la Universidad Nacional Autónoma de Mexico y al Instituto de Investigaciones en Materiales por darme la oportunidad de ser formado profesionalmente en sus instalaciones, de igual forma aunque sin mencionar nombres agradezco a todos los Doctores que impartieron mis clases. También quiero agradecer al CONACyT por apoyarme con una beca durante el desarrollo de este trabajo.

Quiero mostrar mi agradecimiento por mis grandes amigos: Heriberto Hernández, José Antonio Aguilar, Juan Pablo Pérez, a los cuales respeto y admiro ya que son excelentes profesionistas, además siempre me han motivado y apoyado para alcanzar mis metas.

También agradezco a los compañeros de laboratorio, primeramente a Ernesto Mancilla, el cual me orientó y apoyó durante mi estancia en el laboratorio. Al Dr. Santos, quién me gui´o para automatizar el experimento. No olvido a Carolina, Esli, Enrique Sandoval, Enrique Guzmán, Paco, Oscar, Julián, Federico, Rodrigo, Violeta y Alejandro ya que todos ellos me brindaron su amistad e influyeron en mi formación profesional. Agradezco especialmente a Nayeli Chávez y a Rodrigo Vélez ya que cuando me operaron me brindaron su ayuda.

# Resumen

La mezcla en régimen turbulento es más eficiente que en el régimen laminar debido al desorden que experimentan las l´ıneas de corriente. Sin embargo, en muchas aplicaciones de mezclado a menudo es imposible usar el mezclador en régimen turbulento debido a la alta viscosidad del fluido (soluciones de polímeros, adhesivos, alimentos). En dicho caso, se debe mezclar en régimen laminar. Por tal motivo, en este trabajo se propone una nueva técnica para inducir el mezclado a bajo número de Reynolds. En esta técnica se tiene una aleta que oscila a ciertos valores de frecuencia. El campo de flujo generado alrededor de la aleta se estudia con la técnica de PIV (Particle Image velocimetry). La aleta realizó un recorrido total de  $\pm 30^{\circ}$  y los perfiles de velocidad fueron medidos cuando un sensor en la posición 0<sup>°</sup> enviaba la señal de disparo del láser en sincronía con la cámara a distintas frecuencias angulares. Además la rigidez de la aleta se varió utilizando diferentes materiales (neopreno, acrílico) y se usó un fluido newtoniano y un fluido viscoelástico de viscosidad casi constante. El fluido con propiedades elásticas fue usado para determinar la influencia de la elasticidad en el proceso de mezclado. De los experimentos realizados se encontró que la reversibilidad del flujo se rompe cuando la aleta es más flexible y que el aumento de la flexibilidad del impulsor y el aumento de la frecuencia angular incrementar´on la cantidad de fluido impulsado.

# ´ Indice general

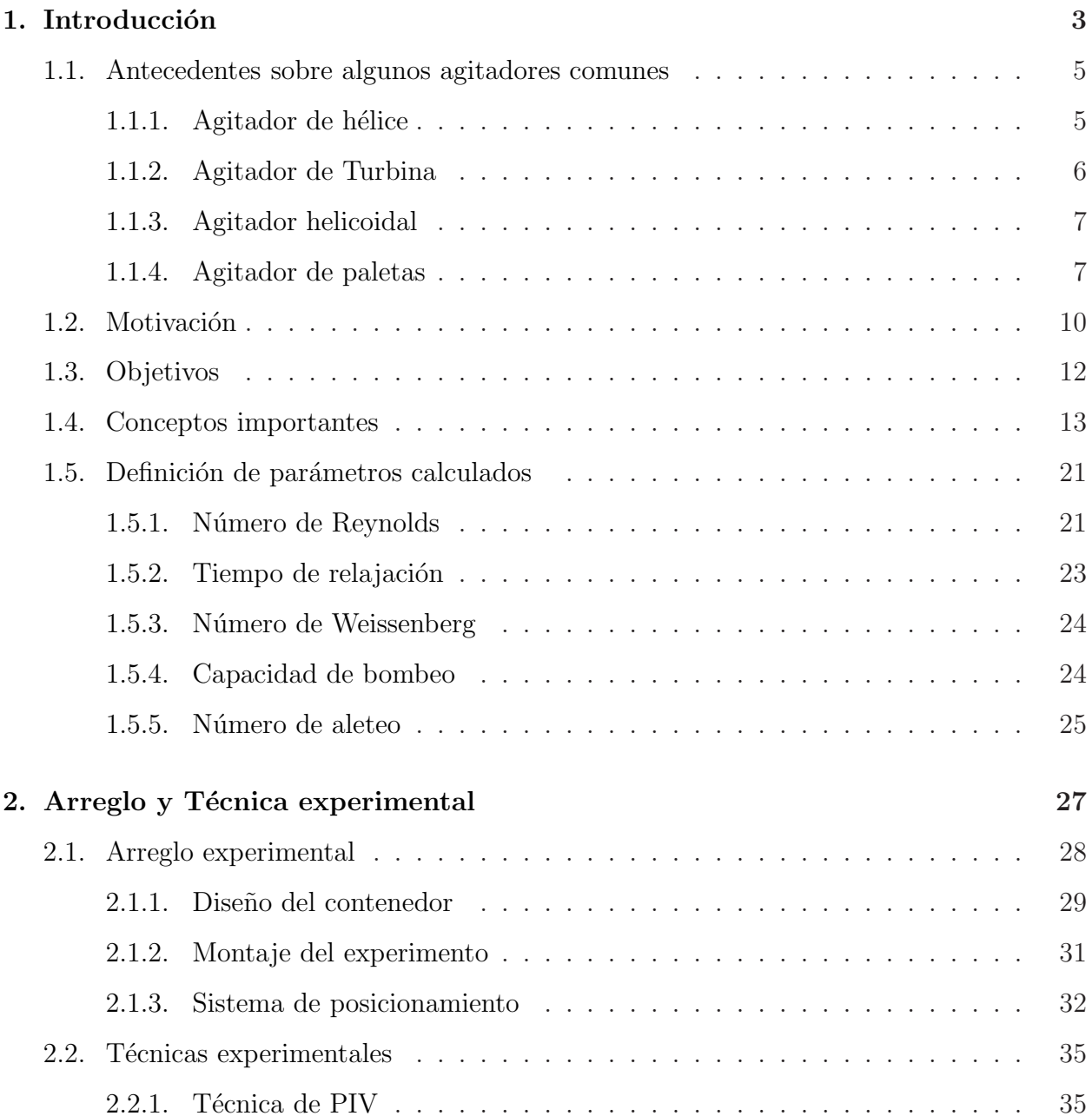

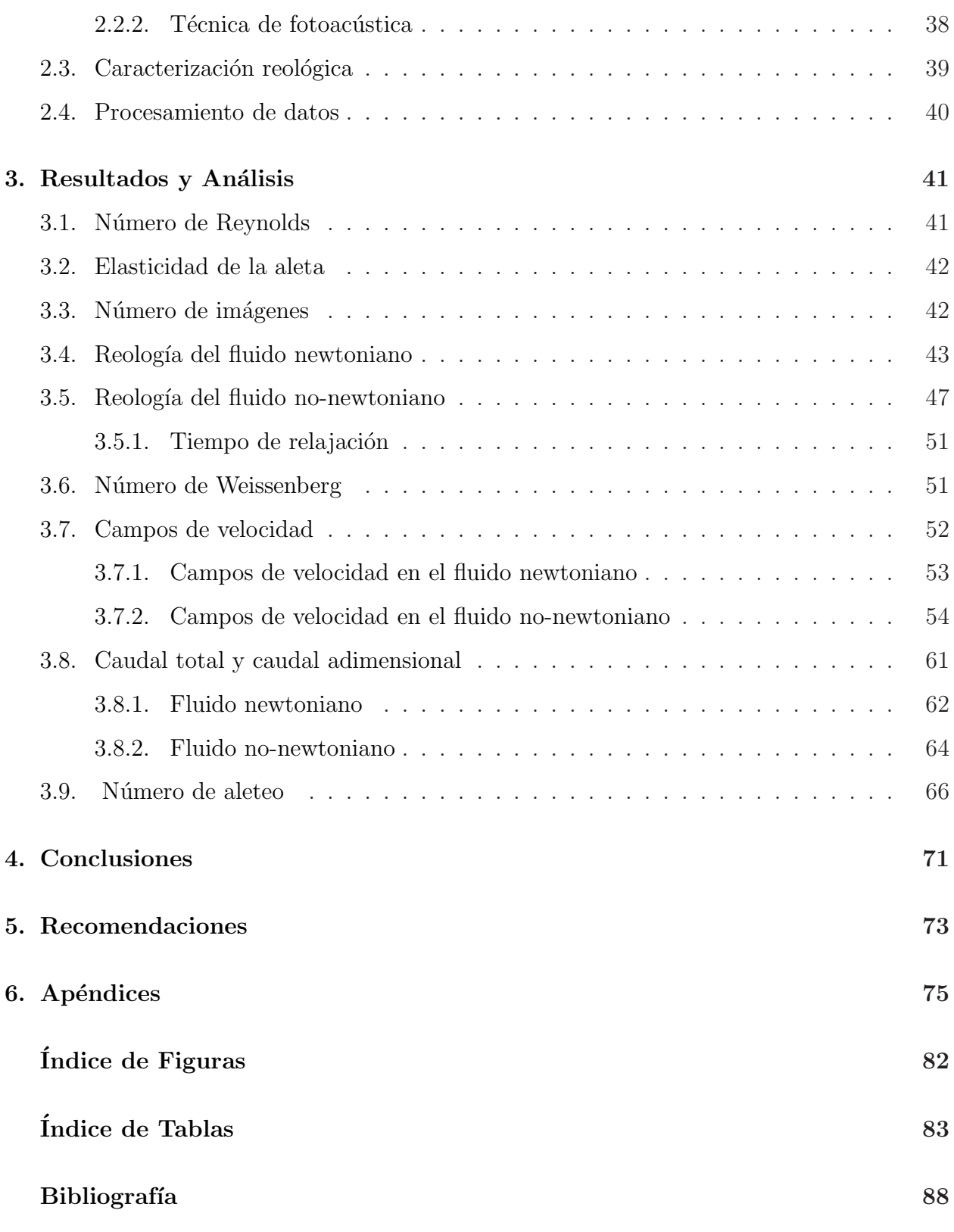

# <span id="page-7-0"></span>Capítulo 1

# Introducción

El mezclado de fluidos se usa con una gran variedad de propósitos, como la homogenización de materiales, la transferencia de calor, la dispersión de gases en líquidos y la polimerización (Hidalgo-Millán et al. [\[1\]](#page-86-1)). A pesar de su importancia estas operaciones son poco eficientes, por lo cual a´un se busca mejorar el proceso. Cuando se desea mezclar se debe tomar en cuenta el grado de homogeneidad deseado y el tiempo para lograrlo. La eficiencia del proceso de mezclado depende del buen uso de la energía que se emplea para generar el flujo dentro del depósito. Para lograr proporcionar un adecuado suministro de energía hay que considerar las propiedades del fluido, el diseño del agitador y la configuración del tanque de mezclado. Mejorar la eficiencia de las operaciones de mezclado en un proceso puede conducir a mejoras substanciales en la productividad y/o calidad del producto final. Frecuentemente las condiciones de una operación de mezclado pueden mejorarse sin grandes cambios al proceso y permitir a una empresa emplear sus recursos de manera m´as eficiente. El proceso de mezclado depende de las sustancias que se quieran mezclar y esta involucrado en diferentes aplicaciones industriales, donde en ocasiones se mezclan líquidos-líquidos, líquidos-sólidos y sólidos-sólidos.

Cuando se tienen dos líquidos miscibles entre sí es fácil mezclarlos; sin embargo, el proceso de mezclado puede complicarse cuando los fluidos involucrados tienen grandes diferencias de densidades o de viscosidades, también cuando uno de los líquidos se encuentra en menor proporción, no hay que olvidar que cuando reaccionan químicamente se presentan cambios

en las concentraciones originales y aparecen nuevas especies. Por otro lado, existen procesos donde se requiere mezclar dos fluidos inmiscibles. En este caso, se busca crear peque˜nas gotas de un fluido que se dispersen en el interior del otro para generar grandes áreas de contacto que favorezcan la transferencia de masa. Esta técnica de mezclado se emplea en las unidades de extracción de solventes y emulsiones, frecuentemente encontradas en la industria alimenticia y farmacéutica. En algunos casos se utilizan estabilizadores que dan como resultado que las gotas de l´ıquido generadas y atrapadas por el segundo fluido sean muy estables y sólo se separen después de un gran periodo. Estas mezclas resultan ser emulsiones estables cuyas propiedades pueden ser no-newtonianas.

Al mezclar líquidos y sólidos, estos se agitan para evitar la sedimentación de la partículas sólidas y así proveer las condiciones necesarias para una buena transferencia de masa entre el sólido y el líquido. Si la agitación se detiene, las partículas sólidas se sedimentan o flotan dependiendo de la densidad que tengan. En este tipo de mezclas se pueden dispersar partículas muy finas en un líquido altamente viscoso, por ejemplo en la incorporación de carbono en un plástico.

También existen aplicaciones donde se mezclan dos elementos en estado sólido. Una característica que se presenta en las mezclas entre sólidos es la segregación, la cual promueve la separación de las partículas. La segregación puede ser ocasionada por el tamaño, proporción, forma, rugosidad y/o densidad de las partículas que se intenta mezclar.

En las aplicaciones de mezclado mencionadas anteriormente, el control inadecuado del proceso puede traer como consecuencia el incremento innecesario del consumo de energía y provocar que las propiedades del producto final sean alteradas. Esto puede ocurrir cuando se mezclan materiales biológicos o disoluciones poliméricas. Por tal motivo, es necesario considerar el hecho de que una buena mezcla no siempre se obtiene al tener grandes periodos de agitación, sino que también se puede obtener durante periodos cortos de agitación, lo cual se logra al inducir perturbaciones en el flujo mediante la inclusión de aletas o dispositivos mecánicos en el tanque de agitación.

4

## <span id="page-9-0"></span>1.1. Antecedentes sobre algunos agitadores comunes

El proceso de mezclado varia dependiendo de la cantidad y tipo de sustancia que se desea mezclar. Existen diferentes técnicas para inducir el mezclado, con las cuales básicamente se genera la recirculación del fluido a través del movimiento circular de un agitador mecánico. Para favorecer el proceso de mezclado los agitadores se construyen de diferentes formas geométricas dependiendo del fluido a mezclar y de la velocidad de agitación. Los agitadores pueden generar corrientes paralelas al eje del agitador (flujo axial) ´o flujos radiales como se muestra en la fig. [1.1.](#page-9-2) Existe una gran variedad de agitadores, a continuación se describen algunos de ellos.

<span id="page-9-2"></span>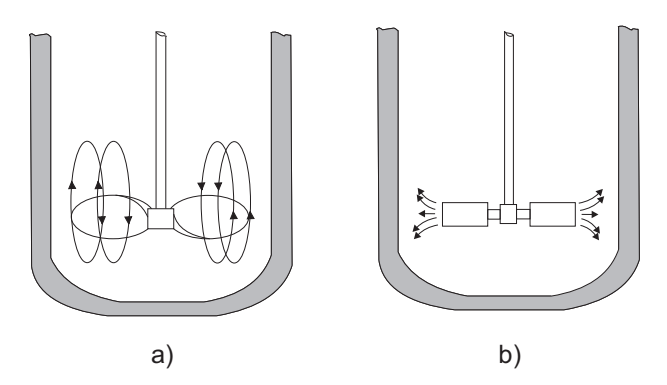

Figura 1.1: a) Flujo axial, b) Flujo radial.

### <span id="page-9-1"></span>1.1.1. Agitador de hélice

Para agitar líquidos de viscosidad menor a 2 Pa·s se emplean los agitadores de hélice. En estos agitadores las palas de la hélice giran a altas velocidades (400 a 800 rpm) con lo que se impulsa al fluido en distintas direcciones y se promueve el mezclado. El flujo impulsado por el agitador se desplaza a gran velocidad de tal forma que choca con las paredes y fondo del contenedor, provocando la generación de vórtices. Los remolinos generados por la turbulencia en el fluido, arrastran en su movimiento al líquido estancado. Debido a la generación de altas corrientes de flujo en el contenedor, los agitadores de hélice se usan en tanques de gran tamaño con fluidos poco viscosos. La fig. [1.2](#page-10-1) muestra un agitador de hélice.

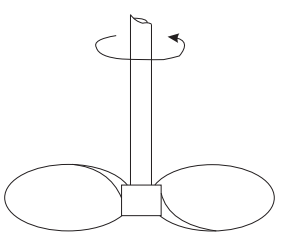

<span id="page-10-1"></span>Figura 1.2: Agitador de hélice. Tomado de www.thermopedia.com.

### <span id="page-10-0"></span>1.1.2. Agitador de Turbina

Los agitadores de turbina operan a alta velocidad produciendo corrientes intensas que se extienden por todo el tanque y destruyen las masas de líquido estancado. La fig. [1.3,](#page-10-2) ilustra un agitador de turbina de aspas planas, este tipo de agitador es útil para dispersar un gas en un l´ıquido, ya que el gas se introduce por debajo del propulsor de la turbina y al rotar las paletas generan un flujo radial que dispersa el gas en el l´ıquido en forma de burbujas. Con el fin de generar flujos en dirección axial o radial las aspas pueden ser: curvas, inclinadas o verticales. Estas geometrías se usan para sólidos en suspensión, ya que inducen corrientes que fluyen hacia la superficie inferior del contenedor y remueven los sólidos depositados en este lugar. En los agitadores de turbina el n´umero de aspas afecta el grado de turbulencia producida, pero cuando el n´umero de aspas es muy grande, el consumo de energía se incrementa, manifestándose en el aumento de la temperatura del fluido.

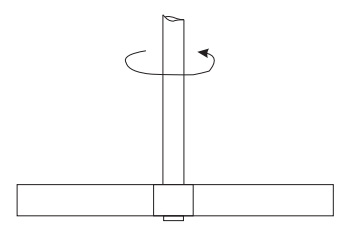

<span id="page-10-2"></span>Figura 1.3: Agitador de turbina de palas planas. Tomado de www.thermopedia.com.

## <span id="page-11-0"></span>1.1.3. Agitador helicoidal

También se fabrican impulsores en forma helicoidal, los cuales consisten en una cinta metálica en forma de espiral como se muestra en la fig. [1.4.](#page-11-2) Debido a su forma geométrica el campo de flujo que generan puede ser radial y axial. Estos impulsores trabajan a velocidades bajas y el régimen del flujo es laminar, ya que se usan para mezclar fluidos con una viscosidad aproximada de 1000 Pa·s (pinturas, alimentos). También son útiles para la homogenización y favorecen el intercambio de calor, ya que desplazan grandes volúmenes de fluido. La agitación en la pared se consigue con la estrecha distancia entre la cuchilla y la superficie de la pared.

<span id="page-11-2"></span>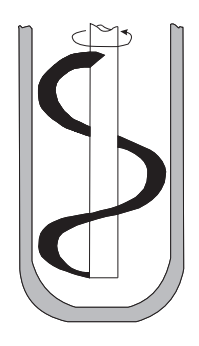

Figura 1.4: Agitador helicoidal. Tomado de www.thermopedia.com.

## <span id="page-11-1"></span>1.1.4. Agitador de paletas

La fig. [1.5\(a\)](#page-12-0) muestra un impulsor de paleta en forma de ancla, el cual opera a baja velocidad (20-200 rpm), la alteración mayor en el fluido se produce cerca de la pared del contenedor. El impulsor de ancla se usa para mezclar fluidos que poseen una viscosidad entre 20 y 100 Pa·s (pastas de almidón, adhesivos y cosméticos), éste impulsa al fluido de forma radial y es útil para evitar el depósito de sólidos sobre una superficie de transmisión de calor (paredes del contenedor). Por otro lado, la fig. [1.5\(b\)](#page-12-1) ilustra un agitador de paleta plana, este tipo de agitador puede adaptarse a la forma del fondo del contenedor, de tal manera que en su movimiento rasque la superficie y reduzca la formación de zonas de segregación. Además, cuando las paletas están inclinadas se genera un flujo vertical, lo que induce que la mezcla sea impulsada contra la pared del depósito provocando la recirculación del fluido, lo cual favorece el mezclado.

<span id="page-12-0"></span>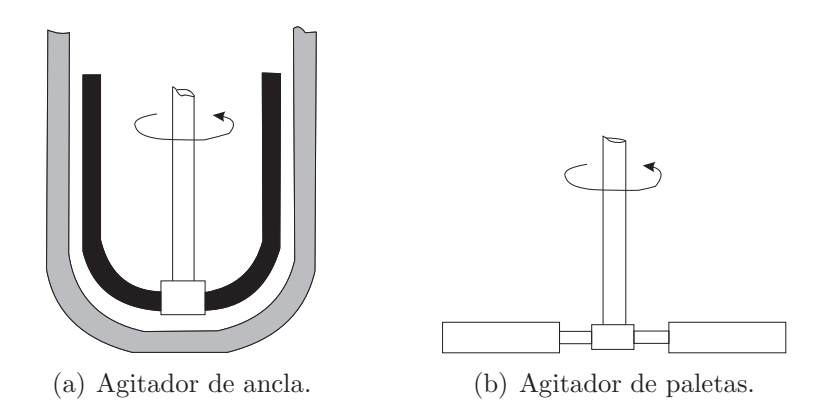

<span id="page-12-1"></span>Figura 1.5: Agitadores de paleta. Tomado de www.thermopedia.com.

El proceso de mezclado usando este tipo de agitadores mejora usando tanques de agitación con paredes esféricas, porque esto evita zonas de estancamiento. También, para aumentar la eficiencia del mezclado de fluidos con alta viscosidad se instalan deflectores en la paredes del tanque; esto evita que el fluido gire como un sólido rígido y provoca que el efecto de la vorticidad se incremente. Debido a esto se han hecho estudios utilizando impulsores contenidos en depósitos con una geometría cilíndrica y con deflectores laterales, tal es el caso de Lamberto et al. [\[2\]](#page-86-2); Alvarez et al. [\[3\]](#page-86-3); Bakker and Gates [\[4\]](#page-86-4); Dickey [\[5\]](#page-86-5).

En el caso de Hidalgo-Millán et al. [\[1\]](#page-86-1) se usó un contenedor cilíndrico con 4 deflectores laterales igualmente espaciados colocados como se muestra en la fig. [1.6.](#page-13-0) El impulsor que Hidalgo-Millán [\[1\]](#page-86-1) utilizó es fabricado por la empresa Sumitomo Heavy Industries y su nombre comercial es: Maxblend. El agitador Maxblend se ilustra en la fig. [1.7](#page-13-1) y tiene rejillas que ayudan a bifurcar el fluido, adem´as realiza un movimiento circular permitiendo zonas de baja y alta velocidad, las cuales favorecen el mezclado. Los estudios hechos con el impulsor Maxblend usando agua como fluido de trabajo, han mostrado que es muy eficiente a Re mayores que 10. El impulsor Maxblend, al igual que los impulsores anteriormente mencionados tienen formas geométricas complejas, lo cual agrega muchas variables al estudio de mezclado. Por otro lado, el mezclado de flujos viscosos no es fácil, ya que en éste caso las fuerzas viscosas predominan sobre los efectos inerciales en el flujo, lo cual genera que el flujo sea reversible y no haya efectos de turbulencia que contribuyan al mezclado. Por tal motivo en este trabajo en este trabajo se usó un impulsor con una forma geométrica simple para analizar <span id="page-13-0"></span>el mezclado usando fluidos muy viscosos. El impulsor se construyó de un material flexible con el fin de determinar como la flexibilidad de la aleta rompe la reversibilidad del flujo. También se usó un fluido viscoelástico para analizar el mezclado en fluidos no-newtonianos.

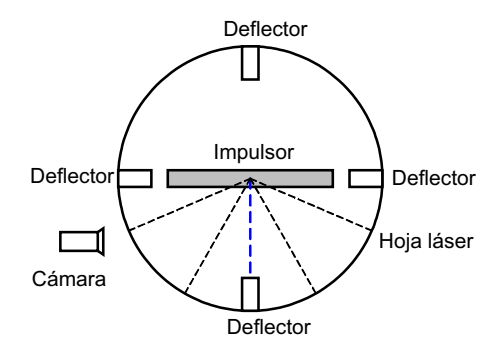

Figura 1.6: Corte radial. Hidalgo-Millán et al [\[1\]](#page-86-1).

<span id="page-13-1"></span>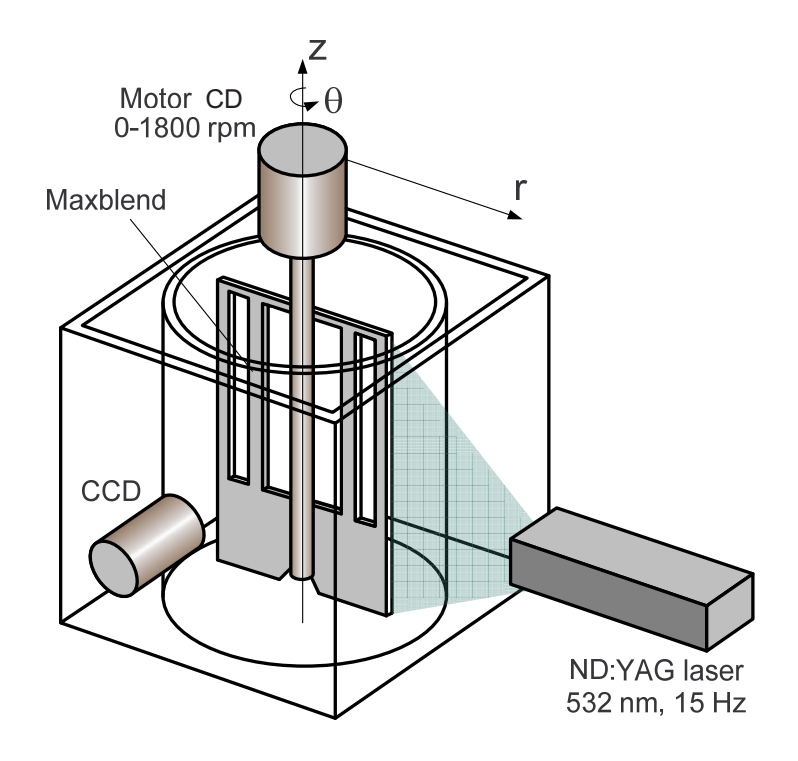

Figura 1.7: Agitador Maxblend usado por Hidalgo-Millán et al [\[1\]](#page-86-1).

## <span id="page-14-0"></span>1.2. Motivación

Anteriormente, se mencionaron algunos agitadores que se construyen con formas geométricas complejas, esto con el fin de hacer mas eficiente el mezclado. Con estas geometrías se han hecho distintos experimentos (Lamberto et al. [\[2\]](#page-86-2); Alvarez et al. [\[3\]](#page-86-3); Bakker and Gates [\[4\]](#page-86-4); Dickey [\[5\]](#page-86-5)), con la finalidad de entender y mejorar el proceso de mezclado. Sin embargo, la forma de los agitadores hace muy complejo el análisis. En este estudio se pretende usar una geometría simple en forma rectangular, con el propósito de reducir los efectos que se presentan en una geometría compleja. Con esto se intenta entender de una forma básica el proceso de mezclado. También se usó un fluido con alta viscosidad para reducir los efectos inerciales y el impulsor se desplazó a velocidades de agitación muy bajas, con lo cual el régimen de trabajo fue laminar. El estudio de mezclado en régimen laminar es importante, ya que según Rice et al. [\[6\]](#page-86-6), a pesar de que el mezclado se realiza con mayor facilidad en el régimen turbulento, muchas aplicaciones de mezclado se realizan en régimen laminar, sobre todo cuando se usan fluidos muy viscosos que requieren una tasa de mezclado muy lenta; por ejemplo, en el mezclado de agentes biol´ogicos donde se pretende minimizar los esfuerzos de corte que pueden alterar la estructura celular de los mismos. Por otro lado, Harvey et al. <sup>[7]</sup> consideran que en la industria, el proceso de polimerización conlleva la formación de estructuras moleculares complejas y las condiciones bajo las cuales se llevan a cabo tienen un gran efecto sobre la longitud de la cadena, grado de ramificación y distribución de la secuencia del copolímero que afectan directamente a sus propiedades finales. Debido a la alta viscosidad de las soluciones del polímero la mezcla se lleva a cabo dentro del régimen de flujo laminar. En otro estudio hecho por Pan Shuk On et al. [\[8\]](#page-87-1), se usó una geometría en forma de aleta para estudiar analíticamente el fenómeno de propulsión en microorganismos, donde comparó el movimiento del flagelo del espermatozoide con el movimiento recíproco de la aleta y encontró que el espermatozoide se desplaza más rápido en un fluido newtoniano que en un fluido viscoelástico, es decir la elasticidad del fluido disminuye la velocidad de propulsi´on del espermatozoide. Por lo tanto, en este estudio se us´o un impulsor flexible bajo la premisa de que la introducción de una perturbación geométrica debida a la flexibilidad de una aleta a bajos n´umeros de Reynolds genera un mezclado efectivo mayor que el generado por una aleta rígida y un fluido con propiedades elásticas para determinar como influye la elasticidad del fluido en la capacidad de bombeo. El impulsor se colocó dentro de un contenedor rectangular, con el cual se descartaron los efectos presentes en las superficies curvas y se hizo un análisis bidimensional del flujo. La aleta rotó un ángulo total  $\theta = 60^{\circ}$ , ya que Ozen et al. [\[9\]](#page-87-2) después de realizar diferentes experimentos usando la técnica de PIV (Particle Image Velocimetry), encontraron que a dicho ángulo los efectos de pared se reducen al mínimo. La aleta que Ozen usó se muestra en la fig. [1.8,](#page-15-0) donde  $\theta$  es el ángulo de oscilación de la aleta.

<span id="page-15-0"></span>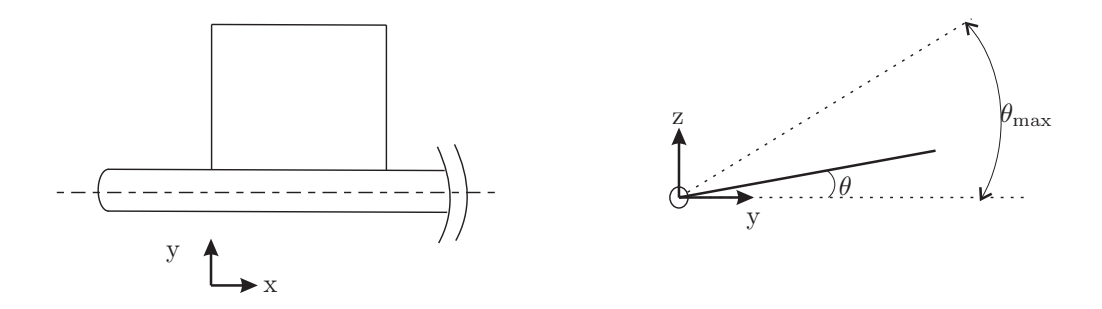

Figura 1.8: Aleta usada para analizar el vuelo de un insecto. Tomado de Ozen et al [\[9\]](#page-87-2).

## <span id="page-16-0"></span>1.3. Objetivos

La realización de este trabajo conlleva plantear los siguientes objetivos:

a) Analizar el proceso de mezclado a bajo número de Reynolds, utilizando una geometría simple con una aleta de forma rectangular. Con este arreglo se pretende entender algunos aspectos fundamentales de los mecanismos del mezclado.

b) Preparar y caracterizar un fluido viscoelástico (fluido no-newtoniano) para usarlo como fluido de prueba en los experimentos. De esta manera se investigará el efecto de la viscoelasticidad en el mezclado. En particular, se busca usar fluidos tipo Boger (con viscosidad constante) para discriminar el efecto de la viscoelasticidad de la viscosidad variable.

c) Estudiar los patrones de flujo generados por la aleta oscilatoria utilizando un fluido newtoniano y un fluido no-newtoniano con la técnica de PIV (Particle Image Velocimetry).

d) Evaluar el proceso de mezclado al variar las propiedades elásticas de la aleta, como espesor, longitud y flexibilidad.

e) Estudiar el proceso de mezclado a bajos n´umeros de Reynolds, con la finalidad de proponer mejoras que nos permitan hacer más eficiente el proceso de mezclado en este régimen.

## <span id="page-17-0"></span>1.4. Conceptos importantes

La Reología es la ciencia que estudia el flujo de la materia (Barnes et al. [\[10\]](#page-87-3)). La reología se concentra en estudiar los fluidos no-newtonianos ya que tienen diferentes comportamientos derivados de su naturaleza viscoelástica [\[11\]](#page-87-4). Para ello toma de referencia al fluido newtoniano que fluye con una velocidad proporcional al esfuerzo aplicado y al sólido elástico que se deforma almacenando energía. Cabe señalar el concepto de sólido deformable aplicado a la mayonesa y pasta dental, ya que estos presentan características de sólido; sin embargo, al ser sometidos a una tasa de deformación estos tienden a fluir, por tal motivo también son de interés en el campo de la Reología.

Para deformar un cuerpo, éste se somete a distintos ensayos como se muestra en la fig. [1.9.](#page-18-0) En la fig. [1.9](#page-18-0) a) se representa un cuerpo sometido a un esfuerzo de tracción, donde L representa la longitud inicial del elemento y  $\Delta L$  el incremento de la longitud después de aplicar la fuerza F; por lo tanto, la deformación  $\gamma$  esta dada por la ecuación:  $\gamma = \frac{\Delta L}{L}$  $\frac{\Delta L}{L}$ . En la fig. [1.9](#page-18-0) b), el cuerpo se somete a un ensayo de corte, en esta figura H representa la altura del elemento diferencial de volumen,  $\tau$  el esfuerzo de cizalla aplicado y  $\epsilon$  el cambio que sufre el cuerpo; con esto se tiene que  $\gamma = \frac{\epsilon}{B}$  $\frac{\epsilon}{H}$ . En el caso de la fig. [1.9](#page-18-0) c), T representa el esfuerzo de torsión aplicado al cuerpo circular, h el espesor del disco y  $\theta$  el desplazamiento angular que sufre, por lo que  $\gamma = \frac{\theta}{h}$  $\frac{\theta}{h}$ .

Una forma de interpretar como se presenta la deformación, es ubicando un punto P en el material tal como se muestra en la fig. [1.10.](#page-18-1) Si fijamos un punto de apoyo B, la deformación (γ) que experimenta el material esta descrita por el desplazamiento del punto inicial P al punto final P<sub>f</sub>, por lo tanto  $\gamma = \frac{L_f}{L}$  $L_f$ , donde  $L_f$  es la longitud final y L la longitud inicial mostrados en la figura. Al hacer este an´alisis se debe tomar en cuenta que esto sucede en todas direcciones por lo que si se expresa x,y,z como las coordenadas del punto  $P_f$  y  $X, Y, Z$  como los puntos originales en términos de derivadas parciales se obtiene la matriz ΔQ definida por la ecuación [1.1.](#page-19-0)

<span id="page-18-0"></span>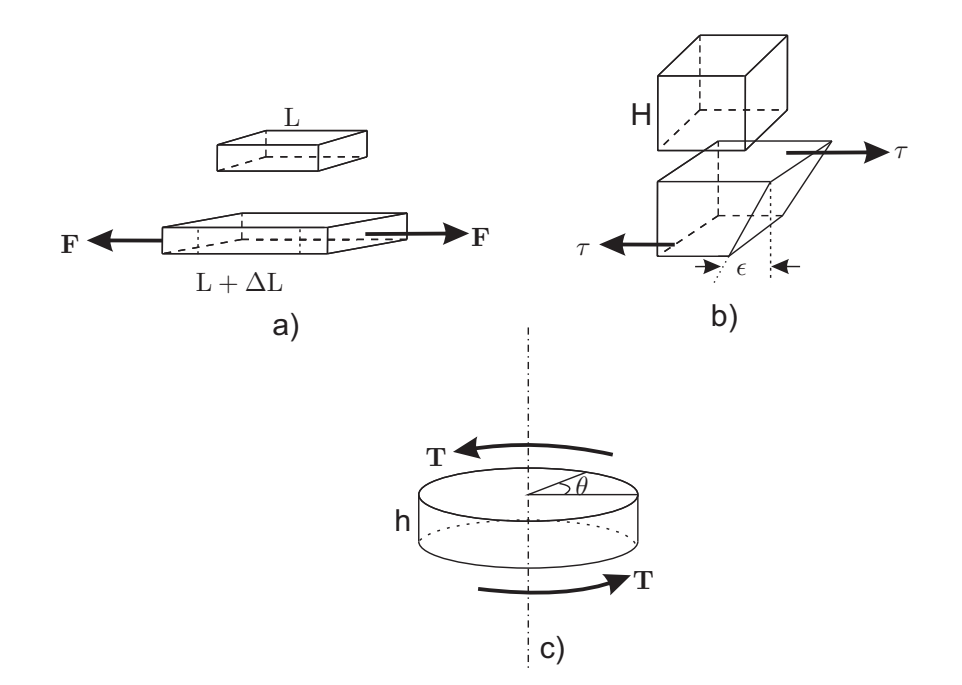

<span id="page-18-1"></span>Figura 1.9: a) Ensayo de tracción  $\gamma = \frac{\Delta L}{L}$ , b) Ensayo de corte  $\gamma = \frac{\epsilon}{H}$ , c) Ensayo de Torsión  $\gamma = \frac{\theta}{h}$ .

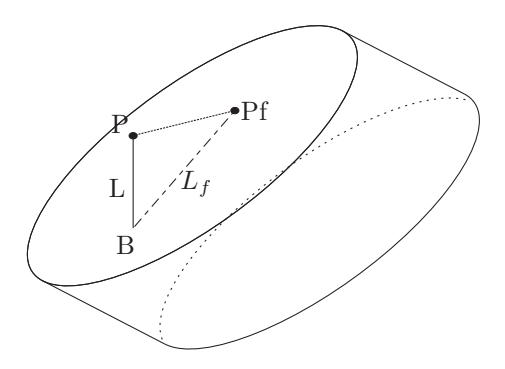

Figura 1.10: Desplazamiento del punto P al someter a una prueba de ensayo un material.

<span id="page-19-0"></span>
$$
\Delta Q = \begin{pmatrix} \frac{\partial x}{\partial \mathbf{X}} & \frac{\partial x}{\partial \mathbf{Y}} & \frac{\partial x}{\partial \mathbf{Z}} \\ \frac{\partial y}{\partial \mathbf{X}} & \frac{\partial y}{\partial \mathbf{Y}} & \frac{\partial y}{\partial \mathbf{Z}} \\ \frac{\partial z}{\partial \mathbf{X}} & \frac{\partial z}{\partial \mathbf{Y}} & \frac{\partial z}{\partial \mathbf{Z}} \end{pmatrix}.
$$
(1.1)

Por lo tanto, la deformación  $\Delta P$  estará dada por el producto matricial de  $\Delta Q$  y su transpuesta  $(\Delta Q)^T$ :

$$
\Delta P = \Delta Q (\Delta Q)^T. \tag{1.2}
$$

Esto llega a ocurrir en el caso de un sólido; sin embargo, en el caso de un fluido todos los puntos se desplazan unos con respecto de otros a velocidades diferentes. Para explicar esto se ilustra la fig. [1.11.](#page-19-1)

<span id="page-19-1"></span>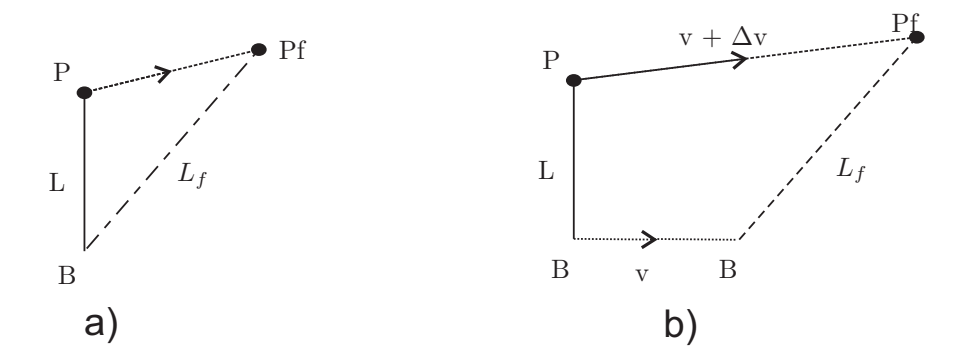

Figura 1.11: Desplazamiento de un punto  $P$  a) en un sólido elástico, b) en un fluido.

De la fig. [1.11,](#page-19-1) puede observarse que en el caso de un fluido, al transcurrir el tiempo (t) el punto de partida B se desplaza a una velocidad v mientras que el punto P lo hace a una velocidad  $\mathbf{v} + \Delta \mathbf{v}$ , por ello se debe considerar la rapidez a la que se deforma el material  $(\dot{\gamma})$  $($ en las diferentes direcciones $)$  descrita por la ecuación [1.3.](#page-19-2)

<span id="page-19-2"></span>
$$
\dot{\gamma} = \frac{\partial \gamma}{\partial t} = \frac{\partial}{\partial t} \left( \frac{\partial x_i}{\partial \mathbf{X}_j} \right) = \frac{\partial \mathbf{v}_i}{\partial \mathbf{X}_j}.
$$
\n(1.3)

En esta ecuación  $\dot{\gamma}$  representa la rapidez de deformación de un material. La rapidez de deformación  $\dot{\gamma}$  es un factor relevante cuando se aplica el concepto de viscosidad, ya que la viscosidad puede ser considerada como la resistencia que presenta el fluido a la deformación. El concepto de viscosidad se ilustra por medio del experimento mostrado en la fig. [1.12,](#page-20-0) ´este experimento consiste de dos placas paralelas; a la placa inferior se le aplica un fuerza  $\mathbf{F}$ , la cual es tangencial al área  $(A)$  del fluido, como resultado la placa se mueve a una velocidad (v), y provoca que el fluido capa a capa se mueva a una velocidad vy. La cantidad de movimiento transferido al fluido por la placa está dado por el producto de la masa m de fluido y la velocidad v a la que se desplaza. Por tal motivo la cantidad de movimiento por unidad de area y tiempo se expresa de la siguiente forma:

$$
M = \frac{\text{mv}_i}{At},\tag{1.4}
$$

donde i representa la dirección en la que se desplaza el fluido. Mientras que la fuerza  $\bf F$ provoca un esfuerzo de corte  $(\tau)$  que esta dado por:

$$
\tau_{ji} = \frac{\mathbf{F}}{A}.\tag{1.5}
$$

En esta ecuación j representa la dirección en que la varia la velocidad, mientras i la dirección en la que se distribuye el esfuerzo. Por lo tanto:

<span id="page-20-0"></span>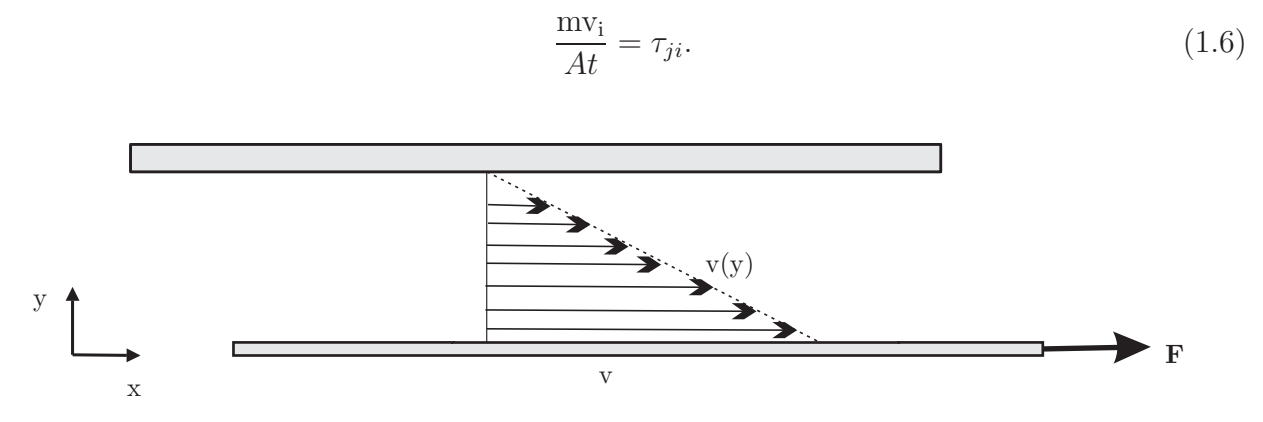

Figura 1.12: Descripción física de la viscosidad.

De este experimento se puede deducir que cuando un fluido es sometido a una prueba de deformación y resulta ser puramente viscoso puede hallarse que  $\dot{\gamma}$  es proporcional a  $\tau_{ji}$ . A la constante de proporcionalidad que existe entre ambas Isaac Newton la nombro viscosidad denotada por  $\mu$ , por lo tanto:

$$
\tau_{ji} = \mu \dot{\gamma}.\tag{1.7}
$$

Cuando se requiere medir la viscosidad de un fluido, normalmente se usa un reómetro. En el reómetro se usan geometrías (cono y plato, placas paralelas) que simplifican el tensor de esfuerzos y mantienen la tasa de deformación constante. Dependiendo del comportamiento que la viscosidad del fluido tenga se puede clasificar como newtoniano o no-newtoniano.

#### Fluido newtoniano

Un fluido de Newton es aquel cuya viscosidad a una presión y temperatura dadas se puede considerar constante en el tiempo, como se muestra en la fig.  $1.13(a)$ , donde  $\mu$  representa la viscosidad para un fluido newtoniano y  $\dot{\gamma}$  la rapidez de deformación a la cual se somete al fluido. Para este fluido la relación que existe entre el esfuerzo de cizalla ( $\tau$ ) contra la rapidez de deformación ( $\dot{\gamma}$ ) es proporcional tal como se describe en la gráfica [1.13\(b\).](#page-22-1) Este tipo de comportamiento es común en el agua, ya que posee un tamaño de molécula pequeño y un arreglo más uniforme, pero no es el caso de una disolución polímerica donde las moléculas son m´as grandes y otros factores afectan el arreglo de los enlaces moleculares. El comportamiento de un fluido de Newton sometido a una tasa de corte es descrito por la siguiente ecuación:

$$
\tau = u \frac{d\gamma}{dt},\tag{1.8}
$$

donde:

- $\tau$  : esfuerzo por unidad de área  $(F/A)$ .
- $\frac{d\gamma}{dt}$  : rapidez de deformación.
- $\mu$ : viscosidad newtoniana.

#### Fluido no-newtoniano

Un fluido no-newtoniano es aquel en que la relación entre esfuerzo cortante  $\tau$  y la rapidez de deformación ( $\dot{\gamma}$ ) no es directamente proporcional, como se muestra en la fig. [1.14\(a\).](#page-22-2) Este fluido no posee una viscosidad constante, ya que su estructura molecular es alterada debido al esfuerzo aplicado y por lo tanto no sigue la ecuación de Newton. La clasificación de estos

<span id="page-22-0"></span>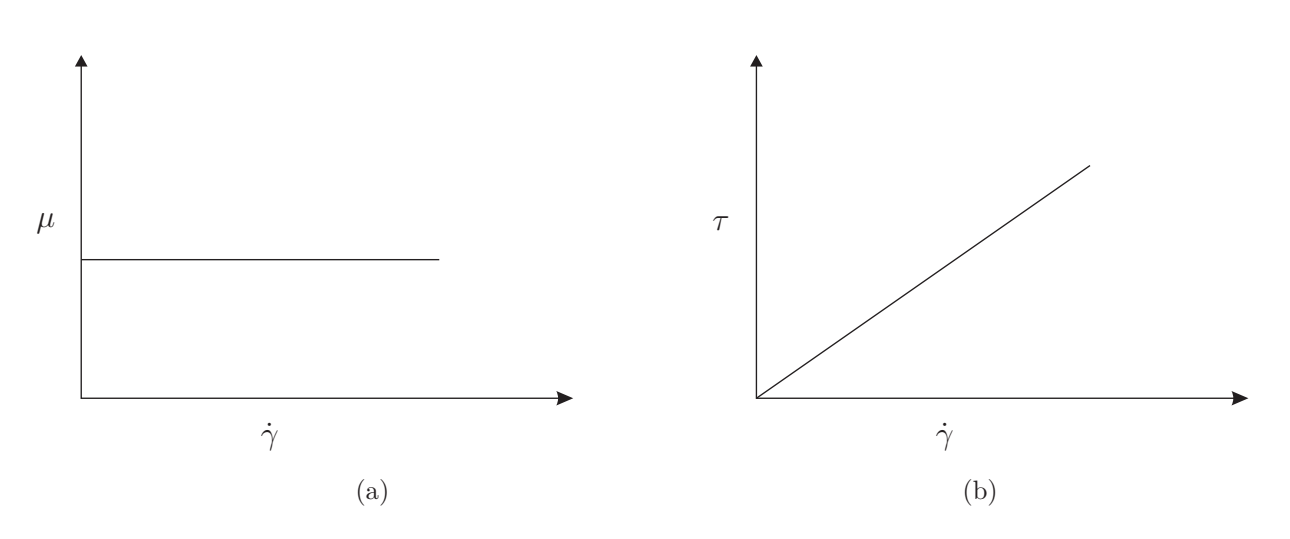

<span id="page-22-1"></span>Figura 1.13: Comportamiento de fluido newtoniano. a) Curva  $\mu$  vs  $\dot{\gamma}$ , b) Curva  $\tau$  vs  $\dot{\gamma}$ .

fluidos se ilustra en la fig.  $1.14(b)$  y se hace en función de la variación de la viscosidad con respecto a la rapidez de deformación  $\dot{\gamma}$  a la que se somete el fluido.

<span id="page-22-2"></span>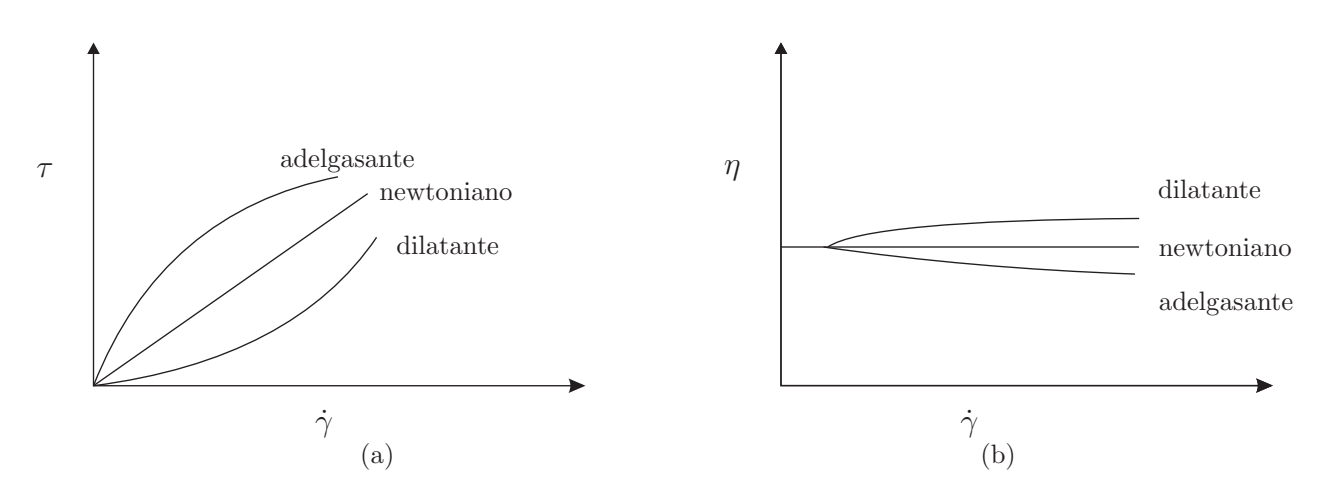

<span id="page-22-3"></span>Figura 1.14: Comportamiento de fluido no-newtoniano. Tomado de Soto [\[12\]](#page-87-5).

Para describir el comportamiento de algunos fluidos no-newtonianos se puede usar el Modelo de Ostwald de Waele o Ley de Potencias, descrita de la forma siguiente:

$$
\tau_{rz} = K(\dot{\gamma})^n = -K \left(\frac{dV_z}{dr}\right)^n = \left[-K\left(\frac{dV_z}{dr}\right)^{n-1}\right] \left(\frac{dV_z}{dr}\right) = -\mu_{ap} \left(\frac{dV_z}{dr}\right). \tag{1.9}
$$

En esta ecuación K representa un parámetro empírico y  $\mu_{ap}$  es llamada viscosidad aparente, el parámetro n nos indica el tipo de fluido que tenemos, es decir:

 $n>1$  → Fluido dilatante o espesante (*Shear thickening*), su resistencia al flujo aumenta al incrementar la velocidad de corte, entre ellos se pueden encontrar al cemento, almidón de maíz, harina.

### n=1 → Fluido newtoniano

 $n<1 \rightarrow$  Fluido adelgazante o pseudoplástico (*Shear thinning*), éste fluye mas fácilmente al aumentar la velocidad de corte, algunos ejemplos de ellos son: pure de fruta, salsas, cosméticos, latéx, tinta de imprenta, jugos.

Los fluidos no-newtonianos que presentan propiedades viscosas y elásticas son denominados fluidos viscoelásticos. En esta categoría destacan los fluidos de Boger.

### Fluidos de Boger

Los fluidos de Boger llevan el nombre de su inventor David V. Boger (Mitsoulis et al. [\[13\]](#page-87-6)), se caracterizan por tener una viscosidad casi constante  $(\eta_0)$  y presentan elasticidad. La mayoría de líquidos elásticos son mezclas de polímero y por lo tanto se adelgazan al corte (la viscosidad decrece al aumentar el esfuerzo de corte), los fluidos de Boger son soluciones de polímero diluidos, de tal forma que la variación de la viscosidad con respecto a la rapidez de corte  $(\gamma)$  no presenta cambios significativos. Esto se debe a que la viscosidad alterada por el polímero es solo una pequeña fracción de la viscosidad total. Por tanto los efectos elásticos (denotados por la primera diferencia de esfuerzos normales  $N_1$  como se muestra en la fig. [3.6\)](#page-53-0) pueden ser separados de los efectos viscosos. Según James [\[14\]](#page-87-7) en un experimento se puede usar un fluido de Boger y un fluido newtoniano con la misma viscosidad. La diferencia al hacer un análisis de ambos lo integra la parte elástica. Es decir, con un fluido de Boger se puede determinar si hay efectos en el proceso producidos por la elasticidad del fluido.

Para clasificar el comportamiento que los fluidos presentan se usa el número de Deborah.

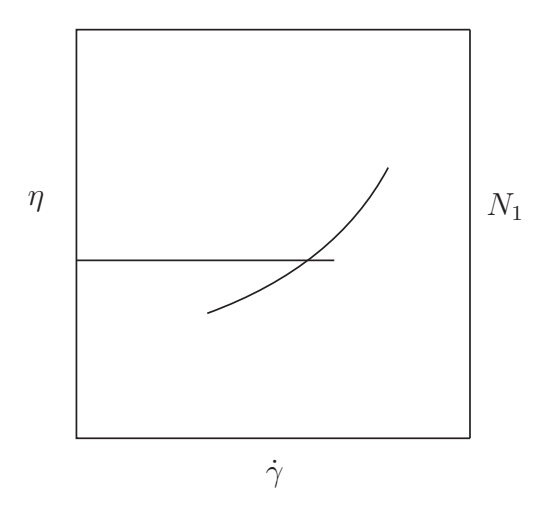

Figura 1.15: Comportamiento de un fluido de Boger.

#### Número de Deborah

El número de Deborah recibe su nombre de la frase: "Las montañas fluyeron delante del Señor", la cual se encuentra en el libro de Jueces 5:5. Esta frase alude al hecho de como Dios siendo un ser infinito puede observar las montañas por un tiempo muy largo, de tal forma que podría notar como estas tienden a fluir. Por lo tanto, el número de Deborah se usa para clasificar el comportamiento de un material dependiendo de un tiempo de relajación particular al material  $(t_m)$  y el tiempo que el proceso de deformación es observado  $(t_o)$ , esto se expresa en forma matemática por la ecuación [1.10.](#page-24-0)

<span id="page-24-0"></span>
$$
De = \frac{t_m}{t_o}.\tag{1.10}
$$

Por lo tanto:

De<1 =⇒ Comportamiento viscoso De>1  $\Longrightarrow$  Comportamiento viscoelástico

## <span id="page-25-0"></span>1.5. Definición de parámetros calculados

En esta sección se definen los parámetros adimensionales que se han considerado más representativos para hacer un análisis del experimento, tales como el número de Reynolds y el número de Weissenberg. Como parte del análisis también se calcula la capacidad de bombeo del agitador, el cual esta construido de diferentes materiales (neopreno, acrílico). Además, se relacionan los parámetros geométricos del agitador y las condiciones de operación por medio de un número adimensional nombrado: número de aleteo.

## <span id="page-25-1"></span>1.5.1. Número de Reynolds

De forma experimental la existencia y diferencia básica entre un flujo laminar y flujo turbulento fue demostrada en 1883 por Reynolds [\[15\]](#page-87-8), él realizó un experimento donde inyectó una delgada linea de tinta a un flujo de agua a través de un tubo de vidrio de 6 mm de diámetro, como se muestra en la fig. [1.16.](#page-26-0) Después conecto un sifón ABC con una entrada abocinada en A y una válvula de control en C, que llenó de agua e introdujo el brazo corto AB en el agua de un vaso V, también instaló un depósito (D) con líquido coloreado, el depósito lo conecto a un tubo EF de 6 mm de diámetro, el cual termina en una angosta boquilla cónica que penetraba en el centro de la boca A. Reynolds control´o el suministro de la tinta por medio de la pinza P y dejó en reposo durante horas el sistema lleno de agua para que todo movimiento interno cesara, después abrió poco a poco la pinza P. Para diámetros pequeños y flujos lentos observó que la linea de tinta se desplazaba en capas paralelas, a lo que llamo flujo laminar. Cuando aumento el diámetro del tubo y la velocidad del flujo, observó que la tinta seguía un camino irregular, produciendo un movimiento caótico en el fluido, a esto lo nombr´o flujo turbulento. Por lo tanto un flujo se puede caracterizar dependiendo del valor de número de Reynolds, ya que esta relación adimensional compara los efectos inerciales con los efectos viscosos. En algunos casos, para valores de Re < 2000 el flujo se comporta como si estuviera formado por láminas por lo que no hay un buen mezclado de los componentes, por esto recibe el nombre de flujo laminar. El régimen de transición se presenta a valores de 2000  $\langle$ Re  $\langle$ 4000, en éste régimen las líneas de flujo pierden estabilidad formando ondulaciones variables en el tiempo. Para  $Re > 4000$  se aprecia un movimiento aleatorio de las partículas <span id="page-26-0"></span>del fluido, por lo que se denomina régimen turbulento, éste régimen depende de la geometría del sistema. En el régimen turbulento los cambios constantes de velocidad y dirección del movimiento hacen que el mezclado sea muy efectivo.

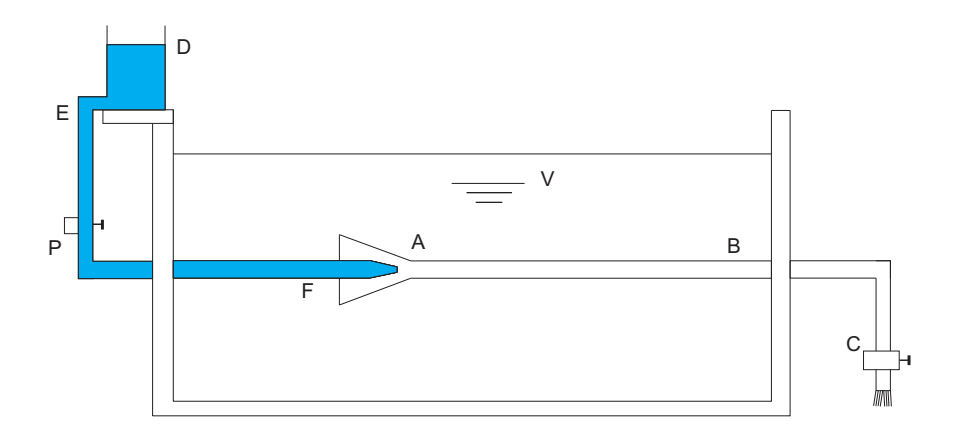

Figura 1.16: Experimento de Reynolds.

Por otro lado, cuando el Re es muy pequeño el movimiento de corte en el fluido produce fuerzas viscosas, las cuales predominan sobre las fuerzas de inercia asociadas a la aceleración o desaceleración de las partículas del fluido. Para obtener ecuaciones que ayuden a describir el comportamiento en el régimen laminar se hacen algunas simplificaciones  $[16]$ ; por ejemplo, se considera un flujo lento de tal modo que los efectos inerciales pueden ser despreciados. Para determinar la relación que existe entre los efectos viscosos y los efectos inerciales se usa la ecuación [1.11.](#page-26-1)

<span id="page-26-1"></span>
$$
Re = \frac{\rho v L}{\eta} = \frac{\omega D^2 \rho}{\eta_0},\tag{1.11}
$$

donde:

- $\rho$ : densidad del fluido  $(kg/m^3)$
- $v:$  velocidad  $(m/s)$
- $L:$  longitud caracteristica  $(m)$
- $\eta$ : viscosidad (Pa·s)
- $D:$  diámetro  $(m)$
- $\omega$ : frecuencia angular (1/s)

### <span id="page-27-0"></span>1.5.2. Tiempo de relajación

En un fluido viscoelástico la elasticidad puede deberse a la extension de las cadenas y al movimiento Browniano del solvente. Para entender de una forma fácil el concepto de tiempo de relajación, es necesario mencionar el movimiento Browniano, el cual se opone al alargamiento y alineamiento de las cadenas, ya que este las mantiene en un orden aleatorio. También, el grado de extensión en un flujo se ve afectado por la interacción de los esfuerzos viscosos sobre el movimiento Browniano. Cuando los esfuerzos sobre un fluido viscoel´astico son removidos, las cadenas tienden a buscar un estado de equilibrio, lo cual a nivel macroscópico se considera como una recuperación elástica. Al tiempo que transcurre para que el fluido llegue a ese estado se denomina tiempo de relajación (λ). En los fluidos newtonianos este tiempo se considera como cero; para un sólido elástico este valor se considera como infinito. Para calcular el tiempo de relajación de un fluido viscoelástico, Jones W.M. et al. [\[17\]](#page-88-1) al igual que Chmielewski C. et al. [\[18\]](#page-88-2) y Chhabra et al. [\[19\]](#page-88-3) utilizan los datos de una prueba de esfuerzo cortante simple, de la siguiente forma:

$$
\lambda = \frac{N_1}{2\eta_0(\dot{\gamma})^2}.\tag{1.12}
$$

En el caso de Tirtaatmadja et al. [\[20\]](#page-88-4) calcula el tiempo de relajación a partir de una prueba oscilatoria de peque˜na amplitud teniendo:

$$
\lambda = \frac{G'}{\omega^2 \eta_0}.\tag{1.13}
$$

Otra forma de calcular el tiempo de relajación usando los datos de la prueba de corte oscilatorio la propone Bush [\[21\]](#page-88-5), teniendo:

$$
\lambda = \lim_{\omega \to 0} \frac{G'}{\omega G''}.
$$
\n(1.14)

En estas ecuaciones  $N_1$  representa la primera diferencia de esfuerzos normales,  $\eta_0$  la viscosidad aparente, G' el modulo de almacenamiento (elasticidad), G" el modulo de pérdida (viscosidad) y  $\omega$  la frecuencia angular.

### <span id="page-28-0"></span>1.5.3. Número de Weissenberg

Para caracterizar flujos viscoelásticos se calcula el número de Weissenberg  $(W_e)$ , definido como el producto entre el tiempo de relajación del fluido (λ) y la rapidez de deformación ( $\dot{\gamma}$ ) a la cual se realiza el proceso, teniendo un esfuerzo de corte constante.

$$
We = \lambda \dot{\gamma}.\tag{1.15}
$$

### <span id="page-28-1"></span>1.5.4. Capacidad de bombeo

Utilizando la técnica de PIV se determinan los campos de velocidad que se desarrollan alrededor de la aleta. Con los valores de velocidad se puede calcular la capacidad de bombeo  $(Q)$ , es decir la cantidad de flujo que es impulsado por la aleta y esta dado en términos generales por la ecuación:

$$
Q = VA,\tag{1.16}
$$

donde  $V =$  velocidad y  $A = \hat{A}$ rea normal al flujo.

Con base en el trabajo de Aubin et al. [\[22\]](#page-88-6), se definió un volumen de control alrededor de la aleta, como se ilustra en la fig.  $1.17$  para así obtener el gasto en la dirección vertical:

$$
Q_{\rm v} = \int_{c}^{d} v dx dz,
$$
\n(1.17)

donde v  $(m/s)$  representa la velocidad en dirección y, de la misma forma dx es la variación del desplazamiento en x, en tanto que dy la variación de desplazamiento en y, dz se considera como unitario. Considerando el esquema mostrado en la fig. [1.17](#page-29-1) se puede calcular Qv para diferentes posiciones en la dirección vertical del tanque.

<span id="page-29-1"></span>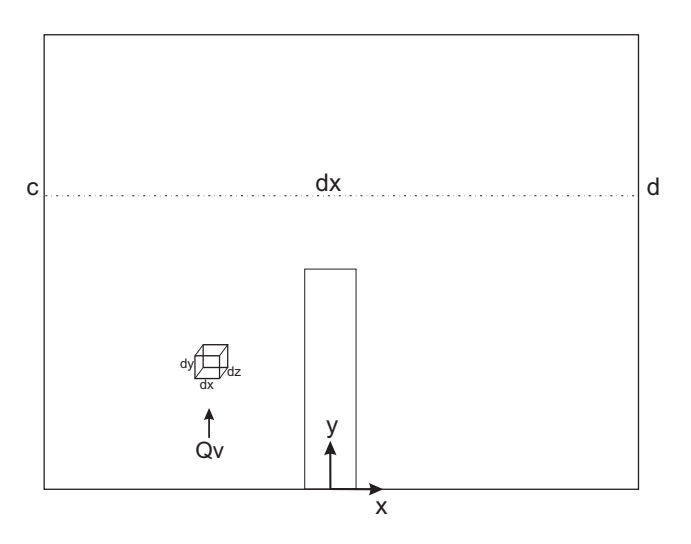

Figura 1.17: Análisis esquemático para calcular el caudal.

### <span id="page-29-0"></span>1.5.5. Número de aleteo

Para comparar los resultados obtenidos con las distintas aletas, se definió un parámetro adimensional que involucra las variables más descriptivas del proceso, el cual es nombrado número de aleteo y se representa por la siguiente ecuación:

<span id="page-29-2"></span>
$$
N_A = L \left(\frac{\omega \eta}{EI}\right)^{\frac{1}{4}}.\tag{1.18}
$$

En la ecuación [1.18,](#page-29-2) L (m) representa la longitud característica de la aleta,  $\omega$  (s<sup>-1</sup>) la frecuencia de oscilación de la aleta, E (MPa) el módulo elástico asociado al material (neopreno, acrílico),  $\eta$  (Pacdots) es la viscosidad del fluido, I  $(m<sup>4</sup>)$  corresponde al segundo momento de inercia, el cual depende del espesor de la aleta. Para una sección transversal rectangular el segundo momento de inercia se calcula usando la ecuación:

$$
I_x = \frac{be^3}{12},\tag{1.19}
$$

donde  $e$  es el espesor (m) y  $b$  (m) es la longitud de la sección transversal de la aleta.

Los valores correspondientes de I se sustituyerón en la ecuación  $1.20$  para calcular el número de aleteo  $(N_A)$ .

<span id="page-30-0"></span>
$$
N_A = \frac{L}{\left(I_x\right)^{\frac{1}{4}}} \left(\frac{\omega \eta}{E}\right)^{\frac{1}{4}} = L^* \left(\frac{\omega \eta}{E}\right)^{\frac{1}{4}}.
$$
\n(1.20)

En la ecuación [1.20,](#page-30-0)  $L^*$  es una distancia adimensional y se calcula usando la ecuación:

$$
L^* = \frac{L}{(I_x)^{\frac{1}{4}}}.\tag{1.21}
$$

Por otro lado  $\left(\frac{\omega\eta}{E}\right)$  $\frac{\omega \eta}{E}$ ) es llamado número pseudo-Weissenberg ya que relaciona los efectos viscosos en el fluido con los efectos elásticos de la aleta. Debido a que las frecuencias de oscilación son bajas no existe una variación significativa en el número de aleteo.

# <span id="page-31-0"></span>Capítulo 2

# Arreglo y Técnica experimental

Con el objetivo de estudiar la eficiencia de mezclado de un fluido a bajo número de Reynolds, se diseñó un experimento con una geometría simple. El arreglo experimental consiste en un recipiente rectangular transparente, equipado de una aleta en su interior. Esta aleta es movida por un motor de pasos en sentido horario y antihorario. Con dicho movimiento se pretende mezclar el fluido. Por tal motivo se usó la técnica de Particle Image Velocimetry (PIV), que permite medir los campos de velocidad. El movimiento de la aleta en vaivén provoca que cierta cantidad de fluido se desplace; dicho desplazamiento es seguido por partículas trazadoras inmersas en el fluido y se registra a través de imágenes capturadas por una cámara CCD (Charge Coupled Device). Estas imágenes son procesadas con un software que las correlaciona para obtener los campos de velocidad correspondientes. Las imágenes se capturan cuando la aleta está en posición vertical  $(0^{\circ})$  en sentido de giro horario como antihorario. Por otro lado el trabajo de Ledesma et al. [\[23\]](#page-89-0) fue usado como referencia para calcular el módulo elástico del neopreno y para caracterizar los fluidos de trabajo se utilizó un Reómetro.

## <span id="page-32-0"></span>2.1. Arreglo experimental

En esta sección se describe la forma en que fue diseñado el experimento, así como las dimensiones, material y equipo utilizado para lograrlo. También se describe el lugar donde fue montado el experimento, la forma en que éste fue colocado y las ventajas obtenidas. Adem´as se explica la manera en que cada elemento fue acoplado para que cumpliera su función de manera confiable y se presenta una descripción breve del funcionamiento de los componentes electr´onicos utilizados para generar el movimiento automatizado del motor. La fig. [2.1](#page-32-1) muestra la vista de planta del arreglo experimental.

<span id="page-32-1"></span>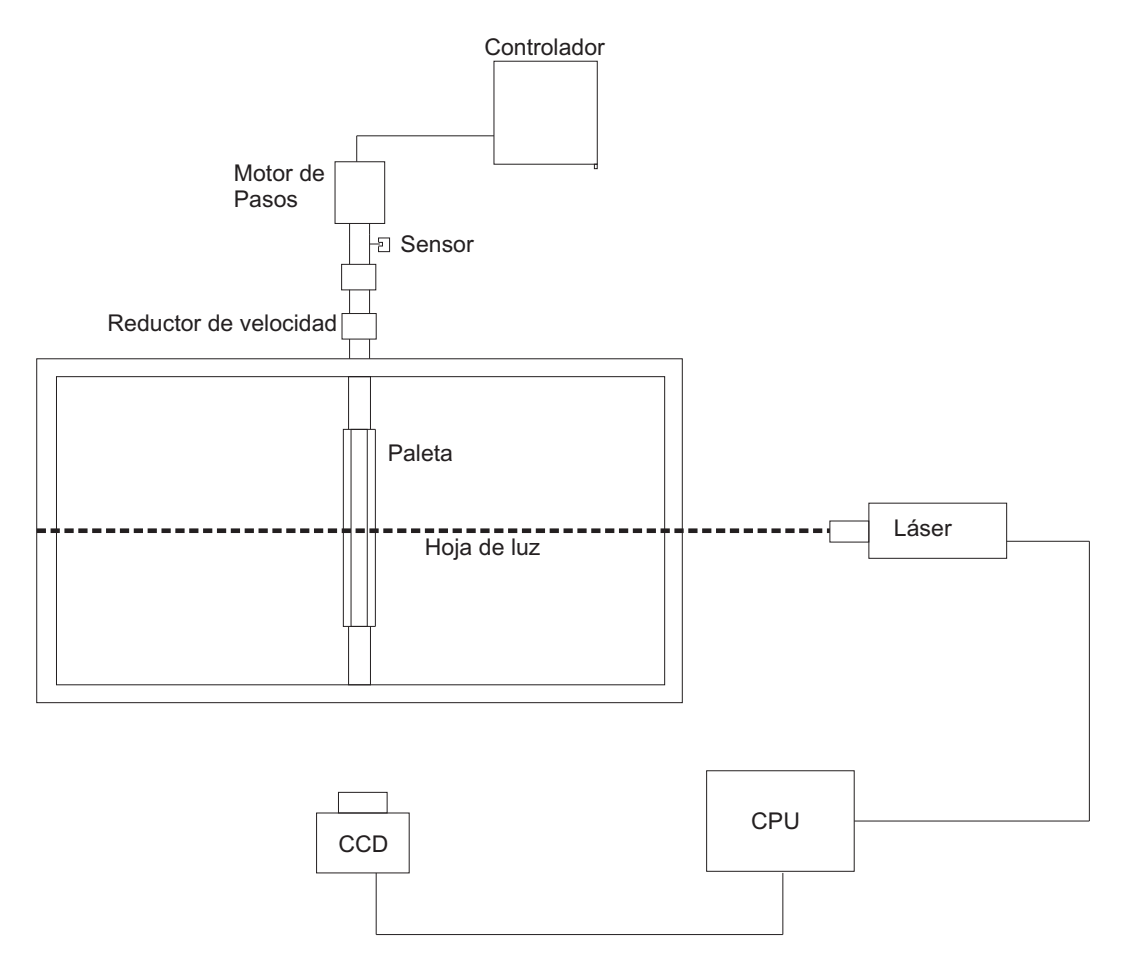

Figura 2.1: Arreglo Experimental. Vista Superior.

### <span id="page-33-0"></span>2.1.1. Diseño del contenedor

El contenedor se diseñó de forma rectangular ya que esta geometría permite observar el flujo de manera bidimensional. El depósito se construyó de acrílico transparente con un espesor de pared de 8 mm; en la parte superior se colocó una tapa para mantenerlo totalmente cerrado y as´ı evitar que la glucosa se cristalizara y que se formaran olas sobre la superficie superior del fluido durante el experimento. Las dimensiones fueron calculadas en función de la longitud característica de la aleta (50 mm) con la finalidad de reducir los efectos de pared, por lo tanto la altura es de 240 mm, con una base de 350 mm x 150 mm, conteniendo un volumen total de 12.6 lts. Las paredes laterales del contenedor fueron perforadas con una broca de  $3/4$  plg para colocar un retén  $(10 \text{ mm}$  diámetro interior), el cual sirvió de apoyo a la flecha de la aleta. Los retenes actuaron como elementos de sellado para evitar fugas entre el espacio delimitado por la flecha y las paredes del contenedor. En la base y parte superior del contenedor se hicieron 20 perforaciones usando una broca de 1/8 plg a una profundidad de 12 mm. En estas perforaciones se colocaron tornillos para ensamblar las tapas al resto del contenedor. Al poder desensamblar las tapas de la caja el intercambio de aleta se hizo fácilmente y se evitó que al intercambiar el fluido, éste atrapará aire provocando la formación burbujas, las cuales afectan la visibilidad en el desarrollo del experimento.

#### Flecha

La flecha se maquinó en aluminio para resistir los efectos de torsión a los que fue sometida durante la ejecución de los experimentos. Sobre el cuerpo de la flecha se maquinó un canal de 100 mm de largo, 7 mm de profundidad y 4 mm de espesor, en el cual se colocó la aleta. La aleta mantuvo fija por medio de 3 prisioneros  $(1/8$  plg) de acero inoxidable que se colocarón en el cuerpo de la flecha. El di´ametro original de la flecha es de 15 mm; sin embargo, se redujo a 10 mm en el extremo donde se acopló a la flecha de un reductor de velocidad; en ambos extremos de la flecha se colocaron retenes para reducir las fugas producidas durante el movimiento circular de la misma. En la fig. [2.2](#page-34-0) se muestra el montaje completo, en esta figura puede observarse que una de las puntas de la flecha se maquinó un plano con la finalidad de asegurar un mejor acoplamiento. La flecha del reductor y la flecha de la aleta se unieron a través de coples de aluminio, los cuales se sujetarón con prisioneros de  $1/8$  plg, con lo que se evitó el deslizamiento entre las partes acopladas.

<span id="page-34-0"></span>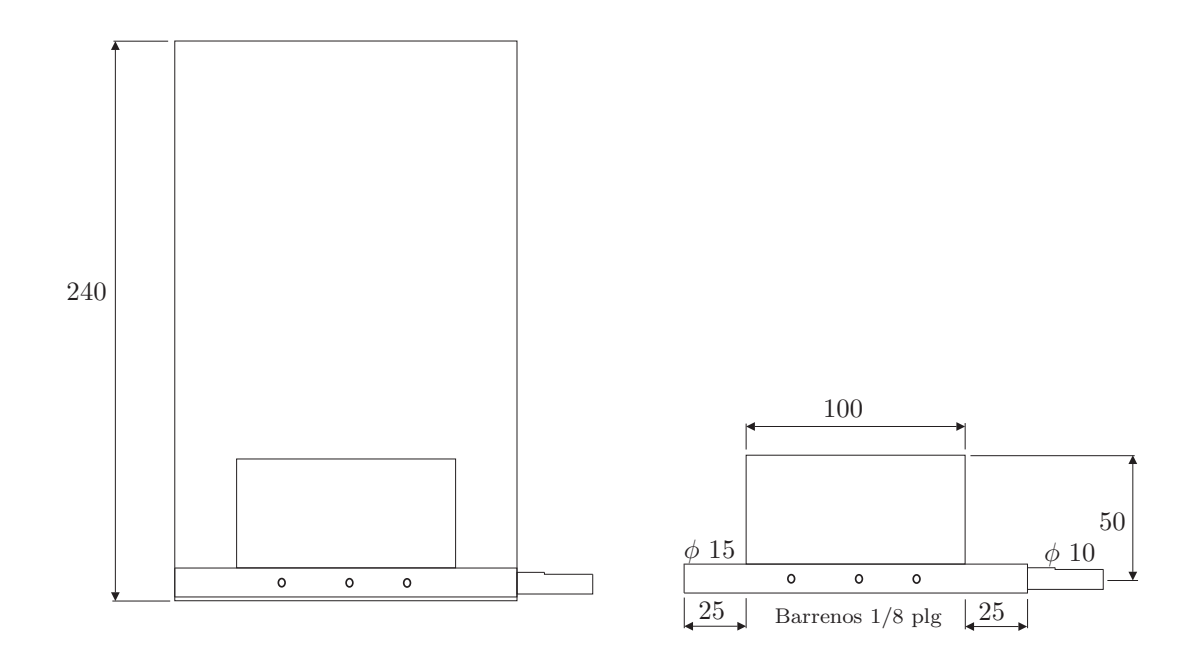

Figura 2.2: Dimensiones de la aleta. Vista lateral Acot. mm.

#### Aleta

Por simplicidad se decidió que la aleta fuera rectangular. Esto facilitó su maquinado y además proporcionó un área de barrido uniforme. La fig. [2.2](#page-34-0) muestra las dimensiones de la misma. Tomando en cuenta que uno de los objetivos en este trabajo es investigar la influencia que tiene la rigidez de la aleta sobre la eficiencia de mezclado, se realizaron experimentos utilizando aletas de diferentes materiales y espesores. El trabajo de Ledesma et al. [\[23\]](#page-89-0) fue la base para seleccionar el neopreno como material flexible. El neopreno, también llamado perbunan, pertenece al grupo de los elastómeros y se clasifica comúnmente como caucho. Tiene una una resistencia a la abrasión excelente y su módulo de elasticidad tangencial  $G =$ 10 kgf/ $cm^2 = 0.9MPa \pm 0.15$ . Por otro lado, el acrílico fue seleccionado como material rígido ya que es fácil de maquinar, es translúcido y además tiene buenas propiedades mecánicas. La Tabla [2.1](#page-35-1) muestra los espesores utilizados.

|          | Material Espesor(plg) |
|----------|-----------------------|
| Acrílico | 1/3                   |
| Neopreno | 1/8, 3/16, 1/4        |

<span id="page-35-1"></span>Tabla 2.1: Materiales y espesores de la aleta.

## <span id="page-35-0"></span>2.1.2. Montaje del experimento

El depósito se colocó sobre una mesa óptica (ver fig.  $2.3$ ) para obtener un alineado y nivelado preciso. Para fijarlo y mantenerlo en una posición estable se usaron perfiles de metal fabricados por la empresa Thor lab. El contenedor se alineó de tal forma que el plano formado por el haz de láser fuera perpendicular al área reflejada sobre el lente de la cámara. En el experimento se usaron 2 reductores de velocidad  $(1 \text{ a } 10)$ , con los cuales se obtuvó el torque necesario para desplazar la aleta en el medio viscoso (glucosa) a bajas velocidades  $(0.05-0.36 \text{ rad/s})$ . Estas velocidades se obtuvieron usando una cámara CCD, con la cual se capturó el desplazamiento de la aleta (durante el recorrido de −30° a 30°). Con el número de imágenes obtenidas y el tiempo entre cada una de ellas se calculó la velocidad que la aleta tenia al desplazarse. Para sincronizar la aleta con el láser se utilizó un fotodetector que emite un pulso TTL (Transistor-Transistor Logic) con el que se dispara la medición del campo de velocidades.

<span id="page-35-2"></span>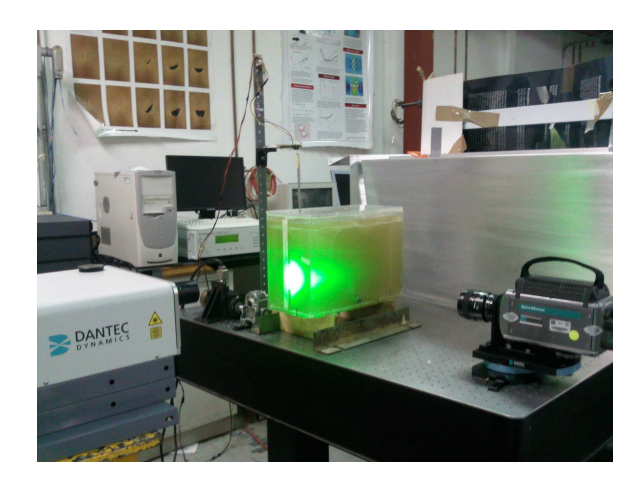

Figura 2.3: Montaje del depósito.
#### 2.1.3. Sistema de posicionamiento

El control de la posición y la velocidad de la aleta se hizo de forma automatizada usando un motor de pasos UE73PP de 4 fases. La flecha del motor se acopló a un encoder de resolución 1.8 grados, es decir consta de 200 pasos por revolución. Este arreglo permite tener control de la posición y velocidad de la aleta de forma repetitiva y precisa. Con el arreglo de reductores acoplado entre la flecha del motor y la flecha de la aleta se obtuvieron velocidades angulares muy bajas y el torque se incrementó considerablemente (5000 N·cm). El motor de pasos se muestra en la fig.  $2.4$  (a), el cual se controló a través del sistema Motion controler de la marca NEWPORT MM4006 mostrado en la fig. [2.4](#page-37-0) (b). El movimiento es generado cuando el controlador env´ıa pulsos de 5 volts a las bobinas del motor, ya sea en modo manual o modo remoto. En el modo manual se puede manipular de forma directa al motor, con lo cual se pierde precisión y repetibilidad del movimiento. Para modo remoto el controlador recibe ordenes programadas en Lab VIEW. La fig. [2.5](#page-38-0) muestra el Front Panel de Lab VIEW donde se indica la velocidad (en porcentaje), la posición inicial y final correspondiente. Para lograr la comunicación entre el controlador y la computadora se usó una tarjeta GPIB (General Purpose Interface Bus) modelo 488-USB como se ilustra en la fig. [2.4](#page-37-0) (c). Antes de enviar los datos hacia los dispositivos (instrumentos conectados al bus) el controlador fue configurado, es decir se le asignó una dirección (en este caso address: 2). El elemento controlador del equipo GPIB [\[24\]](#page-89-0) (generalmente la tarjeta controladora instalada en una PC, en cuyo caso se le asigna la dirección 0) supervisa todas las operaciones que se realizan en el bus, y determina el dispositivo que envía la información, así como el momento en que se realiza el envío. El controlador asegura que no haya dos o más instrumentos enviando información al bus simultáneamente [\[25\]](#page-89-1). Para alinear la aleta en la posición inicial y final, se colocó un transportador transparente sobre la superficie del contenedor y la cámara se enfoco cuando la aleta estaba  $30^{\circ}$  a la izquierda y  $30^{\circ}$  a la derecha de la posición vertical  $(0^{\circ})$  como se muestra en la fig. [2.6.](#page-38-1) El valor numérico de las posiciones (obtenidas del controlador) se capturaron en el programa de LabVIEW, logrando así que el ciclo de ida y vuelta fuera automático y con la mayor precisión posible. La aleta se desplazó un ángulo total de 60<sup>o</sup> en cada ciclo.

<span id="page-37-0"></span>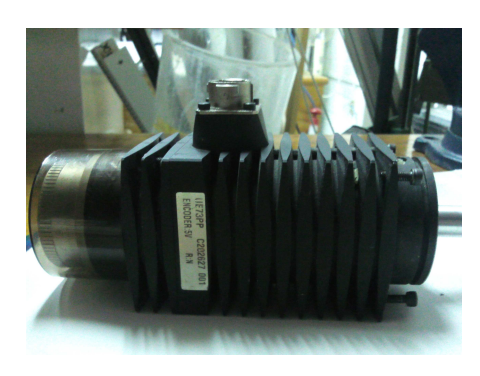

(a) Motor.

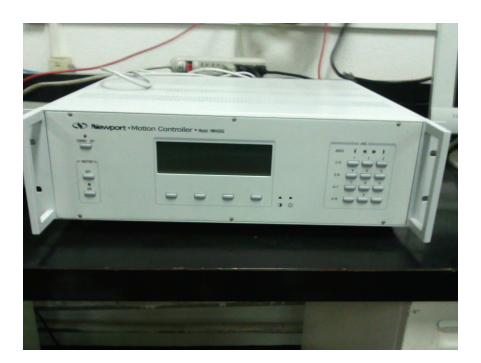

(b) Controlador.

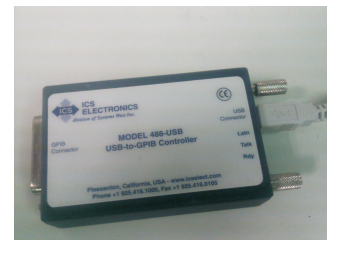

(c) GPIB-USB.

Figura 2.4: Motor de pasos, controlador MM4006 y tarjeta GPIB-USB.

<span id="page-38-0"></span>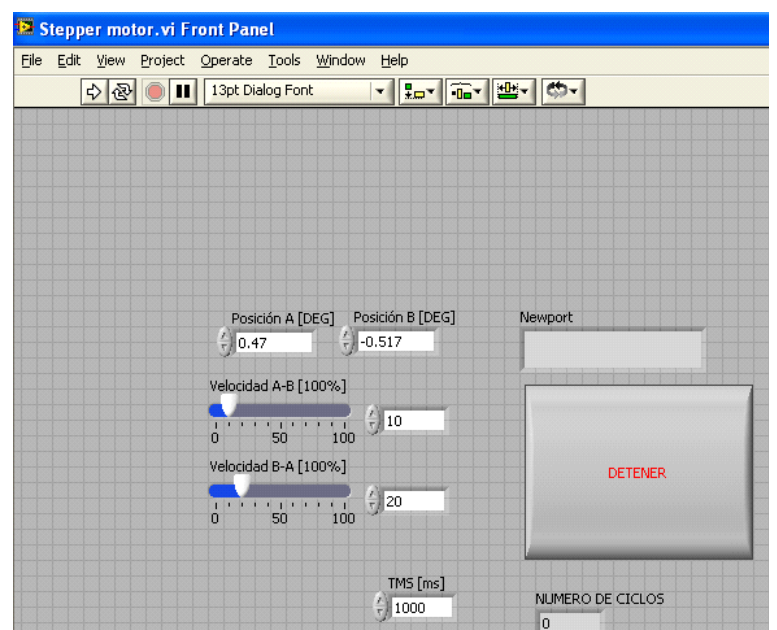

Figura 2.5: Front Panel de labVIEW.

<span id="page-38-1"></span>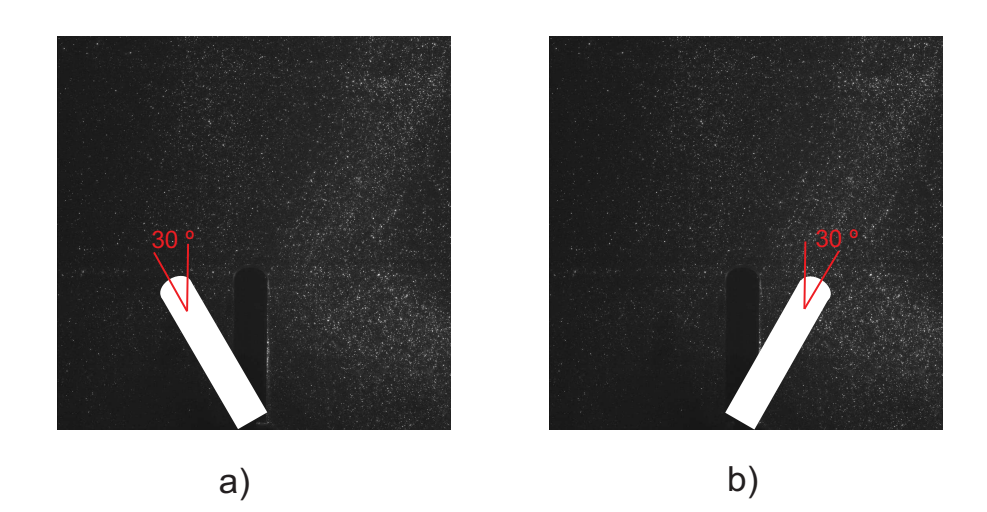

Figura 2.6: Posición de la aleta. a)  $30^{\rm o}$ a la izquierda, b)  $30^{\rm o}$ a la derecha.

## 2.2. Técnicas experimentales

En esta sección se describe la técnica de PIV y el funcionamiento de la técnica fotoacústica, con la que se determin´o el M´odulo de Young (E) de los materiales utilizados en la aleta.

#### 2.2.1. Técnica de PIV

Esta es una técnica no intrusiva [\[26\]](#page-89-2) que consiste en:

- Iluminar el plano en el cual se desea medir la velocidad. Para medir la velocidad del fluido en el plano iluminado se mezclan partículas (de vidrio recubiertas de plata) en él, para que la luz se refleje sobre ellas, con lo cual se determina la posición y velocidad de las partículas. La fuente de luz utilizada más comúnmente en la técnica de PIV es una lámina de láser que se obtiene al hacer pasar un rayo láser a través de un lente cilíndrico o de una serie de lentes y espejos adecuadamente posicionados. El láser puede aplicarse en forma continua o por pulsaciones, seg´un sea necesario. La intensidad del láser se varia dependiendo del medio en el cual se va a medir el campo de velocidad.
- Capturar la posición de las partículas trazadoras en un instante de tiempo. Esto se logra con una c´amara, la cual toma im´agenes en un instante de tiempo muy corto (milisegundos) y además puede ser sincronizada con el disparo del láser a una posición determinada en el experimento.
- Correlacionar una imagen capturada a un tiempo t con otro capturada a un tiempo t + ∆t. Esto se logra usando el software Flow Manager, con el cual es necesario conocer la relación que existe entre los pixeles de la imagen tomada y la magnitud en milímetros de una distancia conocida (calibración). En esta técnica la imagen capturada se divide en una malla rectangular con el objetivo de hacer la correlación cruzada y se selecciona un área de esta malla (área de interrogación). En cada área de interrogación se obtiene un vector de desplazamiento promedio, que es dividido entre ∆t dando como resultado un vector velocidad. En otras palabras, la técnica de PIV permite determinar el campo de velocidades basándose en la determinación del desplazamiento del promedio de un grupo de partículas.

La forma en que cada elemento de esta técnica fue colocado en el desarrollo experimental de éste trabajo se ilustra en la figura  $2.7$ . En el desarrollo de los experimentos, la región de interés fue iluminada con un equipo láser doble pulsado (Nd YAG) de alta intensidad (longitud de onda de  $532 \text{ nm}$  y frecuencia de  $15 \text{ Hz}$ ), que genera un espesor del láser del orden de 1 mm, con el cual se iluminan las partículas de vidrio recubiertas de plata (diámetro de 10 micras). Las partículas se usaron como trazadores para describir el movimiento del fluido, el cual es captado por una cámara CCD (Charge Coupled Device) con la capacidad de tomar hasta 8 pares de fotos por segundo. Las imágenes obtenidas se procesaron con el software Flow Manager, con el cual se realizó una correlación cruzada para obtener el desplazamiento de las partículas ubicadas dentro de la región de interés. Para sincronizar la captura del campo de velocidades con la posición de la aleta, se instaló un detector de posición. Este detector es un sensor infrarrojo, que envía una señal TTL (5 volts) para sincronizar el disparo del láser con la cámara cuando la aleta se encuentra en posición vertical. La forma en que se conectó el sensor a la fuente de alimentación se ilustra en la fig. [2.8.](#page-41-1) Con este arreglo se obtuvo el campo de velocidades alrededor de la aleta, en ambas direcciones de desplazamiento (dirección horaria y antihoraria). La fig. [2.9](#page-41-2) (a) muestra la imagen capturada por la cámara; sin embargo, debido a que la técnica de PIV trabaja en escala de grises, fue necesario aplicar una m´ascara en las regiones m´as obscuras y m´as brillantes como se muestra en la fig. [2.9](#page-41-2) (b) con la finalidad de tener la correlación más apropiada al fenómeno de estudio. Las imágenes que se capturaron de cada aleta son a 0<sup>°</sup> (señal enviada por el sensor) en todos los casos, tanto en la dirección horaria como antihoraria y se consideró el fluido que rodea ambos lados de la aleta.

<span id="page-41-0"></span>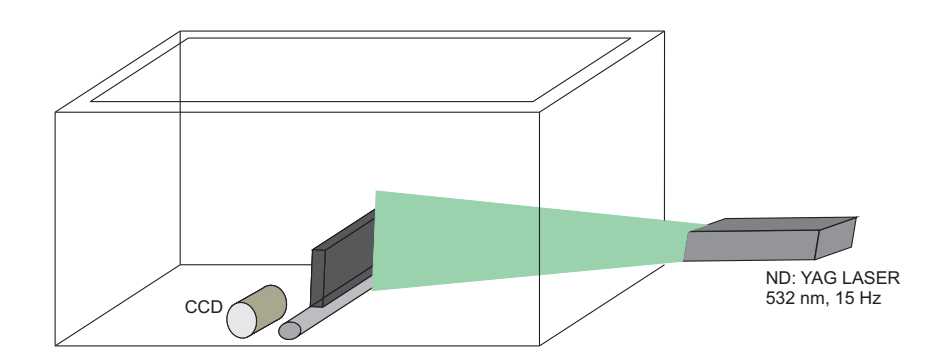

Figura 2.7: Técnica de PIV.

<span id="page-41-1"></span>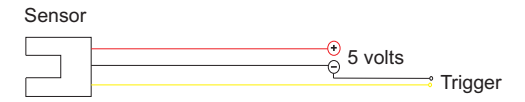

Figura 2.8: Sensor infarrojo. Conexión.

<span id="page-41-2"></span>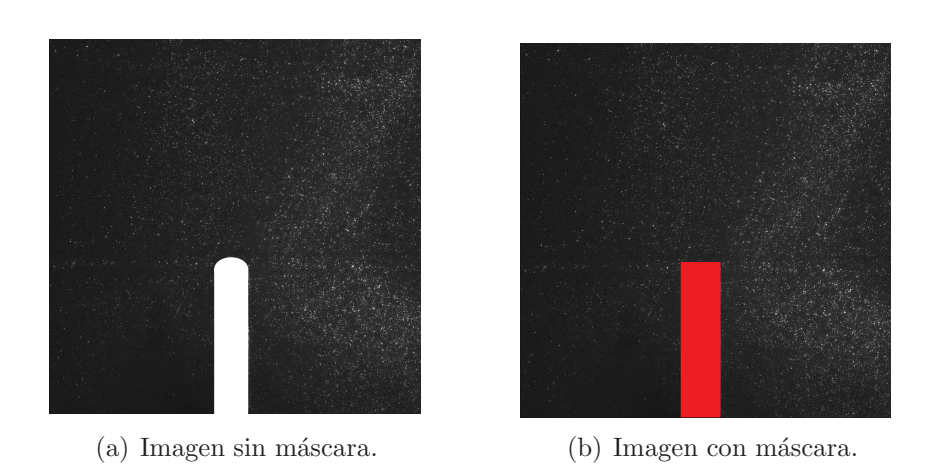

Figura 2.9: Imagenes capturadas por técnica de PIV.

#### 2.2.2. Técnica de fotoacústica

Para evaluar los resultados experimentales fue necesario conocer la elasticidad del neopreno y del acrílico. Por tal motivo se seleccionó una técnica de medición para determinar el módulo de Young (E) de estos materiales. Después de estudiar como se determina el Módulo de Young a través de someter al material a un ensayo de tensión y consultar la norma ASTM D638-90 (Standard Test Method for Tensile Properties of Plastics) se optó por usar la técnica fotoacústica, porque permite usar el material en pequeña proporción sin tener que prepararlo con medidas especiales y sin tener que destruirlo. Además, esta técnica es fácil y rápida de usar (Pérez et. al  $[27]$ ), ya que requiere un pulso ultrasónico que entra en contacto directo con el material. Este pulso se propaga en el material y se refleja en el borde de salida de un transductor con lo cual se genera una señal de respuesta del material conocida como eco. Esta señal en forma de onda atraviesa cierta distancia del material, tardando un determinado tiempo en volver. La distancia y el tiempo que la onda tarda en volver determinan la velocidad (v) a la que la onda viaja ( $v=d/t$ ). Esta velocidad esta en función del tipo de material en el que la onda se propaga. El arreglo experimental de esta técnica se ilustra en la fig. [2.10,](#page-43-0) en esta figura se puede notar como el láser emitido es captado por los sensores que están en contacto con el material, los sensores envían la señal que indica el punto inicial y final para definir la distancia (d) que el haz viajó dentro del material. Estas señales son recibidas por un osciloscopio que registra el tiempo en que el haz tardó en desplazarse la distancia d. Con la distancia (d) y el tiempo (t) se calcula la velocidad (v), con la cual, usando la formula  $E = \rho v^2$ , se obtiene el módulo de Young del material, donde  $\rho$  es la densidad del material (neopreno). Más adelante se comparan los resultados obtenidos con la técnica usada en este trabajo (técnica fotoacústica de láser pulsado) y las pruebas de tensión realizadas por Ledesma et al [\[23\]](#page-89-4).

<span id="page-43-0"></span>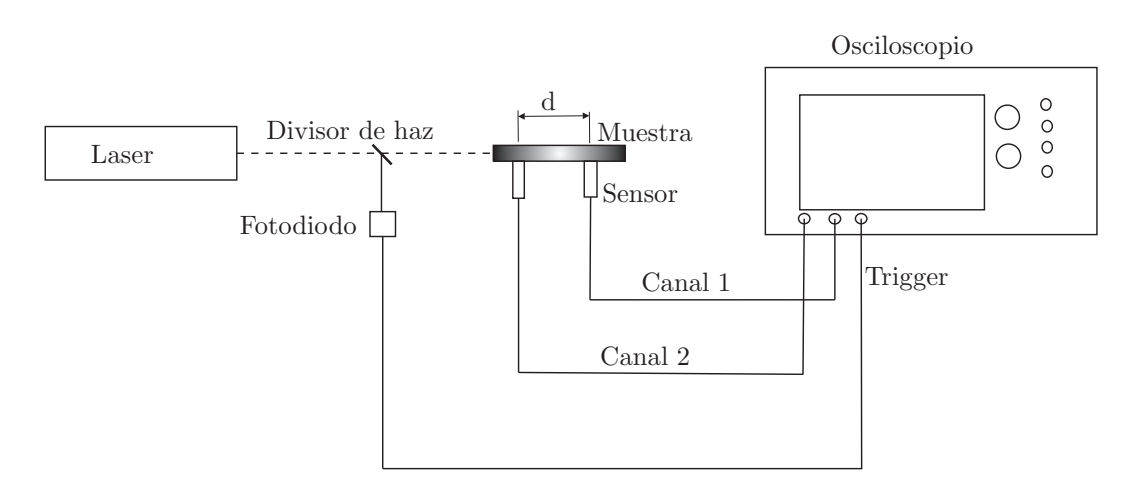

Figura 2.10: Esquema experimental de la técnica de fotoacústica.

# 2.3. Caracterización reológica

En este trabajo se usaron un fluido newtoniano (glucosa) y un fluido no newtoniano (viscoel´astico), los cuales fueron caracterizados en las instalaciones del CCADET, en donde se usó un reómetro de la marca **Anton Paar** Physica MCR 101 de esfuerzo controlado mostra-do en la fig. [2.11.](#page-44-0) Con este tipo de reómetro se usó la geometría de placas paralelas, lo cual nos permitió variar la distancia entre la geometría y el peltier donde se colocó la muestra, reduciendo el error producido por la cristalización de la glucosa. Además, para asegurar que el tamaño de partícula no afectara las mediciones se dejó un gap de 1 mm entre la geometría seleccionada y el peltier donde se colocó la muestra, también se procuró tener un ambiente húmedo cerca del peltier para reducir la formación de las bandas. De las pruebas reométricas se determinó que la glucosa utilizada a 23 °C tiene una viscosidad de 3000 Pa·s por lo que fue necesario diluirla en agua para obtener una viscosidad de 63 Pa·s en el caso newtoniano. En el caso no-newtoniano la glucosa se diluyó a distintas concentraciones de agua y Poliacridamida (PAA), con la cual se agregarón propiedades elásticas al fluido. Para obtener el fluido newtoniano y el fluido no-newtoniano se prepararon distintas muestras, en las cuales se vertieron 100 g de glucosa y se varió la cantidad en porcentaje de agua y PAA hasta obtener la viscosidad y efectos elásticos del orden de 10<sup>3</sup> Pa. Cada una de estas muestras se caracterizó a distintas temperaturas. Las gráficas de caracterización se muestran en el capítulo de resultados.

<span id="page-44-0"></span>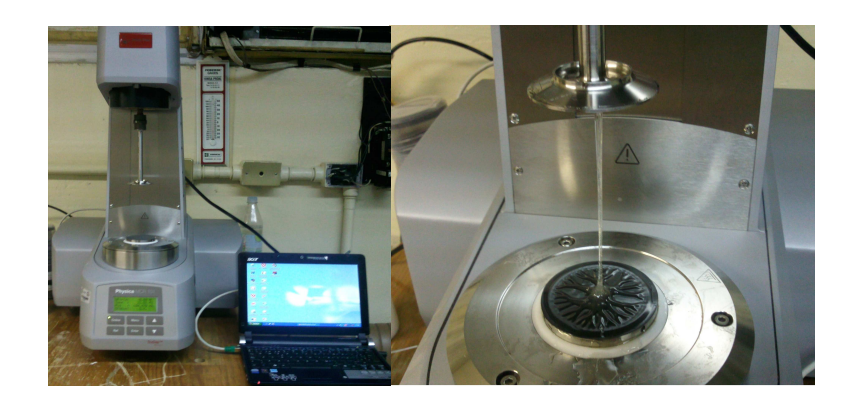

Figura 2.11: Reómetro de placas paralelas usado para caracterizar el fluido newtoniano y no-newtoniano.

# 2.4. Procesamiento de datos

Para procesar los datos obtenidos con el software Flow Manager, se escribieron códigos en MATLAB, los cuales son útiles para obtener los campos de velocidad generados por el desplazamiento del impulsor, también son de ayuda para calcular el caudal desplazado por la aleta y para gráficar los resultados obtenidos en este trabajo. Los algoritmos programados para cada caso se incluyen en el Apéndice A.

# Capítulo 3

# Resultados y Análisis

En este capítulo se presentan los resultados obtenidos al usar un impulsor en forma de aleta, el cual está inmerso dentro de un fluido newtoniano (glucosa) y un fluido viscoelástico. También se describen los resultados obtenidos al usar la técnica de PIV y la técnica de fotoac´ustica. Adem´as, se presentan los c´alculos realizados para obtener la elasticidad de la aleta, el número apropiado de imágenes a capturar y la reología del fluido newtoniano y no-newtoniano, de los cuales dependió en gran manera la confiabilidad de los experimentos.

## 3.1. Número de Reynolds

<span id="page-45-1"></span>Usando la ecuación [3.1](#page-45-0) se calcularón los números de Reynolds de trabajo. Con  $L= 0.05$ m,  $\rho$  = 1540 kg/m<sup>3</sup>,  $\eta$ <sup>0</sup> = 61 Pa·s y variando la frecuencia angular ( $\omega$ ) se obtuvo la tabla [3.1.](#page-45-1)

<span id="page-45-0"></span>
$$
Re = \frac{\rho v L}{\eta_0} = \frac{\omega D^2 \rho}{\eta_0}.
$$
\n(3.1)

Tabla 3.1: Materiales y espesores de la aleta.

| $\omega$ $(s^{-1})$ | Re     |
|---------------------|--------|
| 0.011               | 0.0007 |
| 0.033               | 0.002  |
| 0.057               | 0.003  |

## 3.2. Elasticidad de la aleta

Para determinar el módulo elástico del neopreno, éste se consideró como un material isotrópico, con lo que se obtuvo un módulo de Poisson  $\nu = 0.5$ . De las pruebas de tensión realizadas por Ledesma [\[23\]](#page-89-4) se sabe que el neopreno tiene un módulo de elasticidad tangencial  $G= 0.9$  Mpa, por lo tanto aplicando la ecuación [3.2,](#page-46-0) se obtiene un módulo de Young  $E=$ 2.7 MPa para éste material.

<span id="page-46-0"></span>
$$
E = 2G(\nu + 1) = 2.7 \text{ MPa.}
$$
\n(3.2)

Aplicando la técnica de fotoacústica, el haz infrarrojo tardó 4.7  $\mu$ s para atravesar el neopreno de 1/4 plg (0.00635 m) de espesor con una densidad  $\rho = 1540 \ kg/m^3$ . Por lo tanto el haz viajó a una velocidad de 1340.4 m/s y el módulo de Young del neopreno se calculó aplicando la ecuación [3.3.](#page-46-1)

<span id="page-46-1"></span>
$$
E = v^2 \rho = 2.766 \text{ MPa.}
$$
 (3.3)

Como puede notarse los resultados son muy aproximados con una diferencia del 2.38 % lo que lleva a tomar como base el dato promedio de ambos, es decir E= 2.73 MPa. Por otro lado el módulo de Young del acrílico es E= 2240 MPa (de tablas), por lo que la aleta de acrílico se considera como rígida.

### 3.3. Número de imágenes

Con la finalidad de asegurar que el número de imágenes a capturar usando la técnica de PIV fuera confiable, se capturaron una serie de tomas por bloques de quince imágenes y con la ayuda del software Flow Manager se obtuvó el valor promedio estadístico de cada serie. Las gráficas que se muestran en la fig. [3.2](#page-48-0) justifican la cantidad de imágenes a capturar, ya que muestran la magnitud de velocidad promedio (Sp) versus n´umero de datos (N). En estas gráficas se puede notar que no hay mucha variación de la velocidad en función del número de datos, lo cual es esperado debido a que el régimen de trabajo es laminar, por lo que no hay cambios drásticos en la velocidad. Por tanto, se capturaron 150 imágenes <span id="page-47-0"></span>de prueba en ambos sentidos de giro. Además, la cantidad de partículas iluminadas fue la apropiada para describir la región de interés mostrada en la fig. [3.1,](#page-47-0) en donde se midieron los valores estadísticos de la velocidad vertical  $(v)$  y la magnitud de dicha velocidad (s). El valor promedio de la magnitud de velocidad ( $\bar{S}p$ ) es de 1.82 x 10<sup>-2</sup> m/s y como puede observarse en la figura [3.2](#page-48-0) la mayor parte de los datos se ajustan adecuadamente a éste valor.

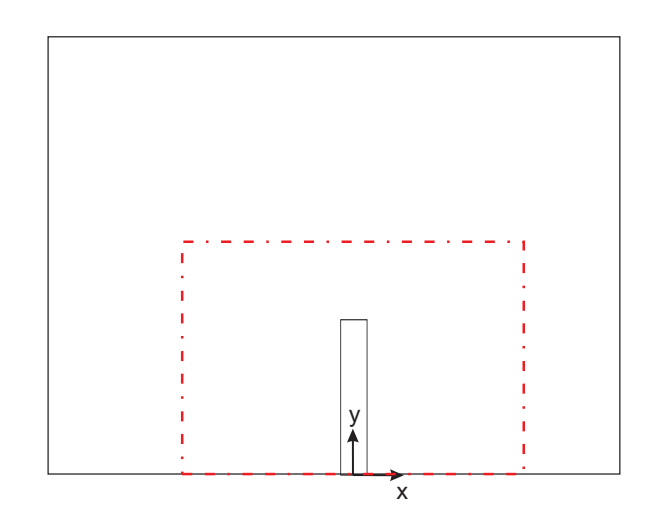

Figura 3.1: Región de interés delimitada por las líneas punteadas.

## 3.4. Reología del fluido newtoniano

El fluido newtoniano (glucosa) se caracterizó con la finalidad de conocer su comportamiento a diferentes temperaturas y rapideces de deformación ( $\dot{\gamma}$ ). Este fluido posee una alta viscosidad lo que permite tener un número de Reynolds bajo a un régimen de flujo laminar. La fig. [3.3](#page-50-0) y [3.4](#page-50-1) muestran la variación de la viscosidad  $\mu$  (Pa·s) de la glucosa a distintas concentraciones de agua y a diferentes temperaturas con respecto a la rapidez de deformación  $\dot{\gamma}$  (s<sup>-1</sup>). De estas figuras se nota que la glucosa es un fluido newtoniano; sin embargo, su viscosidad depende fuertemente de la temperatura; es decir, un aumento de temperatura resulta en una disminución de la viscosidad y viceversa, por lo que al realizar los experimentos la temperatura de trabajo se consideró como un factor importante. También se consideró el hecho de que tanto el fluido newtoniano al igual que el no-newtoniano debían tener una viscosidad de 61 Pa·s, ya que ésta es la viscosidad constante  $(\eta_0)$  obtenida

<span id="page-48-0"></span>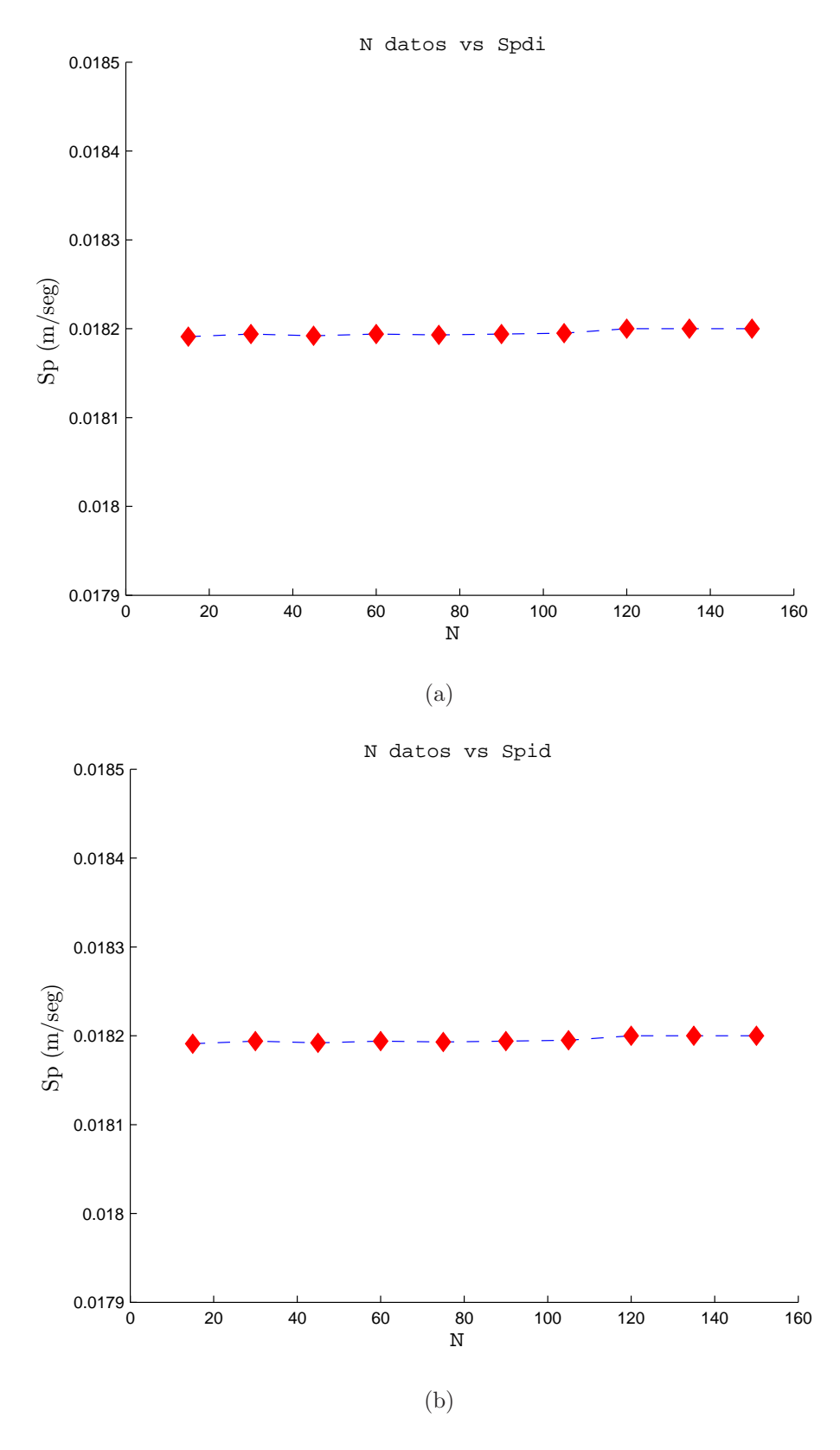

Figura 3.2: Gráfica de la magnitud de velocidad promedio (Sp) versus número de datos (N): a) en sentido antihorario (Spdi), b) sentido horario (Spid).

a la rapidez de deformación  $(\dot{\gamma})$  a la cual se somete el fluido durante el desarrollo de los experimentos en régimen de flujo laminar. Por lo tanto, para determinar la concentración apropiada del fluido de trabajo, se prepararón muestras de 100 g de glucosa y se varió la concentraci´on de agua. Las muestras se mezclaron durante un periodo de 5 horas, hasta obtener un fluido con la viscosidad mas cercana a 61 Pa·s, de esta manera se obtuvo la gráfica  $3.3$ , en la cual puede notarse que la viscosidad no es directamente proporcional a la variación de la concentración de agua. Las muestras fueron representativas ya que se tuvieron variaciones provocadas por la evaporaci´on de agua y otras que se debieron a las propiedades inherentes a la glucosa (alta viscosidad, cristalización, lote de procedencia). También influyó la rapidez de mezclado y el tiempo del mismo, ya que a mayor tiempo de mezclado se provoc´o mayor evaporación de agua. Finalmente con una concentración al  $6\%$  de agua se obtuvo el fluido newtoniano con una viscosidad de 63 Pa·s a la temperatura de trabajo  $T=$  24 °C. Con  $\acute{e}$ ste valor de viscosidad fue necesario ajustar la velocidad angular de trabajo y así tener los mismos números de Reynolds (Re=0.0007, Re=0 0.002 y Re=0.003) al usar el fluido no-newtoniano. Después de obtener las concentraciones apropiadas se preparó la cantidad necesaria del fluido (20 lts), esta cantidad se mezcló durante 48 horas a velocidades muy bajas y estuvo en reposo por 3 dias. Durante la preparación del fluido, éste atrapo aire lo cual promovió la formación de burbujas. Inicialmente las burbujas se extrajeron utilizando una bomba de vació; sin embargo, se notó que también se extraía humedad del fluido, con lo cual la viscosidad aumentaba, por tanto se optó por colocar el fluido en baño María, de esta manera se disminuyó la viscosidad y las burbujas flotaron más fácilmente a la superficie. Finalmente el fluido obtenido se caracterizó a distintas temperaturas. La fig. [3.4](#page-50-1) muestra la variación de la viscosidad del fluido utilizado en función de la temperatura.

<span id="page-50-0"></span>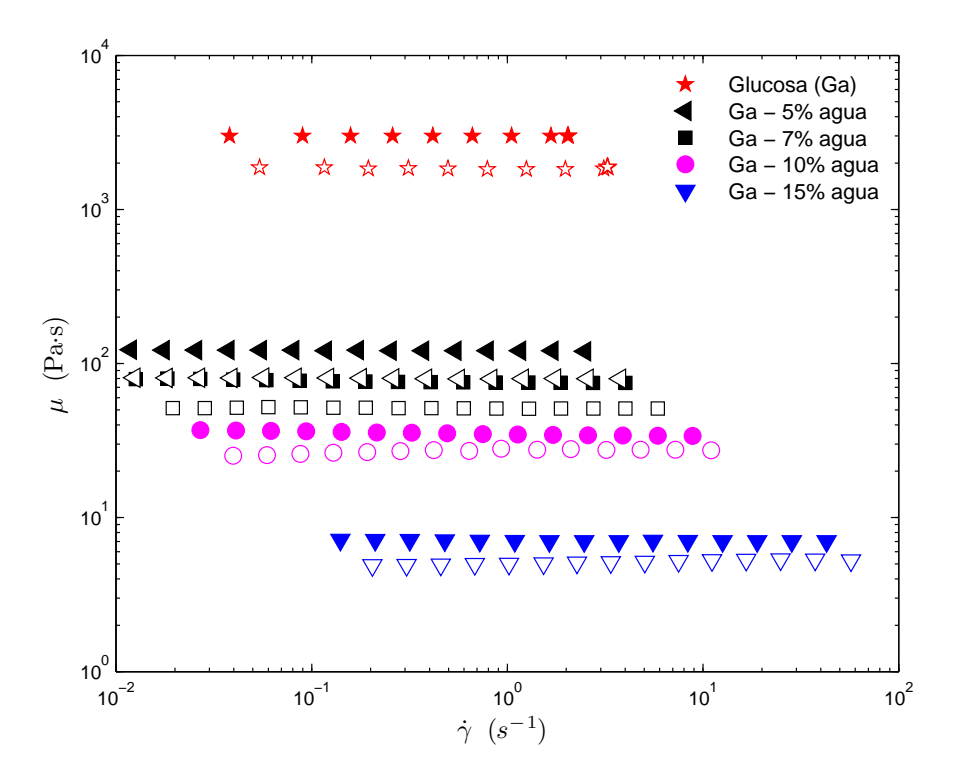

<span id="page-50-1"></span>Figura 3.3: Comportamiento del fluido newtoniano a distintas concentraciones de agua y temperatura. Los marcadores rellenos representan el comportamiento a T= 23 °C y los marcadores vacíos a T=26°C.

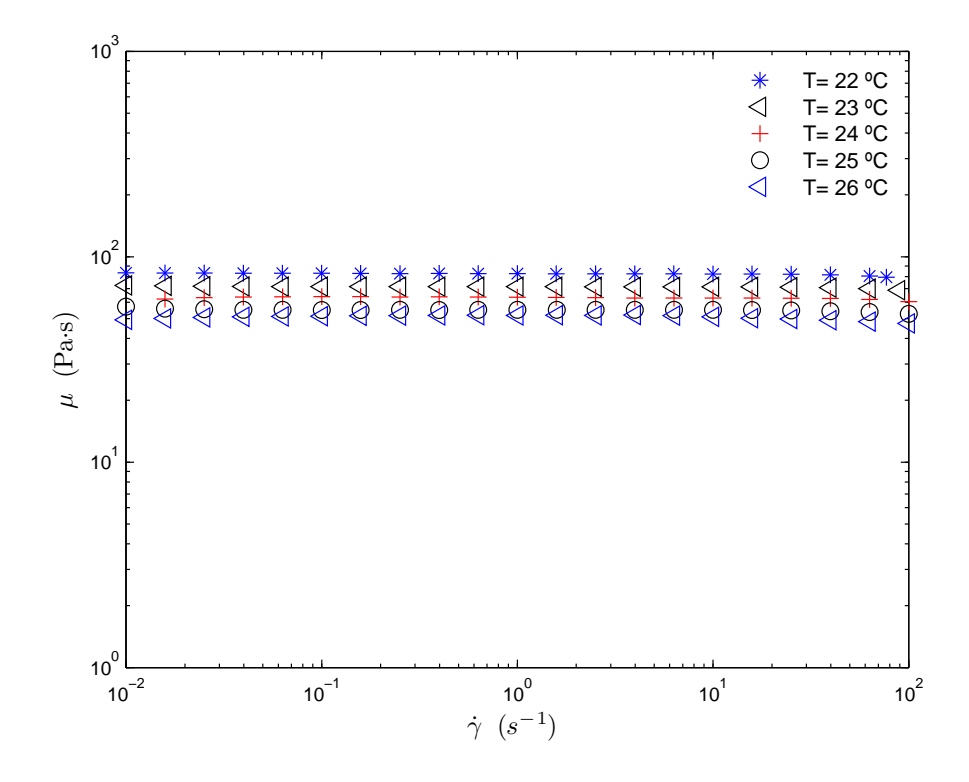

Figura 3.4: Variación de la viscosidad del fluido newtoniano de trabajo en función de la temperatura.

# 3.5. Reología del fluido no-newtoniano

Para preparar el fluido viscoelástico usado en éste trabajo, se tomo como punto de referencia el trabajo hecho por Mitsoulis et al.  $[13]$ . En dicho trabajo Mitsoulis utilizó el 0.03 % de poliacridamida disuelta en jarabe de ma´ız, reportando valores de la primera diferencia de esfuerzos normales  $\mathrm{N}_1$  (efectos elásticos) del orden de  $10^3$  Pa; sin embargo, la glucosa presentó particularidades como efectos de cristalización, alta viscosidad y formación de bandas. Estos factores influyeron en el comportamiento reológico de las muestras preparadas, en las cuales la glucosa fue disuelta en un intervalo entre el 10 % - 15 % de agua. En esta agua previamente se disolvió entre el  $0.01\%$  -  $0.04\%$  de poliacridamida (PAA) correspondiente a la masa total de la glucosa disuelta en agua. Las muestras preparadas se mezclaron durante un día y reposaron por una semana, con el fin de que las cadenas poliméricas se ordenaran y el fluido se estabilizar´a completamente. Las propiedades obtenidas a distintas concentraciones de agua y poliacridamida (PAA) se ilustran en la figura [3.5.](#page-52-0) Finalmente, la mezcla preparada al  $10\%$  agua y  $0.03\%$  PAA fue la apropiada, ya que presentó una viscosidad casi constante de 63 Pa·s con una n= 0.9597 seg´un la ley de potencias y sometida a una prueba de esfuerzo constante simple los efectos elásticos  $(N_1)$  medidos están en el orden de 10<sup>3</sup> Pa. Con esta concentración se prepararón 20 lts de fluido viscoelástico, los cuales se mezclaron a velocidades bajas durante 5 días y se tuvieron en reposo durante 15 días. Además, con la caracterización se determinó que el fluido no presentó cambios significativos en la viscosidad (ver fig  $3.6$ ) y los efectos elásticos se mantuvieron en los ordenes de magnitud deseados. Estos resultados son satisfactorios ya que el fluido no se degradó bruscamente durante el desarrollo de los experimentos y mantuvo un comportamiento estable. Por otro lado, la tabla [3.2](#page-53-1) muestra el valor del exponente n según la ley de potencias correspondiente a cada una de las muestras preparadas. El valor de n denota un ligero adelgazamiento, el cual se puede relacionar al ordenamiento de las cadenas poliméricas de PAA al ser mezcladas con la glu-cosa. De igual forma la tabla [3.3](#page-53-2) muestra la n del fluido viscoelástico antes y después de los 15 días de reposo. En éste caso el valor de la n indica que sufre un ligero adelgazamiento; sin embargo, en el desarrollo experimental se trabajó por debajo de la rapidez de corte donde se presenta el efecto adelgazante. También, se realizaron pruebas para determinar el tiempo de relajación del fluido no-newtoniano, en estas pruebas el fluido se sometió a un barrido de esfuerzo entre 1-100%, manteniendo un valor fijo de baja frecuencia a 0.1  $s^{-1}$  y alta de 100  $s^{-1}$  para encontrar el intervalo lineal que se muestra en la fig. [3.7,](#page-54-0) en éste intervalo el fluido presenta estabilidad en su estructura. El dato obtenido de porcentaje de deformación fue us-ado para realizar la prueba oscilatoria mostrada en la fig. [3.8,](#page-54-1) en la cual se hizó un barrido de frecuencia angular ( $\omega$ ) entre el 0.05-500  $s^{-1}$  a un porcentaje de deformación fijo (10%). De esta prueba oscilatoria se encontró que el módulo de almacenamiento  $(G')$  que representa los efectos elásticos del material, se encuentra presente, aunque en menor magnitud que el módulo de pérdida  $(G<sup>n</sup>)$  que en su caso representa los efectos viscosos.

<span id="page-52-0"></span>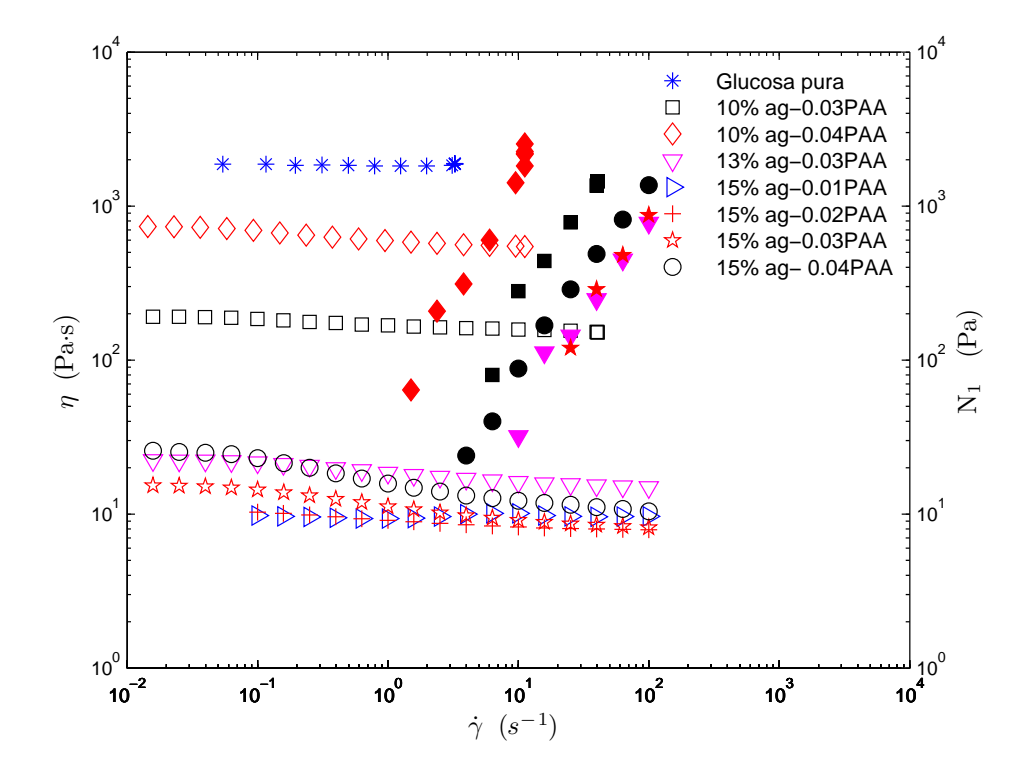

Figura 3.5: Caracterización del fluido no-newtoniano. Viscosidad  $(\eta)$  representada por los marcadores vacíos y primera diferencia de esfuerzos normales  $(N_1)$  representada por los marcadores rellenos a diferentes concentraciones de agua (ag) y Poliacridamida (PAA) en distintas rapideces de deformación ( $\dot{\gamma}$ ).

| % Agua | $%$ PAA | n      |
|--------|---------|--------|
| 10     | 0.03    | 0.9707 |
| 10     | 0.04    | 0.9597 |
| 13     | 0.03    | 0.9577 |
| 15     | 0.01    | 0.9968 |
| 15     | 0.02    | 0.9596 |
| 15     | 0.03    | 0.9253 |
| 15     | 0.04    | 0.8897 |

<span id="page-53-1"></span>Tabla 3.2: Valores de n para distintas concentraciones determinados a partir de la ley de potencias.

<span id="page-53-0"></span>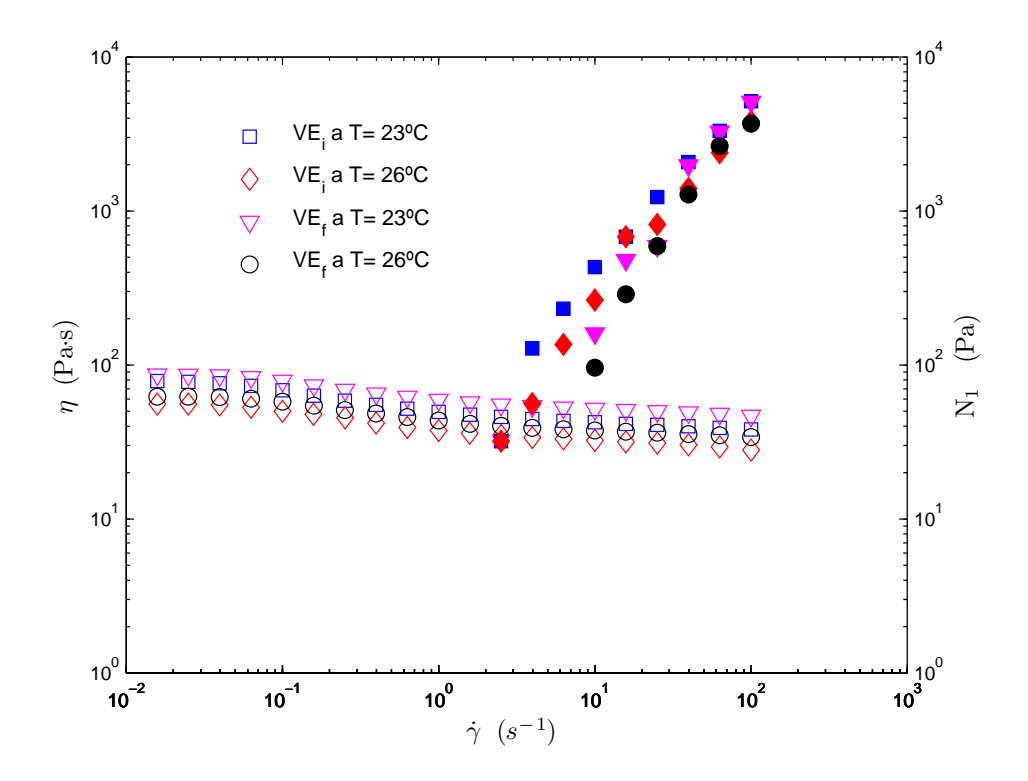

Figura 3.6: Comportamiento del fluido viscoelástico recién preparado (VE<sub>i</sub>) y después de 15 dias de reposo (VE<sub>f</sub>) a diferente temperatura. Los marcadores sombreados representan los efectos elásticos (N<sub>1</sub>) y los no sombreados la viscosidad  $(\eta)$  correspondiente.

<span id="page-53-2"></span>Tabla 3.3: Valores de n para el fluido viscoelástico (VE) de trabajo determinados a partir de la ley de potencias.

|                 | T              | n      |
|-----------------|----------------|--------|
| $VE_i$          | 23°C           | 0.923  |
| $VE_{\rm f}$    | 23°C           | 0.9382 |
| VE,             | $26^{\circ}$ C | 0.9315 |
| VE <sub>f</sub> | $26^{\circ}$ C | 0.9353 |

<span id="page-54-0"></span>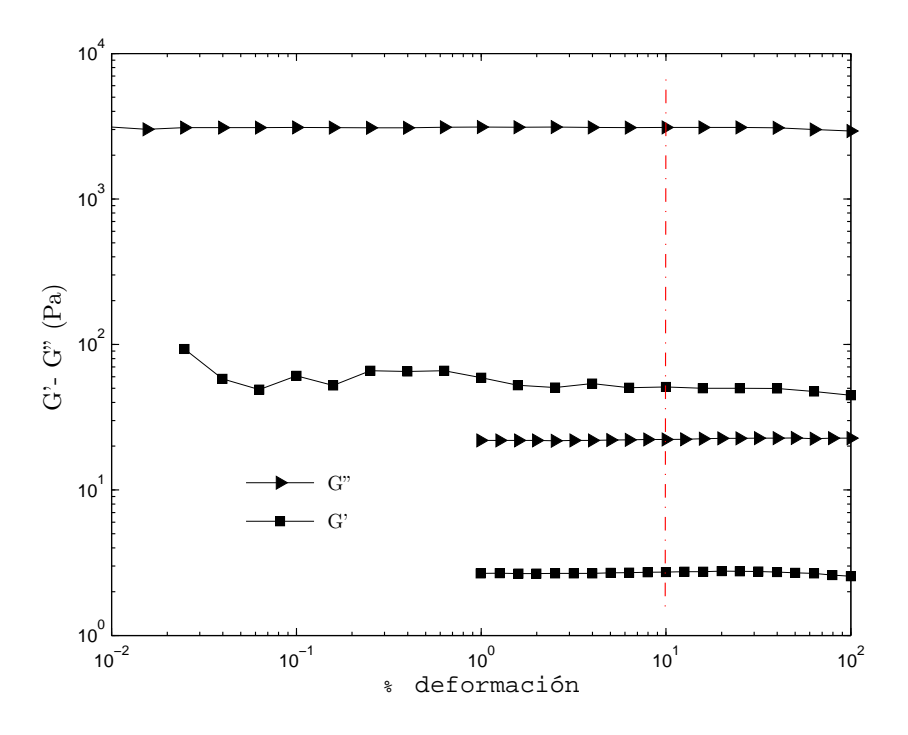

<span id="page-54-1"></span>Figura 3.7: Intervalo lineal. Módulo de almacenamiento (G') y módulo de pérdida (G") a altas y bajas frecuencias variando el porcentaje de deformación. El intervalo lineal se denota por la linea discontinua.

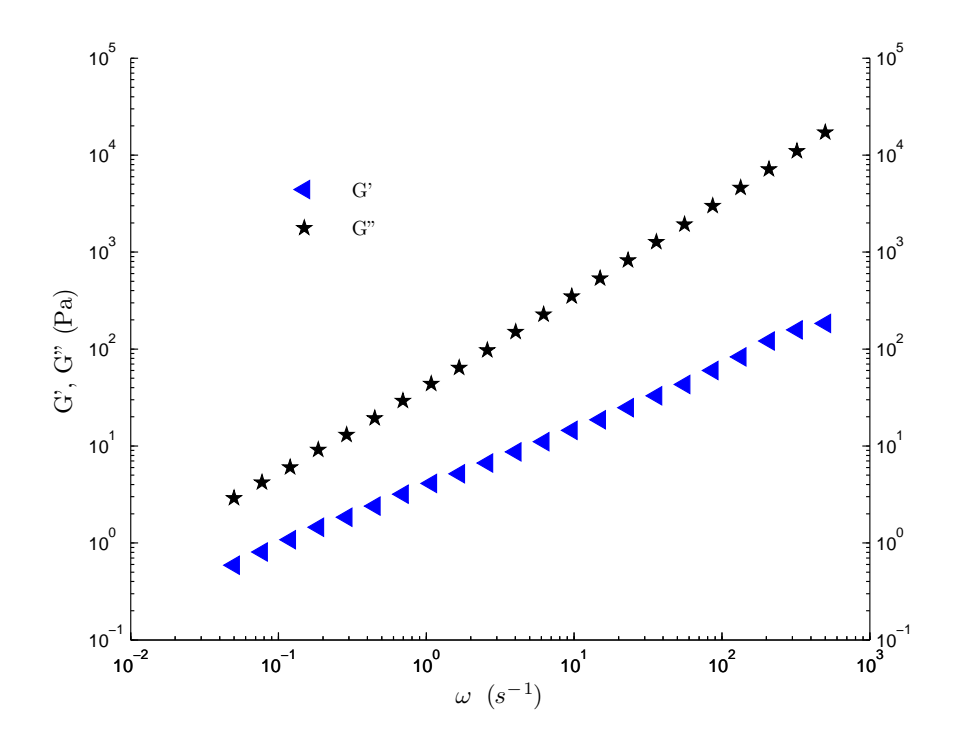

Figura 3.8: Prueba oscilatoria al 10 % de deformación, variando la frecuencia angular ( $\omega$ ). Módulo de almacenamiento  $(G')$  y módulo de pérdida  $(G'')$ .

### 3.5.1. Tiempo de relajación

Con los datos obtenidos de la prueba oscilatoria de pequeña amplitud se calculó el tiempo de relajación usando las siguientes formulas:

Según Tirtaatmadja et al. [\[20\]](#page-88-0):

$$
\lambda = \frac{G'}{\omega^2 \eta_0}.\tag{3.4}
$$

Según Bush  $[21]$ :

$$
\lambda = \lim_{\omega \to 0} \frac{G'}{\omega G''}.
$$
\n(3.5)

En estas ecuaciones  $\eta_0$  representa la viscosidad aparente, G' el módulo de almacenamiento,  $\mathbf{G}''$ el módulo de pérdida y  $\omega$  la frecuencia angular. Este análisis es una referencia con la que se obtiene un tiempo de relajación  $\lambda = 0.45$  segs.

### 3.6. Número de Weissenberg

<span id="page-55-1"></span>Aplicando la ecuación [3.6](#page-55-0) se calcularon los números de Weissenberg del proceso. Por lo tanto al multiplicar los distintos valores de  $\dot{\gamma}$  correspondientes a los diferentes números de Reynolds de trabajo por el tiempo de relajación del fluido se obtiene la tabla [3.4.](#page-55-1)

<span id="page-55-0"></span>
$$
We = \lambda \dot{\gamma}.\tag{3.6}
$$

Tabla 3.4: Números de Weissenberg calculados.

| Re     | $\lambda$ | $\dot{\gamma}$ $(s^{-1})$ | We.    |
|--------|-----------|---------------------------|--------|
| 0.0007 | 0.45      | 0.011                     | 0.0049 |
| 0.002  | 0.45      | 0.033                     | 0.014  |
| 0.003  | 0.45      | 0.057                     | 0.025  |

## 3.7. Campos de velocidad

Para determinar los campos de velocidad generados por el movimiento del impulsor se usó la técnica de PIV, con la cual se hace un promedio de imágenes que contienen zonas donde la luz es reflejada por partículas (de vidrio y recubiertas de plata) y las zonas obscuras donde la luz no se refleja. El promedio de las imágenes se realizó con el software Flow Manager, con el que se realizó la correlación cruzada entre estas imágenes (para más detalle ver capítulo 1). Para reducir posibles errores ocasionados por la presencia de zonas más obscuras se dibujó una "mascara" en dicha región. De esta manera el programa descartó esta zona. La fig. [3.9](#page-56-0) (con la máscara aplicada) muestra una imagen típica usada para la obtención del campo de velocidades a través de la técnica de PIV. La posición de la aleta es a 0° (vertical) para todos los casos, tanto en la dirección horaria como antihoraria. De la correlación cruzada se obtienen las magnitudes de la velocidad cuando la aleta se desplaza en sentido horario y antihorario. Las magnitudes de la velocidad se presentan en un arreglo matricial de 64 x 64, usando un c´odigo de colores que denota la magnitud correspondiente. Las magnitudes de las velocidades están adimensionalizadas por la magnitud de la velocidad en la punta de la aleta  $(V_p)$  correspondiente a cada Re de trabajo. La fig. [3.10](#page-57-0) muestra la aleta flexible de  $1/8$ plg al desplazarse 60<sup>°</sup> en sentido horario como en sentido antihorario. La tabla [3.5](#page-57-1) muestra los valores de rapidez de corte  $(\gamma)$  correspondiente a cada uno de los números de Reynolds usados (Re= 0.0007, 0.002 y Re=0.003), además se incluye la velocidad en la punta ( $V_p$ ) de la aleta correspondiente.

<span id="page-56-0"></span>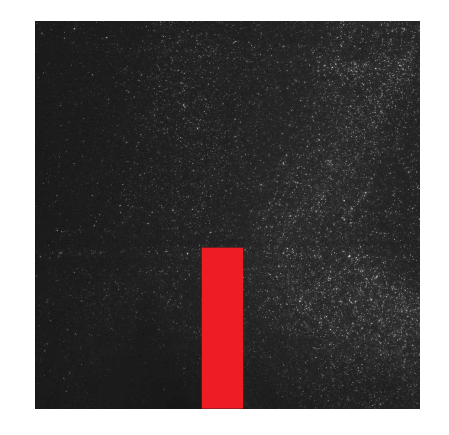

Figura 3.9: Imagen que muestra el enmascaramiento y la concentración de partículas trazadoras en el fluido, con la aleta en posición  $0^{\circ}$ .

<span id="page-57-0"></span>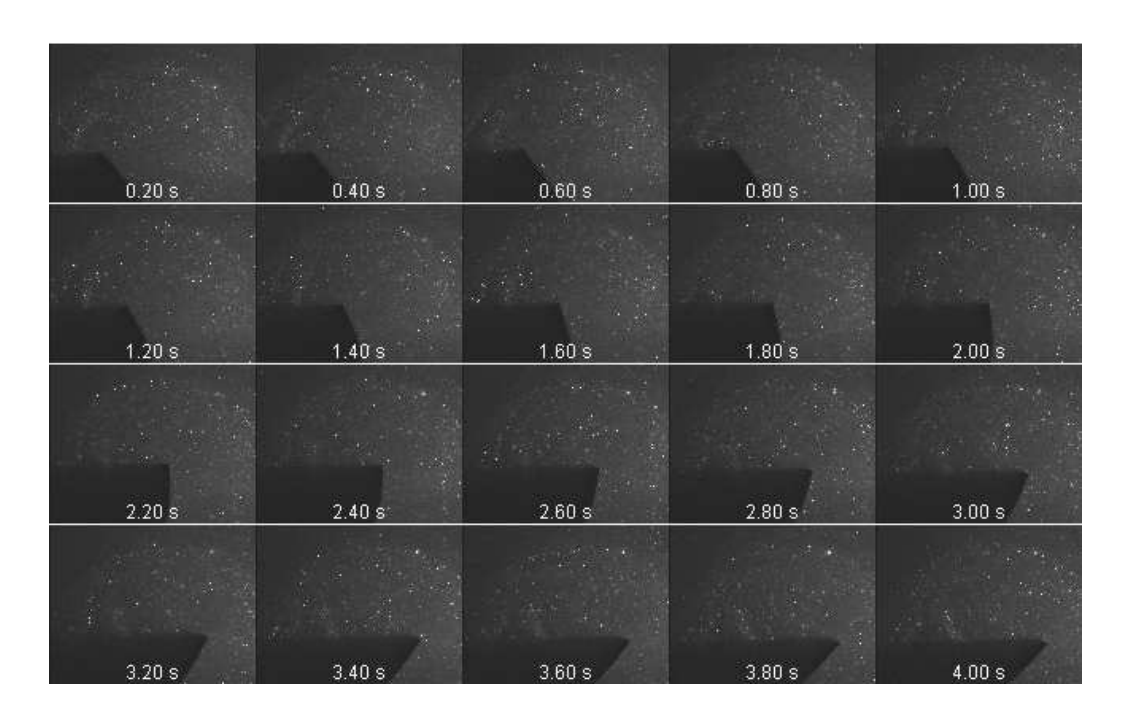

Figura 3.10: Desplazamiento de la aleta flexible de 1/8 plg.

<span id="page-57-1"></span>Tabla 3.5: Valores de frecuencia angular $(\omega)$ y velocidad en la punta de la aleta (V<sub>p</sub>) correspondiente a cada Re.

| Re     | $\omega$ $(s^{-1})$ | $V_p$ (m/s) |
|--------|---------------------|-------------|
| 0.0007 | 0.011               | 0.0035      |
| 0.002  | 0.033               | 0.010       |
| 0.003  | 0.057               | 0.018       |

#### 3.7.1. Campos de velocidad en el fluido newtoniano

De los resultados obtenidos por medio de la técnica de PIV, primeramente se presentan los campos de velocidad que se generan alrededor de la aleta rígida ya que al ser transparente permite observar como éstos se desarrollan por ambos lados de la misma. Así se valida que el flujo sea simétrico. La magnitud del campo vertical adimensional se representa en las figuras [3.11](#page-59-0) (para Re=0.0007), [3.12](#page-60-0) (para Re=0.002) y [3.13](#page-61-0) (para Re=0.003), en estas figuras se presenta el flujo tanto en sentido horario como antihorario. Puede notarse que la magnitud de la velocidad se incrementa al variar el n´umero de Reynolds y el espesor de la aleta. De las figuras puede notarse que las velocidades son muy pequeñas, ya que se trabajó a números de Reynolds bajos, de igual forma se observa la simetría que presentan los campos de velocidad en sentido horario y antihorario. También se puede notar que muy cerca de los extremos superiores de la aleta se genera la mayor magnitud de velocidad. Para obtener la magnitud neta o flujo neto de las velocidades en dirección vertical, las velocidades correspondientes en sentido de giro horario como antihorario son sumadas, de esta forma se obtienen los campos de velocidad mostrados en la última columna de las figuras  $3.11, 3.12$  $3.11, 3.12$  $3.11, 3.12$  y  $3.13$ . En estas figuras puede observarse que la suma resultante correspondiente a la aleta rígida en dirección vertical es aproximadamente cero, lo que indica que en este caso se tiene un flujo reversible. Usando las aletas flexibles se tienen "remanentes de velocidad", que se manifiestan con mayor intensidad al variar el espesor de la aleta y el número de Reynolds. Más adelante se hace el análisis matemático de dichos patrones de velocidad.

#### 3.7.2. Campos de velocidad en el fluido no-newtoniano

De igual forma que en el caso newtoniano, las velocidades han sido adimensionalizadas por la magnitud de la velocidad en la punta de la aleta  $(V_p)$ . Las magnitudes verticales adimensionales se ilustran en las figuras [3.14,](#page-62-0) [3.15](#page-63-0) y [3.16.](#page-64-0) Estas son de mayor magnitud al incrementar el n´umero de Reynolds y al igual que en el caso newtoniano se difunden partiendo de la punta de la aleta hacia los extremos superiores de la misma. Para este caso la magnitud neta o flujo neto de las velocidades se representa en la última columna de las figuras  $3.14$ ,  $3.15$  y  $3.16$  donde se puede notar que al variar el número de Reynolds los remanentes de velocidad vertical forman un patron de velocidad en forma de "mano" justo sobre la punta de la aleta, corroborando así que con las aletas flexibles no se obtiene un flujo totalmente reversible. Para todos los casos, el tamaño de los patrones de velocidad en dirección vertical es menor en magnitud que en el caso newtoniano.

<span id="page-59-0"></span>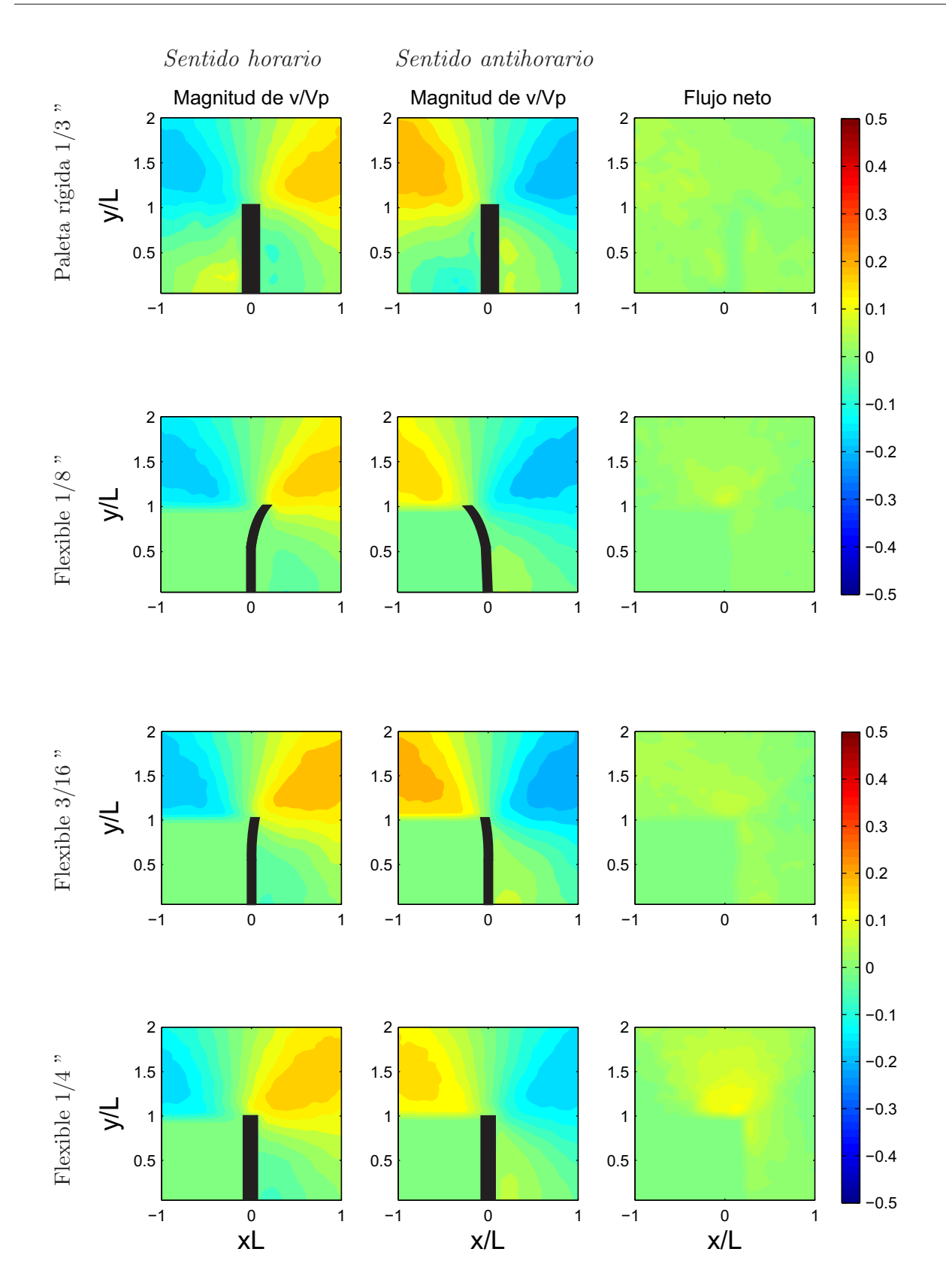

Figura 3.11: Fluido newtoniano. Magnitud de velocidad adimensional  $\rm (v/V_p)$  y flujo neto correspondiente a  $\omega$ = 0.011 s<sup>-1</sup>, Re= 0.0007 en dirección vertical, usando diferentes aletas.

<span id="page-60-0"></span>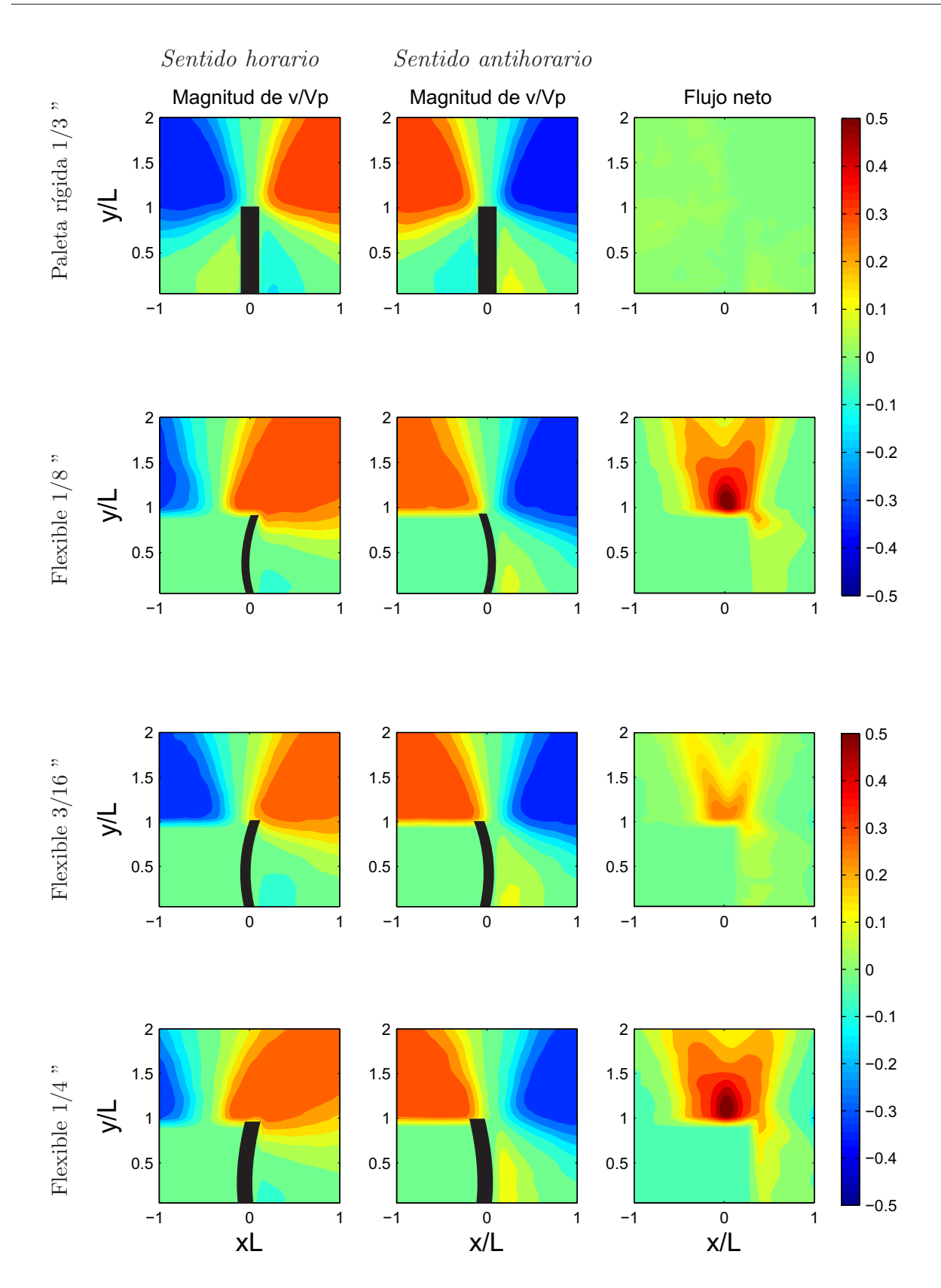

Figura 3.12: Fluido newtoniano. Magnitud de velocidad adimensional  $\rm (v/V_p)$  y flujo neto correspondiente a  $\omega$ = 0.033 s<sup>-1</sup>, Re= 0.002 en dirección vertical, usando diferentes aletas.

<span id="page-61-0"></span>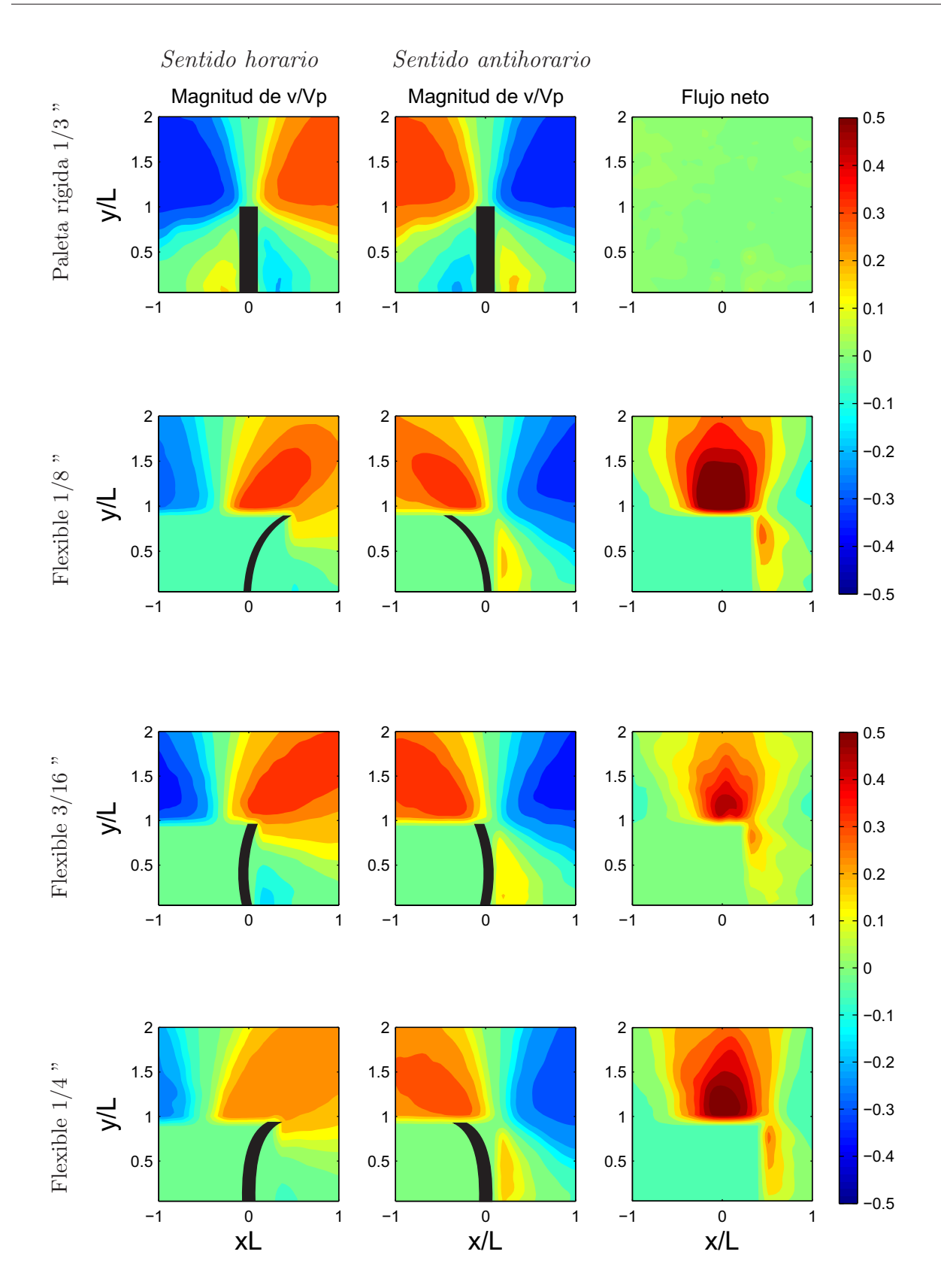

Figura 3.13: Fluido newtoniano. Magnitud de velocidad adimensional  $\rm (v/V_p)$  y flujo neto correspondiente a  $\omega$ = 0.057 s<sup>-1</sup>, Re= 0.003 en dirección vertical, usando diferentes aletas.

<span id="page-62-0"></span>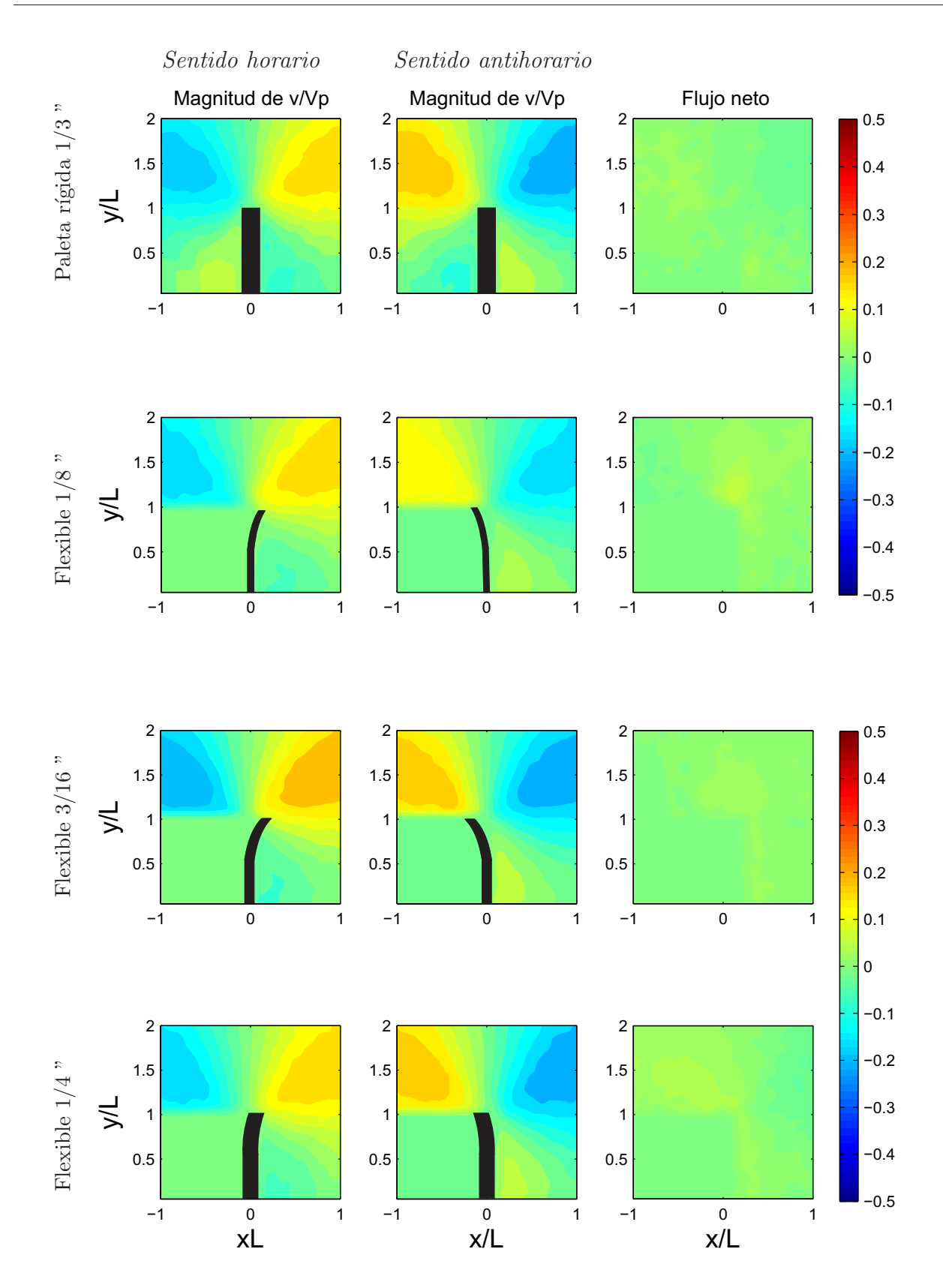

Figura 3.14: Fluido no-newtoniano. Magnitud de velocidad adimensional (v/V<sub>p</sub>) y flujo neto correspondiente  $\alpha \omega = 0.011 \text{ s}^{-1}$ , Re= 0.0007 en dirección vertical, usando diferentes aletas.

<span id="page-63-0"></span>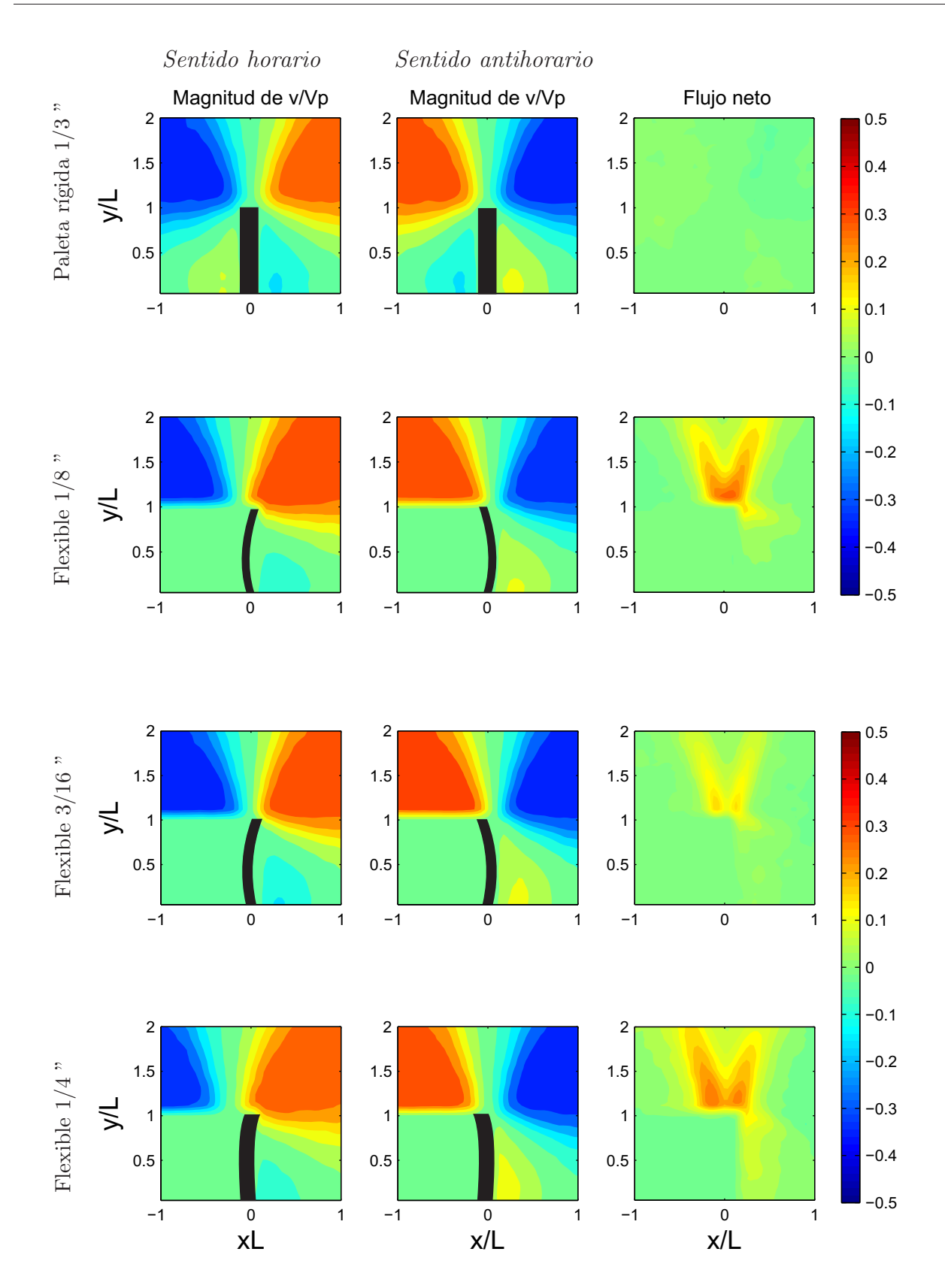

Figura 3.15: Fluido no-newtoniano. Magnitud de velocidad adimensional (v/V<sub>p</sub>) y flujo neto correspondiente  $\alpha \omega = 0.033 \text{ s}^{-1}$ , Re= 0.002 en dirección vertical, usando diferentes aletas.

<span id="page-64-0"></span>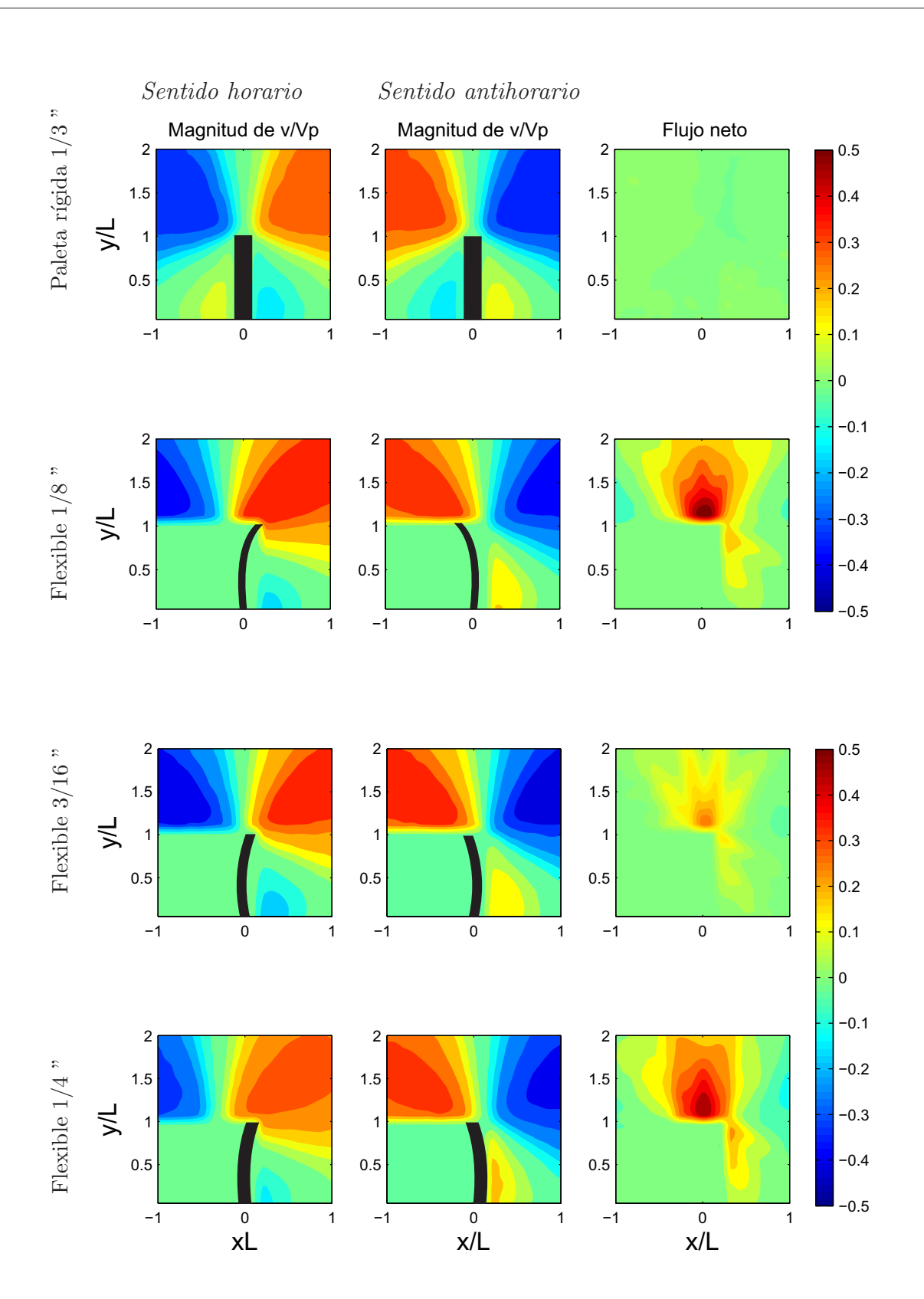

Figura 3.16: Fluido no-newtoniano. Magnitud de velocidad adimensional (v/V<sub>p</sub>) y flujo neto correspondiente  $\alpha \omega = 0.057 \text{ s}^{-1}$ , Re= 0.003 en dirección vertical, usando diferentes aletas.

## 3.8. Caudal total y caudal adimensional

El cálculo del caudal fue la medida usada para conocer la cantidad neta de fluido que el impulsor desplaza. Para calcular el caudal impulsado por la aleta en dirección vertical  $(Q_v)$ se usó la ecuación:

$$
Q_{\rm v} = \int_{c}^{d} \text{v}dxdz.
$$
 (3.7)

En el caso de la aleta rígida la suma total de los caudales en dirección vertical es aproximadamente cero, con lo que se tiene un flujo reversible. Este comportamiento se presentó tanto al usar el fluido newtoniano como al usar el fluido no-newtoniano; sin embargo, la reversibilidad del flujo se rompió al usar las aletas flexibles. Para determinar el caudal se definió un volumen de control del que se obtienen elementos diferenciales de área que se extienden en la dirección horizontal. Para ello se fijó una posición en dirección Y, de donde partieron líneas delimitadas por c, d en dirección horizontal, como se ilustra en la figura 1.17. A lo largo de estas líneas se calculó el caudal que cada una de las aletas impulsó. Las dimensiones de las imágenes obtenidas por medio de la técnica de PIV son de  $10 \times 10$  cm y la longitud característica de la aleta es de 5 cm, por tanto el punto de partida fue a una altura en  $Y=5$  cm, con una distancia en  $X=5$  cm, donde se obtuvo el caudal vertical más próximo a la punta de la aleta, ya que esta zona se consideró como la región de mayor velocidad. El volumen de control mide 1.54 mm x 1.54 mm y el diferencial dz es unitario.

Los valores obtenidos de los caudales en ambos sentidos (horario y antihorario) se sumaron y así se obtuvo el caudal total  $Q_v$  (m<sup>2</sup>/s) correspondiente a los distintos números de Reynolds definidos para cada aleta utilizada. Para comparar el caudal vertical impulsado por cada aleta, se obtuvo el caudal adimensional  $(Q_v^*)$ , esto se logró dividiendo el caudal  $Q_v$  (m<sup>2</sup>/s) entre la frecuencia de oscilación  $\omega$  (s<sup>-1</sup>) y la longitud de la aleta (L<sup>2</sup>) como se expresa en la ecuación [3.8.](#page-65-0) La Tabla [3.6](#page-66-0) muestra los valores de  $\omega$  (s<sup>-1</sup>) usados para adimensionalizar el caudal  $(Q_v^*),$ 

<span id="page-65-0"></span>
$$
Q_{\mathbf{v}}^* = \frac{Q_{\mathbf{v}}}{\omega \mathbf{L}^2}.
$$
\n(3.8)

| Re     | $\omega$ $(s^{-1})$ | L(m) |
|--------|---------------------|------|
| 0.0007 | 0.011               | 0.05 |
| 0.002  | 0.033               | 0.05 |
| 0.003  | 0.057               | 0.05 |

Tabla 3.6: Parámetros usados para obtener el caudal adimensional  $(Q^*_{\mathbf{v}})$ .

#### 3.8.1. Fluido newtoniano

<span id="page-66-0"></span>æ

Usando los datos del fluido newtoniano se construyó la tabla [3.7,](#page-67-0) en la cual se muestran los valores del caudal en dirección vertical  $(Q_v)$  correspondientes a un Reynolds de 0.0007. Los datos obtenidos denotan que, usando la aleta rígida, el caudal en la dirección vertical es el menor de todos los producidos. Los datos también muestran que el caudal en dirección vertical disminuye a medida que el espesor de la aleta flexible disminuye. En este caso se obtuvo mayor cantidad de fluido desplazado por la aleta flexible de 1/4 plg Para el caso de Re=0.002 se observa que el mayor caudal vertical es impulsado por la aleta flexible de  $1/4$  plg, mientras la aleta rígida presenta valores que tienden a cero. La aleta de  $3/16$ plg empuja menor cantidad de fluido en dirección vertical que la de 1/8 plg, tal como se muestra en la tabla [3.9.](#page-67-1) Los datos obtenidos a un Re= 0.003 se muestran en la tabla [3.8,](#page-67-2) donde puede notarse que usando la aleta de 1/8 plg presenta el mayor bombeo adimensional. De los resultados obtenidos puede notarse que la flexibilidad y la velocidad a la que se desplaza la aleta influyen en la capacidad de bombeo. De forma ilustrativa cada uno de estos comportamientos se describen en la gráfica [3.17.](#page-68-0)

|                           | $Q_v$ $(10^{-6} \frac{m^2}{s})$ | $(Q^*_{\nu})$ |
|---------------------------|---------------------------------|---------------|
| Rígida $\frac{1}{3}$ "    | 3.563                           | 2.850         |
| Flexible $\frac{1}{4}$ "  | 14.849                          | 11.879        |
| Flexible $\frac{3}{16}$ " | 8.228                           | 6.582         |
| Flexible $\frac{1}{8}$ "  | 7.598                           | 6.078         |

<span id="page-67-0"></span>Tabla 3.7: Fluido newtoniano, caudal total en dirección vertical  $(Q_v^*)$  a Re= 0.0007.

<span id="page-67-2"></span>Tabla 3.8: Fluido newtoniano, caudal total en dirección vertical  $(Q_v^*)$  a Re= 0.002.

|                           | $Q_v$ $(10^{-6} \frac{m^2}{s})$ | $(Q^*_{v})$ |
|---------------------------|---------------------------------|-------------|
| Rígida $\frac{1}{3}$ "    | 1.778                           | 0.474       |
| Flexible $\frac{1}{4}$ "  | 151.809                         | 40.482      |
| Flexible $\frac{3}{16}$ " | 62.131                          | 16.568      |
| Flexible $\frac{1}{8}$ "  | 148.66                          | 39.642      |

<span id="page-67-1"></span>Tabla 3.9: Fluido newtoniano, caudal total en dirección vertical  $(Q_v^*)$  a Re= 0.003.

|                           | $Q_v$ $(10^{-6} \frac{m^2}{s})$ | $(Q_v^*)$ |
|---------------------------|---------------------------------|-----------|
| Rígida $\frac{1}{3}$ "    | 2.6                             | 0.417     |
| Flexible $\frac{1}{4}$ "  | 389.43                          | 63.748    |
| Flexible $\frac{3}{16}$ " | 289.23                          | 46.281    |
| Flexible $\frac{1}{8}$ "  | 464.43                          | 74.308    |

<span id="page-68-0"></span>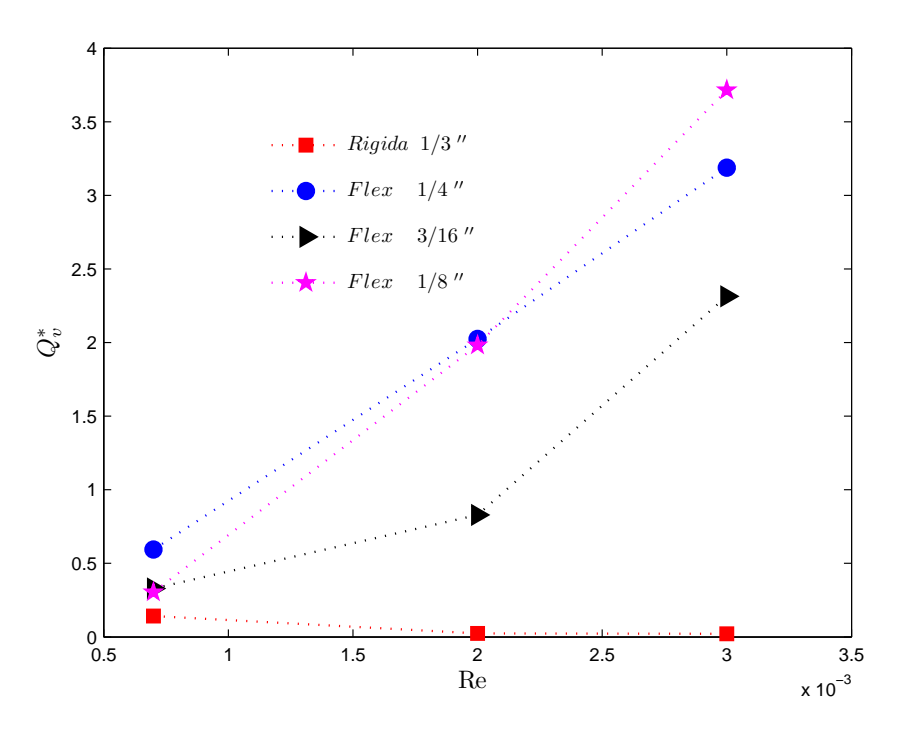

Figura 3.17: Flujo en dirección vertical usando un fluido newtoniano. Variación de  $Q_v^*$  con respecto a los números de Reynolds.

#### 3.8.2. Fluido no-newtoniano

Para el caso del fluido no-newtoniano se obtuvieron campos de velocidad distintos a los del fluido newtoniano, a pesar de trabajar a los mismos números de Reynolds. En la tabla [3.10](#page-69-0) se muestran los valores correspondientes a un Re=0.0007 usando el fluido no-newtoniano. Al igual que con el fluido newtoniano los caudales verticales son muy pequeños en todos los casos, y como es de esperarse el caudal adimensional para la aleta rígida es casi cero. Cuando el Re=0.0007 la aleta de 1/8 plg impulsa la mayor cantidad de fluido. Para el caso cuando el Re=0.002 la aleta de 1/4 plg presenta el mayor desplazamiento de fluido. En la tabla [3.11](#page-69-1) puede notarse que la aleta de  $1/8$  plg incrementa su empuje a medida que el número de Reynolds aumenta, pero no supera la cantidad de fluido desplazado por la aleta de 1/4 plg. Por otro lado, la aleta de 3/16 plg impulsa la menor cantidad de fluido en todos los casos. Por tanto la cantidad de fluido no-newtoniano impulsado no mejora significativamente al variar el espesor de la aleta. Usando el fluido viscoelástico la aleta de 1/4 impulsó la mayor cantidad de fluido al aumentar la velocidad de la aleta, esto puede confirmarse en la tabla

<span id="page-69-0"></span>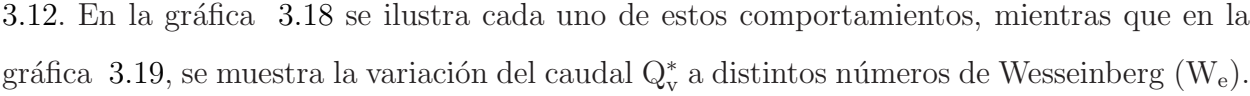

|                           | $Q_v$ $(10^{-6} \frac{m^2}{a})$ | $(Q^*_{\nu})$ |
|---------------------------|---------------------------------|---------------|
| Rígida $\frac{1}{3}$ "    | 0.335                           | 0.268         |
| Flexible $\frac{1}{4}$ "  | 5.117                           | 4.093         |
| Flexible $\frac{3}{16}$ " | 3.489                           | 2.791         |
| Flexible $\frac{1}{8}$ "  | 6.08                            | 4.864         |

Tabla 3.10: Fluido no-newtoniano, caudal total en dirección vertical  $(Q_v^*)$  a Re= 0.0007.

<span id="page-69-1"></span>Tabla 3.11: Fluido newtoniano, caudal total en dirección vertical  $(Q_v^*)$  a Re= 0.002.

|                           | $Q_v$ $(10^{-6} \frac{m^2}{s})$ | $(Q^*_{\nu})$ |
|---------------------------|---------------------------------|---------------|
| Rígida $\frac{1}{3}$ "    | 3.365                           | 0.897         |
| Flexible $\frac{1}{4}$ "  | 68.535                          | 18.276        |
| Flexible $\frac{3}{16}$ " | 29.106                          | 7.761         |
| Flexible $\frac{1}{8}$ "  | 65.124                          | 17.366        |

<span id="page-69-2"></span>Tabla 3.12: Fluido no-newtoniano, caudal total en dirección vertical  $(Q_v^*)$  a Re= 0.003.

|                           | $Q_v$ $(10^{-6} \frac{m^2}{s})$ | $(Q^*_{\nu})$ |
|---------------------------|---------------------------------|---------------|
| Rígida $\frac{1}{3}$ "    | 0.547                           | 0.087         |
| Flexible $\frac{1}{4}$ "  | 267.249                         | 42.759        |
| Flexible $\frac{3}{16}$ " | 113.188                         | 18.110        |
| Flexible $\frac{1}{8}$ "  | 228.9                           | 36.624        |
|                           |                                 |               |

<span id="page-70-0"></span>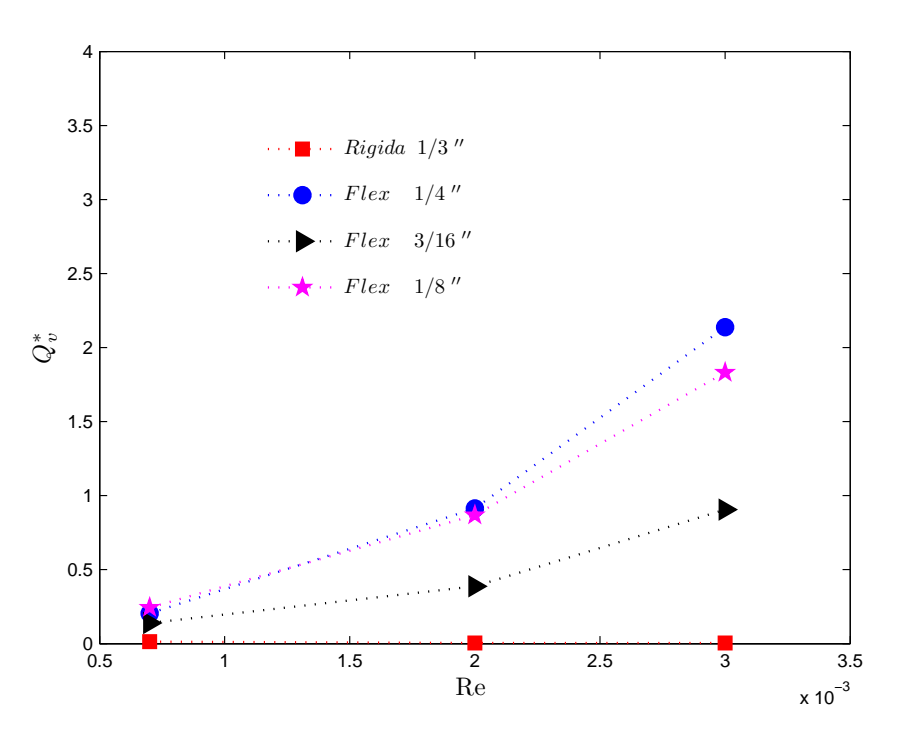

Figura 3.18: Flujo en dirección vertical usando un fluido no-newtoniano. Variación de  $\mathrm{Q}_{\mathrm{v}}^*$  con respecto a los números de Reynolds.

## 3.9. Número de aleteo

En el primer capítulo se definió un parámetro adimensional, que relaciona las propiedades del fluido con las propiedades geométricas y elásticas del impulsor. Este número fue nombrado número de aleteo  $(N_A)$ , definido por la ecuación [3.9.](#page-70-1)

<span id="page-70-1"></span>
$$
N_A = \frac{L}{(I)^{\frac{1}{4}}} \left(\frac{\omega \eta}{E}\right)^{\frac{1}{4}} = L^* \left(\frac{\omega \eta}{E}\right)^{\frac{1}{4}},\tag{3.9}
$$

donde  $L^* = \frac{L}{L}$  $\frac{L}{(I)^{\frac{1}{4}}}$ , es adimensional,  $\left(\frac{\omega\eta}{E}\right)$  $\left(\frac{\omega\eta}{E}\right)$  es llamado número pseudo-Weissenberg ya que relaciona los efectos viscosos en el fluido con los efectos elásticos de la aleta. La ecuación [3.10](#page-70-2) se usó para calcular el segundo momento de Inercia  $(I_x)$ :

<span id="page-70-2"></span>
$$
I_x = \frac{be^3}{12},\tag{3.10}
$$

donde  $e$  es el espesor de cada una de las aletas usadas,  $b$  es la longitud de la sección transversal de la aleta (0.1 m en todos los casos).

<span id="page-71-0"></span>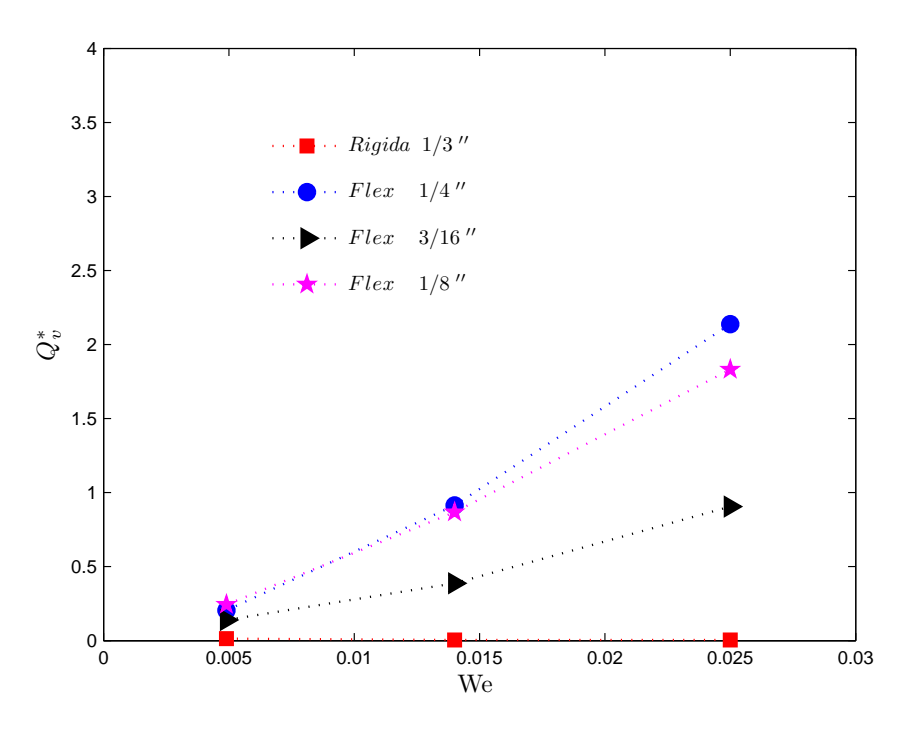

Figura 3.19: Flujo en dirección vertical usando un fluido no-newtoniano. Variación de  $\mathrm{Q}_{\mathrm{v}}^*$  con respecto a los números de Weissenberg  $(W_e)$ .

Con los datos que se muestran en la tabla [3.13](#page-71-1) se calculó el segundo momento de Inercia para las aletas usadas, tanto en el caso del fluido newtoniano como para el no-newtoniano. Considerando  $\eta = 61$  Pa·s para el caso newtoniano y no-newtoniano, así como la frecuencia de oscilación ( $\omega$ ) correspondiente para cada Re de trabajo, se obtuvieron los números de aleteo  $(N_A)$ , mostrados en las tablas [3.14,](#page-72-0) [3.15](#page-72-1) y [3.16.](#page-72-2)

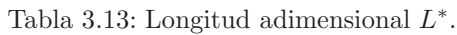

<span id="page-71-1"></span>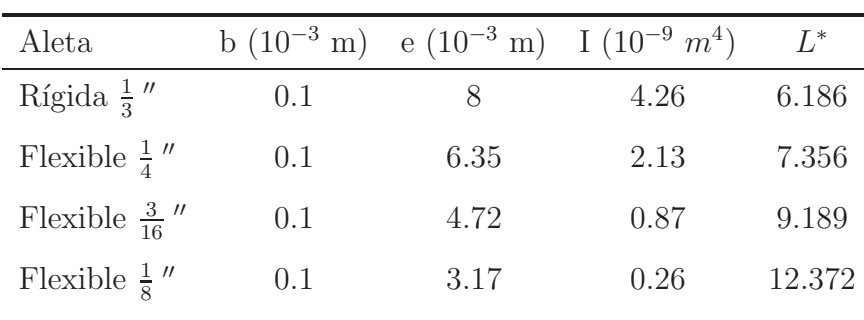
<span id="page-72-0"></span>

| Aleta                     |      | $\omega$ $(s^{-1})$ $\eta$ (Pa·s) | $L^*$  | E(MPa) | $N_A$ |
|---------------------------|------|-----------------------------------|--------|--------|-------|
| Rígida $\frac{1}{3}$ "    | 0.01 | 61                                | 6.186  | 2240   | 0.025 |
| Flexible $\frac{1}{4}$ "  | 0.01 | 61                                | 7.356  | 2.73   | 0.159 |
| Flexible $\frac{3}{16}$ " | 0.01 | 61                                | 9.189  | 2.73   | 0.199 |
| Flexible $\frac{1}{8}$ "  | 0.01 | 61                                | 12.372 | 2.73   | 0.268 |

Tabla 3.14: Número de aleteo $(N_A)$ a Re= 0.0007.

Tabla 3.15: Número de aleteo $\left( N_{A}\right)$ a Re= 0.002.

<span id="page-72-1"></span>

| Aleta                     | $\omega$ $(s^{-1})$ | $\eta$ (Pa·s) | $L^*$  | E(MPa) | $N_A$ |
|---------------------------|---------------------|---------------|--------|--------|-------|
| Rígida $\frac{1}{3}$ "    | 0.03                | 61            | 6.186  | 2240   | 0.033 |
| Flexible $\frac{1}{4}$ "  | 0.03                | 61            | 7.356  | 2.73   | 0.210 |
| Flexible $\frac{3}{16}$ " | 0.03                | 61            | 9.189  | 2.73   | 0.262 |
| Flexible $\frac{1}{8}$ "  | 0.03                | 61            | 12.372 | 2.73   | 0.354 |
|                           |                     |               |        |        |       |

Tabla 3.16: Número de aleteo $(N_A)$ a Re= 0.003.

<span id="page-72-2"></span>

| Aleta                     | $\omega$ $(s^{-1})$ | $\eta$ (Pa·s) | $L^*$  | E(MPa) | $N_A$ |
|---------------------------|---------------------|---------------|--------|--------|-------|
| Rígida $\frac{1}{3}$ "    | 0.05                | 61            | 6.186  | 2240   | 0.037 |
| Flexible $\frac{1}{4}$ "  | 0.05                | 61            | 7.356  | 2.73   | 0.239 |
| Flexible $\frac{3}{16}$ " | 0.05                | 61            | 9.189  | 2.73   | 0.298 |
| Flexible $\frac{1}{8}$ "  | 0.05                | 61            | 12.372 | 2.73   | 0.402 |
|                           |                     |               |        |        |       |

Estos datos conjuntamente con los valores del caudal adimensionalizado  $Q_v^*$  permiten gráficar el  $N_A$  correspondiente a las diferentes aletas a los distintos números de Reynolds obtenidos al variar la frecuencia angular  $\omega$ . Por tanto la figura [3.20](#page-73-0) muestra la relación que existe entre el caudal vertical $\mathrm{Q}_{\text{v}}^{*}$ y el número de aleteo $N_A.$  En el caso del fluido newtoniano el caudal  $\mathbf{Q}_v^*$  incrementa al variar la frecuencia angular  $\omega$ . De los experimentos realizados con el fluido newtoniano y no-newtoniano, se encontró que para el caso de la aleta rígida se tiene el menor n´umero de aleteo y el menor desplazamiento de fluido; sin embargo, la aleta de 1/8 plg presenta el mayor número de aleteo $\left( N_{A}\text{ approximado a 0.4}\right)$ y el mayor desplazamiento de fluido newtoniano. Por otro lado, usando el fluido no-newtoniano en la figura [3.20](#page-73-0) se puede observar que con  $N_A = 0.239$  (correspondiente a la aleta de  $1/4$  plg) se impulsa la mayor cantidad de fluido. Esta tendencia se conserva al variar la frecuencia angular. También puede notarse que el impulsor desplaza mayor cantidad de fluido newtoniano que no-newtoniano, ya que el viscoelástico posee efectos elásticos que contrarrestan el flujo impulsado.

<span id="page-73-0"></span>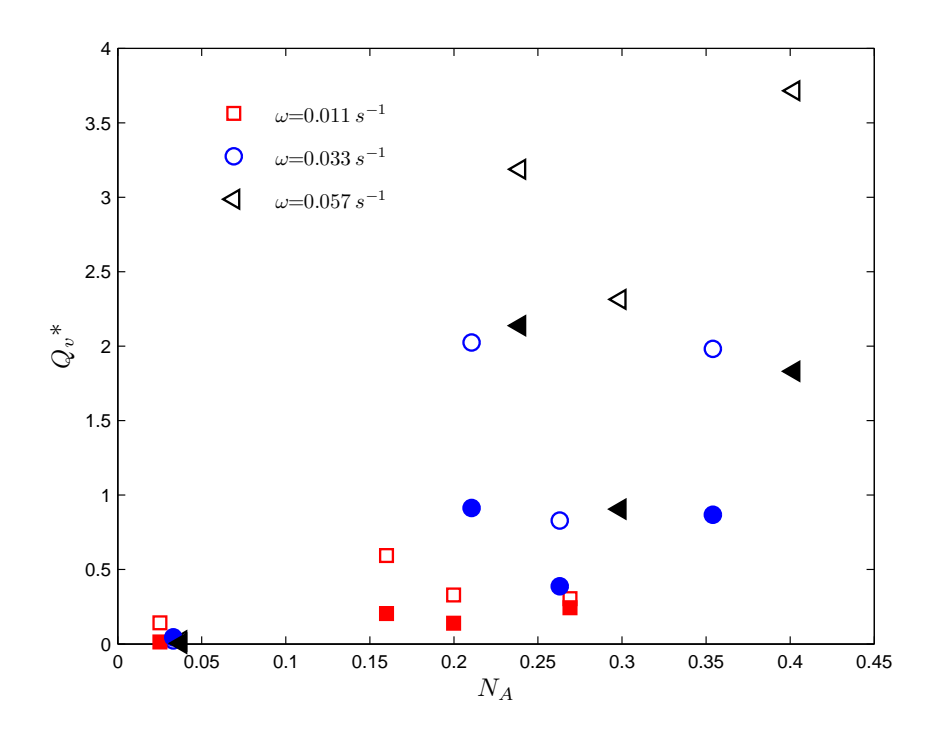

Figura 3.20: Los marcadores vacíos representan la variación del caudal adimensional vertical Q<sup>∗</sup> usando el fluido newtoniano y los marcadores rellenos representan el caudal adimensional Q<sup>∗</sup> usando el fluido nonewtoniano con respecto a los distintos números de aleteo  $(N_A)$  al variar las frecuencias de oscilación ( $\omega$ ).

ie ys

### Capítulo 4

#### Conclusiones

La mayoría de estudios enfocados al mezclado se realizan en régimen turbulento ya que el desorden que sufren las partículas permite mezclarlas más fácilmente; sin embargo, existen varios procesos donde es necesario mezclar en régimen laminar para preservar la estructura molecular del producto deseado y reducir el consumo de energía.

Se diseñó un experimento de geometría rectangular con el propósito de analizar el proceso de mezclado a bajo número de Reynolds. Se varió el espesor y módulo de Young del impulsor con la finalidad de distinguir su influencia en el proceso de mezclado. También se consideraron distintas velocidades de agitación.

La flexibilidad de la aleta contribuye a romper la simetría del flujo, por lo que se genera un flujo neto mayor para las aletas flexibles.

Se definió un número adimensional llamado número de aleteo  $(N_A)$ , el cual relaciona las propiedades del fluido con las propiedades elásticas del impulsor. Esto permitió definir un  $(N_A)$  crítico en el cual el impulsor bombea la mayor cantidad de fluido.

La elasticidad del fluido viscoelástico influyó en el proceso de mezclado, por lo que la cantidad de fluido no-newtoniano impulsado por el agitador, fue menor que al usar el fluido newtoniano.

### Capítulo 5

### Recomendaciones

La alta viscosidad de la glucosa y las propiedades de la misma hicieron difícil la etapa experimental, ya que a pesar de mezclar lentamente las partículas trazadoras con la glucosa, la mezcla atrapó aire con lo que se generó una gran cantidad de burbujas, las cuales opacaron el fluido y causaron que la luz l´aser no pudiera atravesarlo. Por esto, se recomienda utilizar otro fluido que permita tener los mismos valores de viscosidad o utilizar un agitador de cilindros giratorio, con el cual se evitará la formación de burbujas, aunque el mezclado requerirá de un mayor tiempo. No es aconsejable usar un a bomba de vacio para la extracción de las burbujas, porque al mismo tiempo se extrae la humedad del fluido, con lo que se incrementa la viscosidad del fluido. Al preparar el fluido viscoelástico debe mezclarse a muy baja tasa de corte durante un día y dejarlo reposar otro día, esto ayudará a que las cadenas polim´ericas se reacomoden sin ser alteradas, adem´as si se usa Poliacridamida (PAA) no se debe calentar a mas de  $50^{\circ}$ C, ya que esto puede generar que la PAA se degrade. En este experimento, el contenedor fue hecho de acrílico; sin embargo, puede hacerse de un material que soporte altas temperaturas con la finalidad de poder ponerlo en baño María o calentar el fluido, por algún otro método, a la temperatura de trabajo requerida. El motor de pasos es el indicado para tener distintas velocidades y posiciones de la aleta; sin embargo, hacer un arreglo electrónico que sincronice la posición de la flecha del motor con el controlador puede hacer más rápida la ejecución del experimento y así evitar el uso de un sensor infrarrojo. En este estudio se hizo un an´alisis bidimensional del flujo impulsado por las distintas aletas utilizadas, resultaría interesante estudiar como se forman los campos de velocidad en el espacio considerando la curvatura de la aleta.

#### Capítulo 6

### Apéndices

## APÉNDICE A

Para el estudio de mezclado a bajo número de Reynolds se diseñó otro experimento. Este experimento consiste en un cilindro circular contenido en una envoltura rectangular. En este caso el impulsor es un disco liso, con espesor de 8 mm. Aquí se pretende aislar el efecto que el movimiento circular del disco genera en el proceso de mezclado, de igual forma se usó un fluido newtoniano y un no-newtoniano con viscosidad de 61 Pa·s. Para hacer el análisis experimental se utilizó la técnica de PIV, para ello se capturarón 150 imágenes, las cuales describen el movimiento circular del impulsor. La fig. [6.1](#page-78-0) muestra la ubicación del impulsor, así como las partículas trazadoras. El promedio estadístico de los datos se procesaron en MATLAB para finalmente obtener las magnitudes de velocidad normalizadas mostradas en la figura [6.2.](#page-78-1) En este experimento el disco giró en sentido horario a  $0.018$  rad/s y de forma continua a un Re=0.003. El disco giró en forma continua con el fin de tener un flujo desarrollado, ya que en el caso del movimiento reciprocante no se alcanzó a observar algo significativo. Tanto en el caso del fluido newtoniano como en el no-newtoniano se forma una estela muy parecida. Sin embargo, los campos de velocidad siguen una trayectoria que denota la recirculación del fluido en el caso no-newtoniano, pero en el caso newtoniano solo circulan en sentido horizontal.

<span id="page-78-0"></span>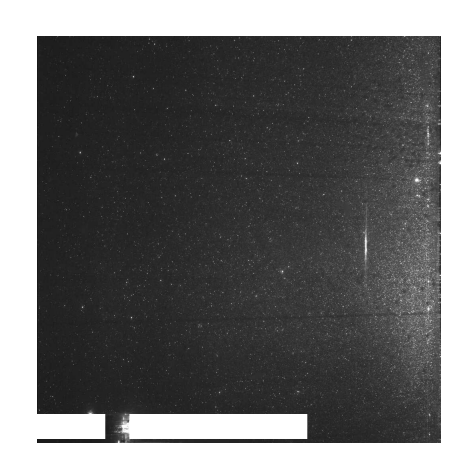

Figura 6.1: Técnica de PIV usando un impulsor circular.

<span id="page-78-1"></span>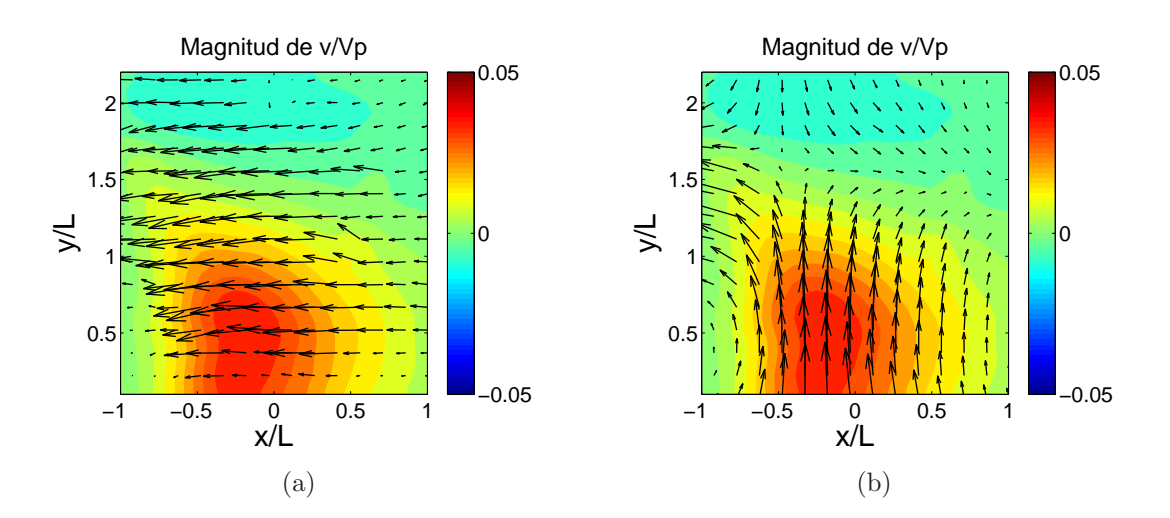

Figura 6.2: Campos de velocidad usando una geometría circular a Re=0.003. a) Fluido newtoniano, b) Fluido no-newtoniano.

## APENDICE B ´

Con el fin de analizar los datos estadísticos obtenidos usando el software Flow Manager, se escribieron una serie de códigos en MATLAB, con los cuales se calculó el caudal impulsado por las distintas aletas y se graficarón los mapas de velocidad adimensionalizados. Los códigos se presentan a continuación.

Código para gráficar numeros adimensionales

close all clear all data = 'Newton\_vertical\_Re\_NF.txt';  $data = load (data);$  $Re = data(:,1);$  $Newt\_rigid13_Y = data(:,2);$ Newt\_flex14\_Y = data(:,3); Newt\_flex316\_Y = data(:,4); Newt\_flex18\_ $\overline{Y}$  = data(:,5); data = 'elastico\_vertical\_Re\_NF.txt';  $data = load (data);$  $Re = data(:,1);$ elas\_rigid13\_Y = data(:,2); elas\_flex14  $\bar{Y}$  = data(:,3); elas\_flex316\_Y = data(:,4); elas\_flex18\_Y = data(:,5); figure('name', 'Flujo en dirección vertical usando un fluido newtoniano ') plot(Re,Newt\_rigid13\_Y,':rs','LineWidth',1,... 'MarkerEdgeColor','r',... 'MarkerFaceColor','r',... 'MarkerSize',7); ylim([0 4]) xlim([0.5e-3 3.5e-3]) set(gca,'FontSize',8); hold on plot(Re,Newt\_flex14\_Y,':bo','LineWidth',1,... 'MarkerEdgeColor','b',... 'MarkerFaceColor','b',... 'MarkerSize',7); ylim([0 4]) xlim([0.5e-3 3.5e-3]) set(gca,'FontSize',8); hold on plot(Re,Newt\_flex316\_Y,":k>','LineWidth',1,... 'MarkerEdgeColor','k',... 'MarkerFaceColor','k',... 'MarkerSize',7); ylim([0 4]) xlim([0.5e-3 3.5e-3]) set(gca,'FontSize',8); hold on plot(Re,Newt\_flex18\_Y,':mp','LineWidth',1,... 'MarkerEdgeColor','m',... 'MarkerFaceColor','m',... 'MarkerSize',7); ylim([0 4]) xlim([0.5e-3 3.5e-3]) set(gca,'FontSize',8);

title('\fontsize{10} Flujo en dirección vertical usando un fluido newtoniano ','FontName','Arial Narrow') xlabel('Re ','Interpreter','latex','FontSize',11,'FontName','Arial Narrow'); ylabel('\$Q\_{v}^\*\$','Interpreter','latex','FontSize',11,'FontName','Arial Narrow');

łł

Código para gráficar los campos de velocidad

set(0, 'DefaultAxesFontSize',16) %set(0, 'DefaultAxesFontName','Times')

clear all close all

åå

Mapas Vectoriales

data=load('rig\_v100\_Re\_0\_02\_antihorario.txt');

Vtip=0.018;  $L = 40$ ; step=2;

xpos=data(:,1); ypos=data(:,2);  $u = data(:,3);$  $v = data(:,4);$  $s = data(:,5);$ 

U=reshape(u,sqrt(length(data(:,1))),sqrt(length(data(:,1))))'/Vtip; V=reshape(v,sqrt(length(data(:,2))),sqrt(length(data(:,2))))'/Vtip;

X=reshape(xpos,sqrt(length(data(:,1))),sqrt(length(data(:,1))))'; Y=reshape(ypos,sqrt(length(data(:,1))),sqrt(length(data(:,1))))'; XX=(X(1,:)-50)/L; YY=Y(:,1)/L;

```
figure(1)
clf
[C,h] = contourf(XX,YY,V,10,'linestyle', 'none');
colormap Jet
hold on
set (h,'LineColor','none')
caxis([ -0.5 0.5])
quiver(XX(1:step:end),YY(1:step:end),U(1:step:end,1:step:end),V(1:step:end,1:step:end),2,'color','k','linewidth',1)
colorbar
axis tight
axis equal
axis([-1.19 1.19 0.05 2.4])
xlabel('x/L')
ylabel('y/L')
```
a,

Caudal en y a una posicion Y con desplazamiento en X

```
p=1.57622;<br>Y=50;
                  1.57378 < Y < 97.5741v=v';
v2 = v2;
m=Y/p;
if m==round(m)
  Vy=v(m,:);else
  m1=floor(m);
  m2=ceil(m);
  Yv(1) = m1*p;Yv(2) = m2*p;for i=1:1:62
     Vint(1)=v(m1,i);Vint(2)=v(m2,i);
     Vy(i)=interp1(Yv,Vint,Y);
  end
end
Qy= Vy* 1.57622e-3;
xp=1:1:62;
xp=xp*p;
figure ('name', 'Caudal en y Di')
plot(xp,Qy)
title('Qy en sentido antihorario')
xlabel(' Desplazamiento en x (mm)')
ylabel('Qy(m3/s)')
```
# ´ Indice de figuras

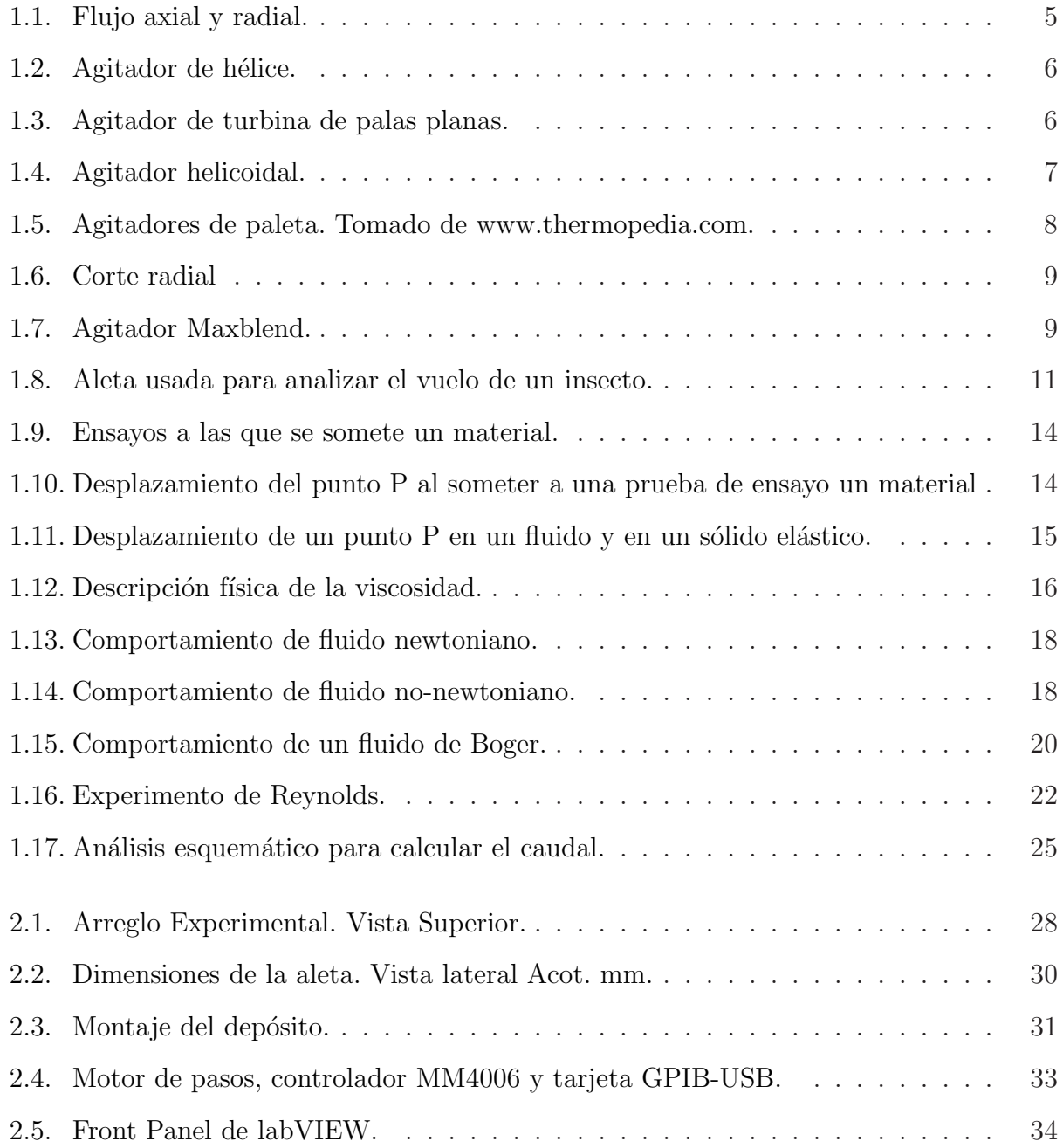

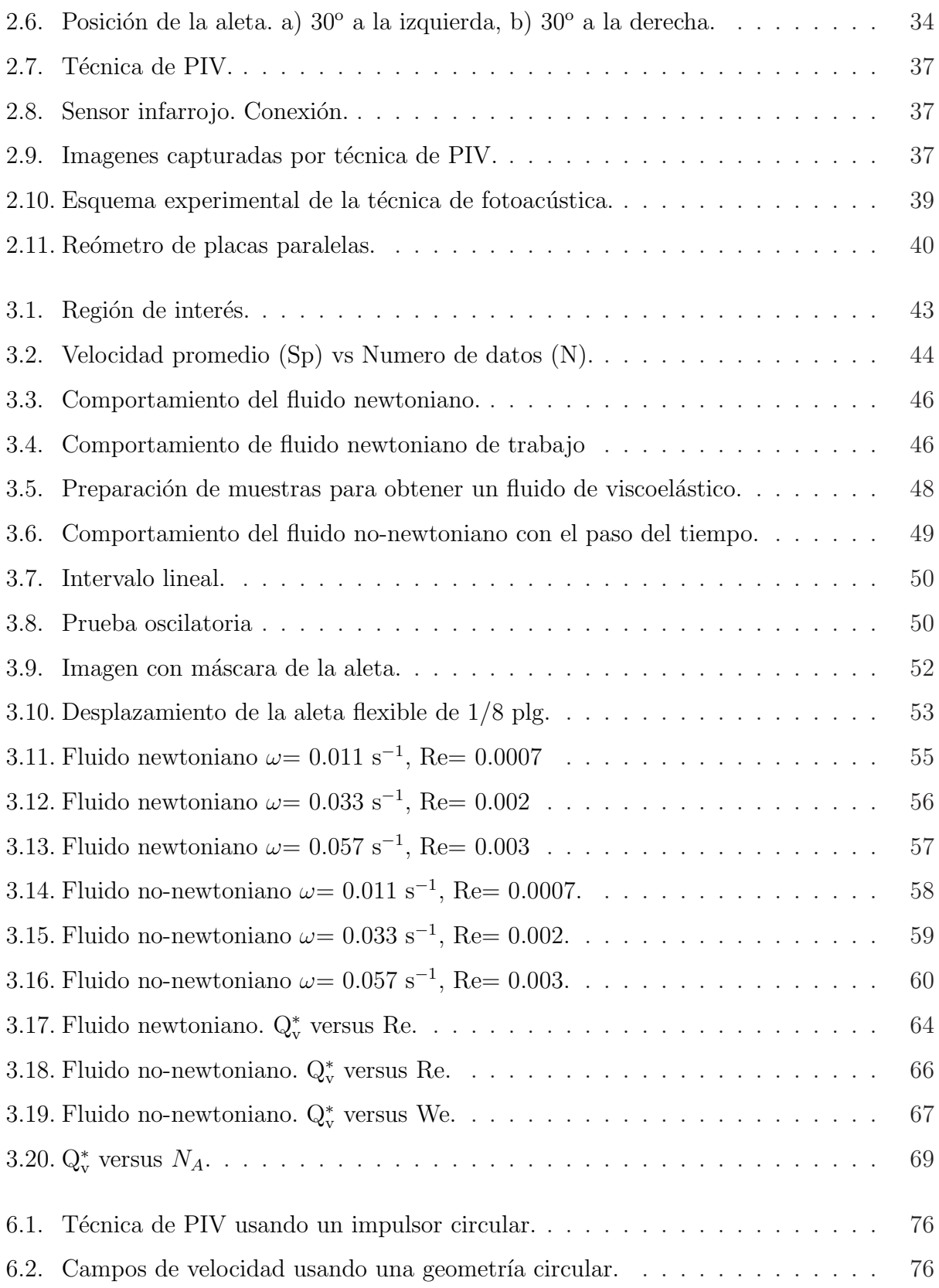

## ´ Indice de cuadros

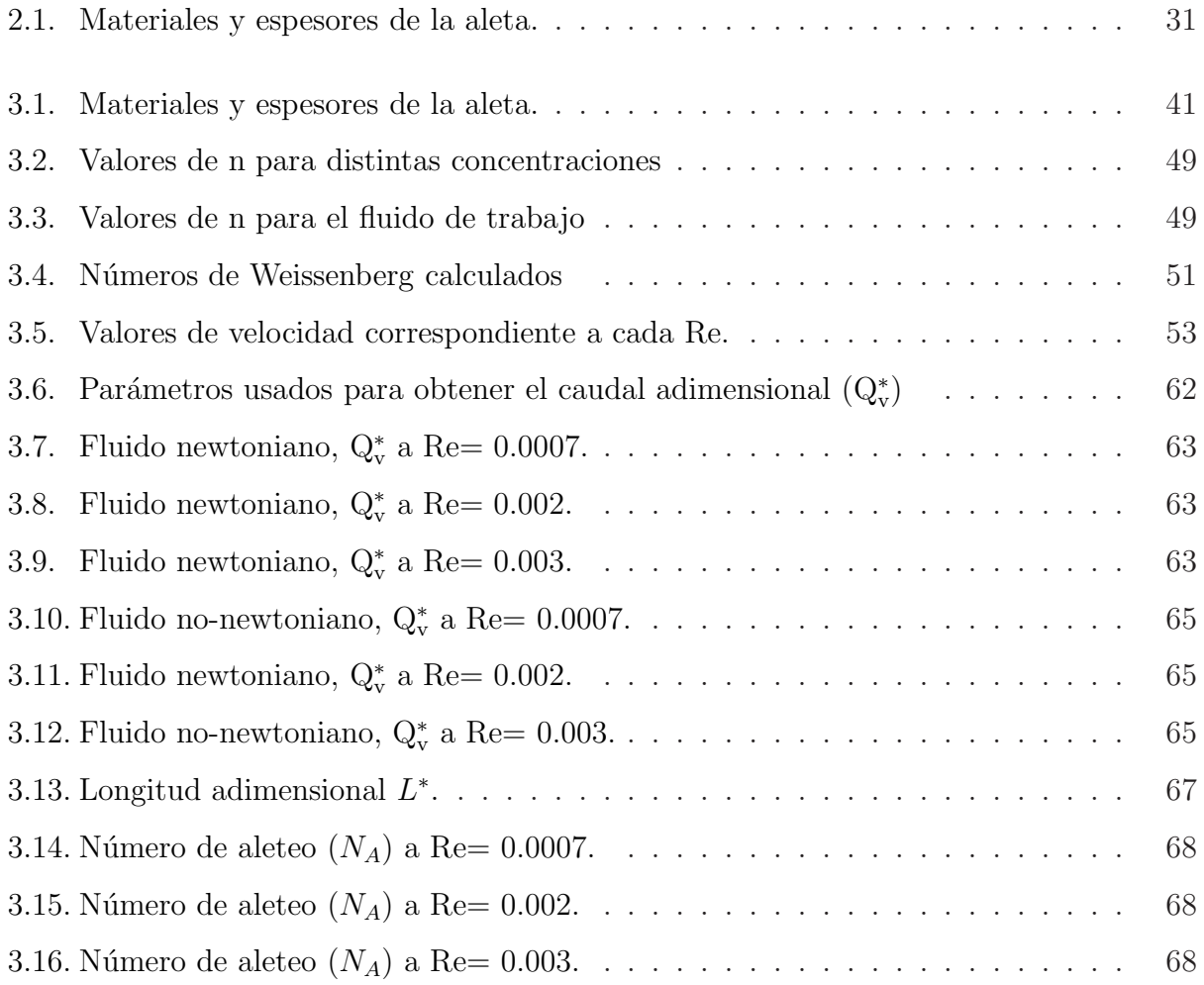

#### **Bibliografía**

- [1] Hidalgo-Mill´an, A., Zenit, R., Palacios, C., Yatomi, R., Horiguchi, H., Tanguy, P. & Ascanio, G. Visualization of Flow Patterns with the Maxblend. Por aparecer en la Chemical Engineering Research and Design.
- [2] Lamberto, D.J., Alvarez, M.M. & Muzzio, F.J. Experimental and computational investigation of the laminar flow structure ina stirred vessel. Chemical Engineering Science, 54, 919-942 (1999).
- [3] Alvarez, M., Zalc, J., Shinbrot, T., Arratia, P. & Muzzio, F. Mechanisms of mixing and creation of structure in laminar stirred tanks. American International Chemical Emgineering Journal, 48, 2135-2148 (2002).
- [4] Bakker,A. & Gates, L. Properly choose mechanical agitators for viscous liquids. Chemical Engineering Progress, 91, 25-34 (1995).
- [5] Dickey, D. S. Facing the challenge of mixing problem fluids. Chemical Engineering, 68-75 (2000).
- [6] Rice M., Hall J. & Yianneskis M. Investigation of laminar flow in stirred vessel at low Reynolds numbers. Chemical Engineering Science, 61, 2762-2770 (2006).
- [7] Harvey III A., West D. & Tufillaro N. Evaluation of laminar mixing in stirred tanks using a discrete-time-particle-mapping procedure. Chemical Engineering Science, 55, 667-684 (1999).
- [8] Pan Shuk On, Normand Thibaud & Lauga E. Pumping by flapping in a viscoelastic fluid Physical Review, 81, 036312 (2010).
- [9] Ozen, A. C. & Rockwell D. Vortical structures on a flapping wing. Department of Mechanical Engineering and Mechanics, Lehigh University, 50, 23-34 ( 2011).
- [10] Barnes, H.A., Hutton, J.F. & Walters, K. An Introduction to Rheology. Elsevier, Amsterdam (1989).
- [11] Bird B., Armstrong R. & Hassager O. Dynamics of polimeric liquids. 2nd ed. Wiley Interscience, New York (1987).
- [12] Soto Castruita, Enrique. Estudio Reológico de disoluciones de Polimeros asociativos. Tesis de Maestria. UNAM (2004).
- [13] Mitsoulis E. Extrudate swell of Boger fluids. Journal of Non-Newtonians Fluids Mechanics, **165**, 812-824 (2010).
- [14] F. James D. Boger Fluids. Annual Review of Fluid Mechanics, 41, 129-42 (2009).
- [15] Kundu P. & Cohen I. Fluid Mechanics. 2nd ed. Elsevier, Oxford (2008).
- [16] Happel J. & Brenner H. Low Reynolds number hydrodynamics. Kluwer Academic Publishers, London (1983).
- [17] Jones, W.M., Price, A.H. & Walters, K. The motion of a sphere falling under gravity in a constant-viscosity elastic liquid. Journal of Non-Newtonians Fluids Mechanics, 53, 175-196 (1994).
- [18] Chmielewski, C., Nichols, K.L. & Jayaraman, K. A comparison of the drag coefficients of spheres transalating in corn-syrup-based and polybutene-based boger fluids. Journal of Non-Newtonians Fluids Mechanics, 35, 37-49 (1990).
- [19] Chhabra, R.P., Uhlherr, P.H.T. & Boger, D.V. The influence of fluid elasticity on the drag coefficient for creeping flow around a sphere. Journal of Non-Newtonians Fluids Mechanics, 6, 187-199 (1980).
- [20] Tirtaatmadja, V.,Uhlherr, P.H.T. & Sridhar, T. Creeping motion of spheres in fluid M1. Journal of Non-Newtonians Fluids Mechanics, 35, 327-337 ( 1990).
- [21] Bush, M. B. On the stagnation flow behind a sphere in a shear-thinning viscoelastic fluid. Journal of Non-Newtonians Fluids Mechanics, 55, 229-247 ( 1994).
- [22] Aubin, J., Mavros, P., Fletcher, D., F., Bertrand, J. & Xuereb, C. Efect of axial agitation configuration (up-pumping, down-pumping, reverse rotation) on flow patterns generated in stirred vessels . Institution of Chemical Engineers, 79, Part A (2001).
- [23] Ledesma Alonso, Rene. Estudio de flujo pulsátil y su interacción con valvas simples. Tesis de Maestria. UNAM (2010).
- [24] Instrumentos Electrónicos Programables, GPIB; norma IEEE-488.2 (1987).
- [25] MM4006 8-Axis Motion Controller / Driver MM4006 User's manual. Newport, Versión 1.01 Firmware (EDH0181En1010-03/00).
- [26] FlowMap PIV Installation & User´s guide. Dantec, Denmark, 5th ed. (2000).
- [27] Pérez Ruiz, S.J., Alcántara Iniesta, S., Hernández, P.R. & Castañeda Guzmán, R. Sound speed resolved by photoacoustic technique. Revista Mexicana de Fisica, 53, 213-217 (2007).